#### **REPUBLIQUE DU CAMEROUN**

Paix-Travail-Patrie \*\*\*\*\*\*\*\*\*\*\*\*\*\*\*\*\*\*\*\*\*

MINISTERE DE L'ENSEIGNEMENT SUPERIEUR \*\*\*\*\*\*\*\*\*\*\*\*\*\*\*\*

UNIVERSITE DE YAOUNDE II-SOA

\*\*\*\*\*\*\*\*\*\*

ECOLE SUPERIEURE DES SCIENCES ET TECHNIQUES DE L'INFORMATION ET DE LA COMMUNICATION (ESSTIC)

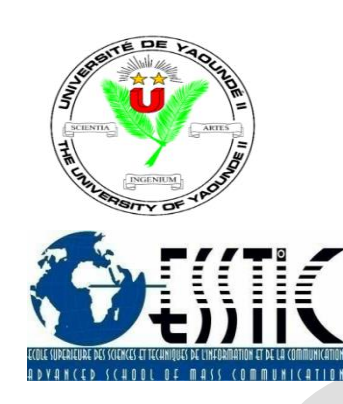

#### **REPUBLIC OF CAMEROON**

Peace-Work-Fatherland \*\*\*\*\*\*\*\*\*\*\*\*\*\*\*\*\*\*\*\*\*

MINISTRY OF HIGHER EDUCATION \*\*\*\*\*\*\*\*\*\*\*\*\*\*\*\*\*

UNIVERSITY OF YAOUNDE II-SOA \*\*\*\*\*\*\*\*\*\* ADVANCED SCHOOL OH MASS COMMUNICATION (ASMAC)

# *Filière* : **INFORMATION DOCUMENTAIRE III**

# **RAPPORT DE STAGE ACADEMIQUE DE PARTICIPATION**

# Effectué à PERENCO Rio Del Rey

Du 04 Juillet au 30 Septembre 2022

*Thème* : « **Organisation physique et intellectuelle des documents issus du** 

**dernier versement de l'entité Géosciences »**

*Présenté et soutenu publiquement en vue de l'obtention d'une licence en Science et Technique de l'Information et de la Communication (ESSTIC)*

Rédigé par :

**NGA Carelle Larissa**

Matricule :

**19C003D**

Option :

# **Archivistique et Record management**

Sous l'encadrement de :

# Mme **NDONGO Reine Jeanine**

*Archiviste*

**Année académique : 2021-2022**

**Date de soutenance: Novembre 2022**

# **AVERTISSEMENT**

L'université de Yaoundé II n'entend donner aucune approbation ou improbation aux opinions contenues dans ce rapport de stage. Ces opinions doivent être considérées comme propres à leur auteur.

# **SOMMAIRE**

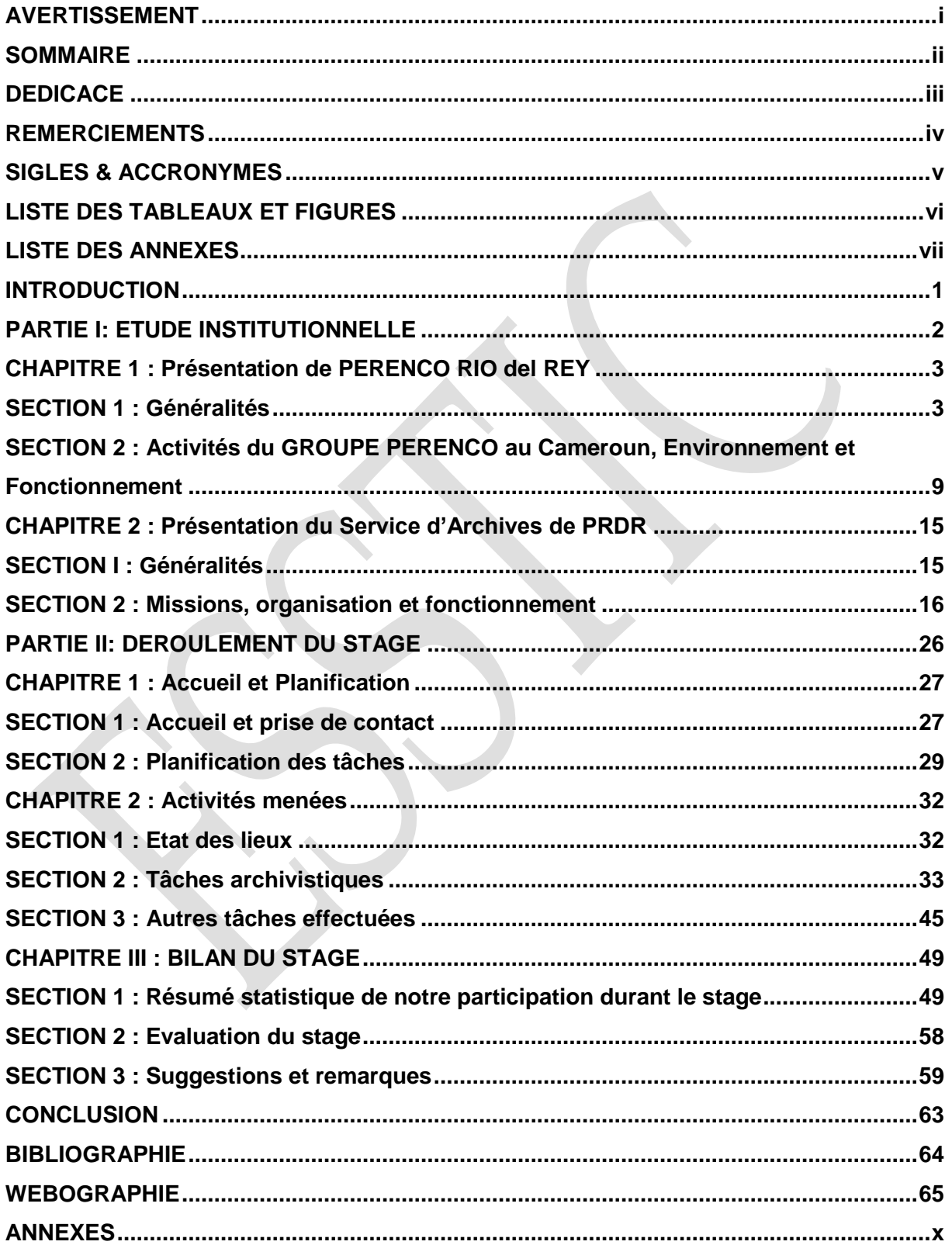

# **DEDICACE**

A ma mère, **NGA ELOUNDOU Félicité,** en reconnaissance de ses efforts inestimables et du soutien inconditionnel.

# **REMERCIEMENTS**

A l'entame du présent rapport, nous tenons à exprimer notre sincère gratitude aux personnes qui ont, du fait de leurs différents apports, rendu possible sa réalisation. Ainsi, notre gratitude va à l'endroit de :

**Pr ALICE NGA MINKALA**, **Directeur de l'ESSTIC,** qui a aménagé au quotidien un cadre décent à l'apprentissage ;

**Dr ESTHER OLEMBE**, *Chef de département de la filière Information Documentaire,* pour les efforts consentis à nous offrir un espace viable à l'instruction tout au long de notre parcours académique ;

Tout le corps enseignant pour nous avoir transmis les savoirs nécessaires à la maitrise des métiers de l'information documentaire ;

**Monsieur ARMEL SIMONDIN, Directeur Général de PERENCO RIO DEL REY,** pour nous avoir offert l'opportunité d'effectuer un stage au sein de sa structure ;

**Monsieur EDZOA MBEDE BLAISE PASCAL,** *chef service des archives,* pour l'accueil chaleureux et les conseils et **Mme NDONGO REINE JEANINE,** sa *collaboratrice***,** pour l'encadrement et le suivi durant toute notre période de stage ;

Tous nos camarades de la **26ème** promotion d'Information Documentaire pour leur présence et leur assistance permanente ;

Mes ami(e)s qui n'ont eu de cesse de m'encourager ;

Pour finir, nous remercions tous ceux qui de prêt ou de loin, ont contribué à l'aboutissement de ce travail mais dont les noms n'ont pas été mentionnés ici.

# **SIGLES & ACCRONYMES**

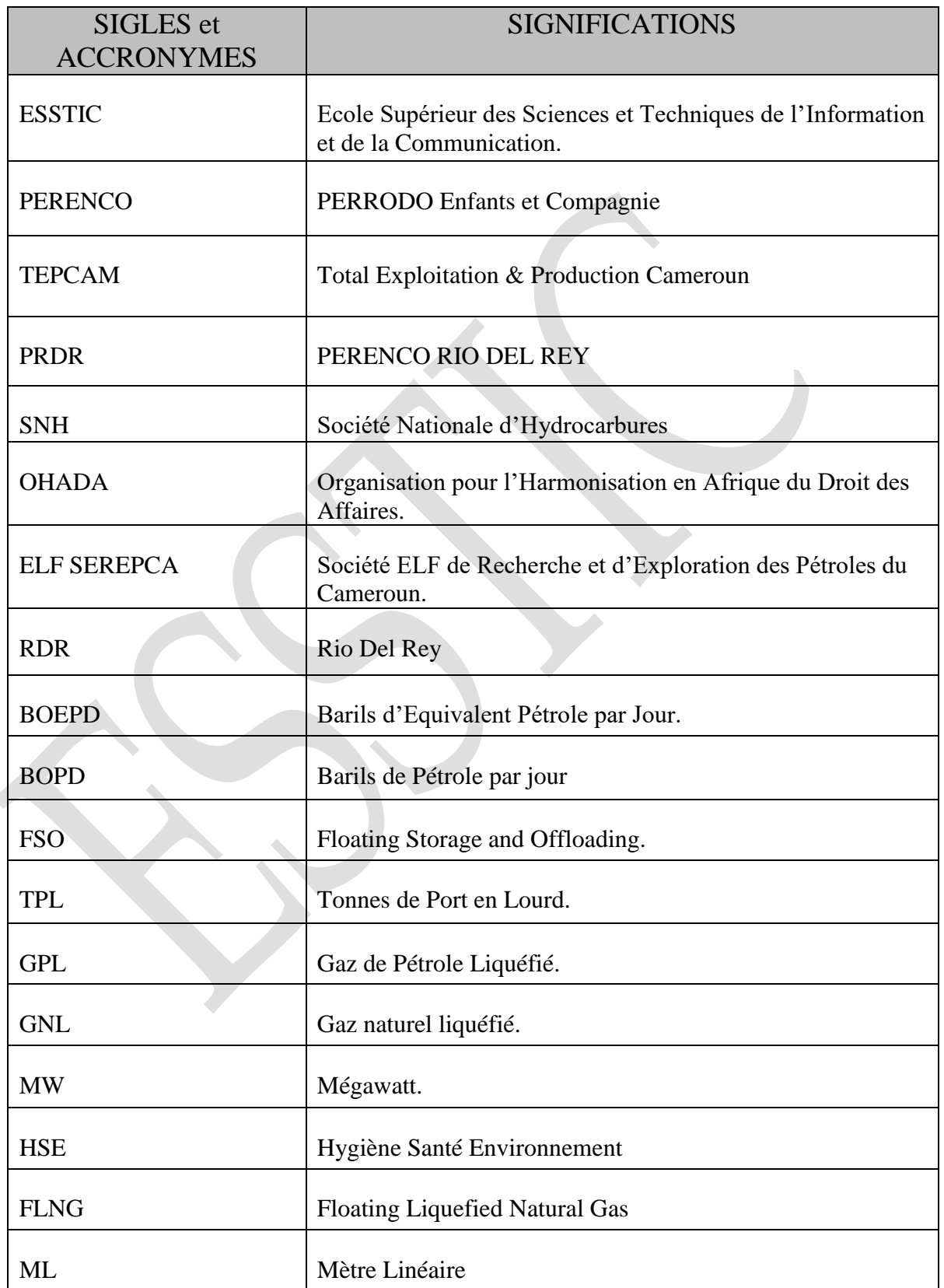

# **LISTE DES TABLEAUX ET FIGURES**

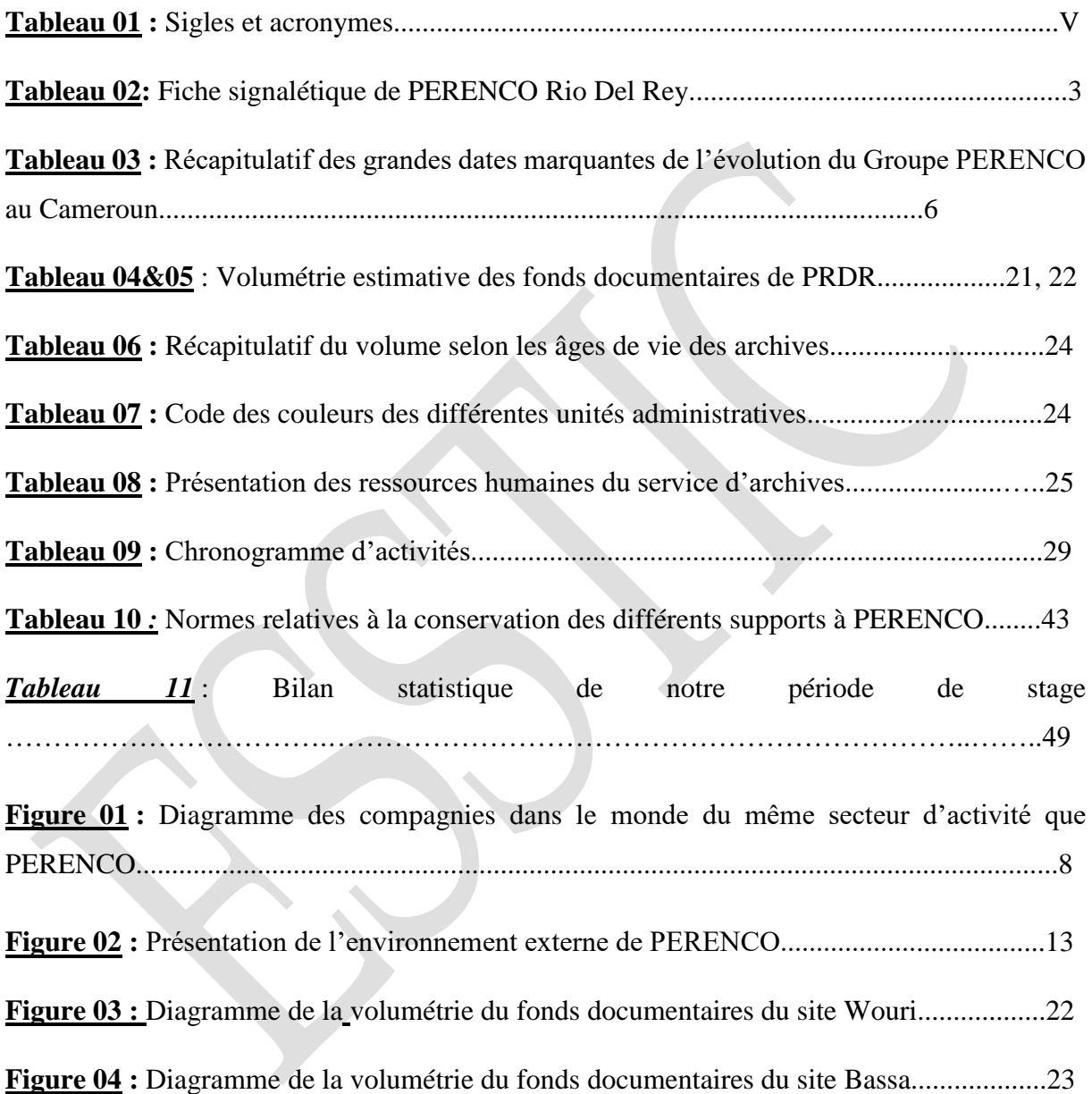

# **LISTE DES ANNEXES**

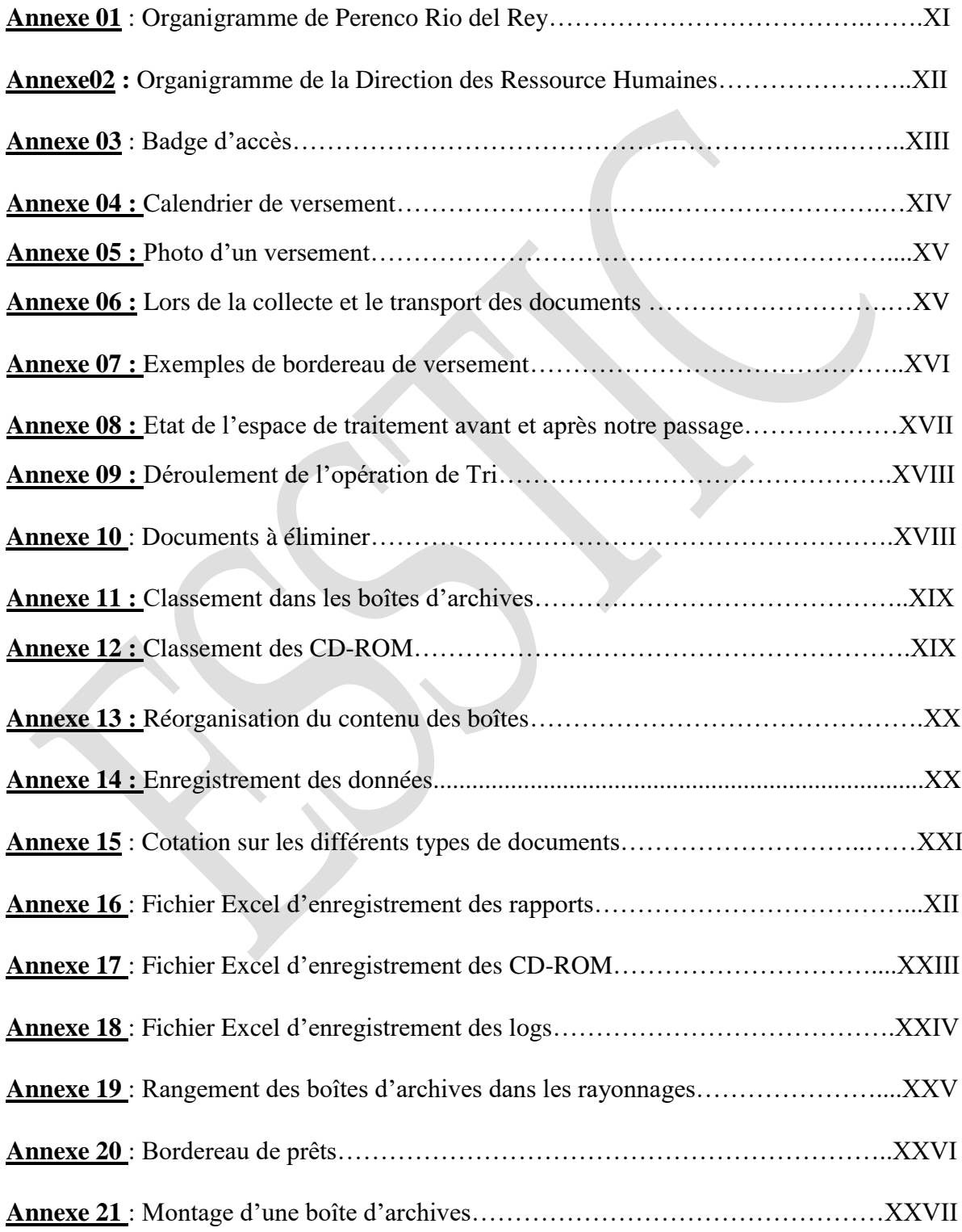

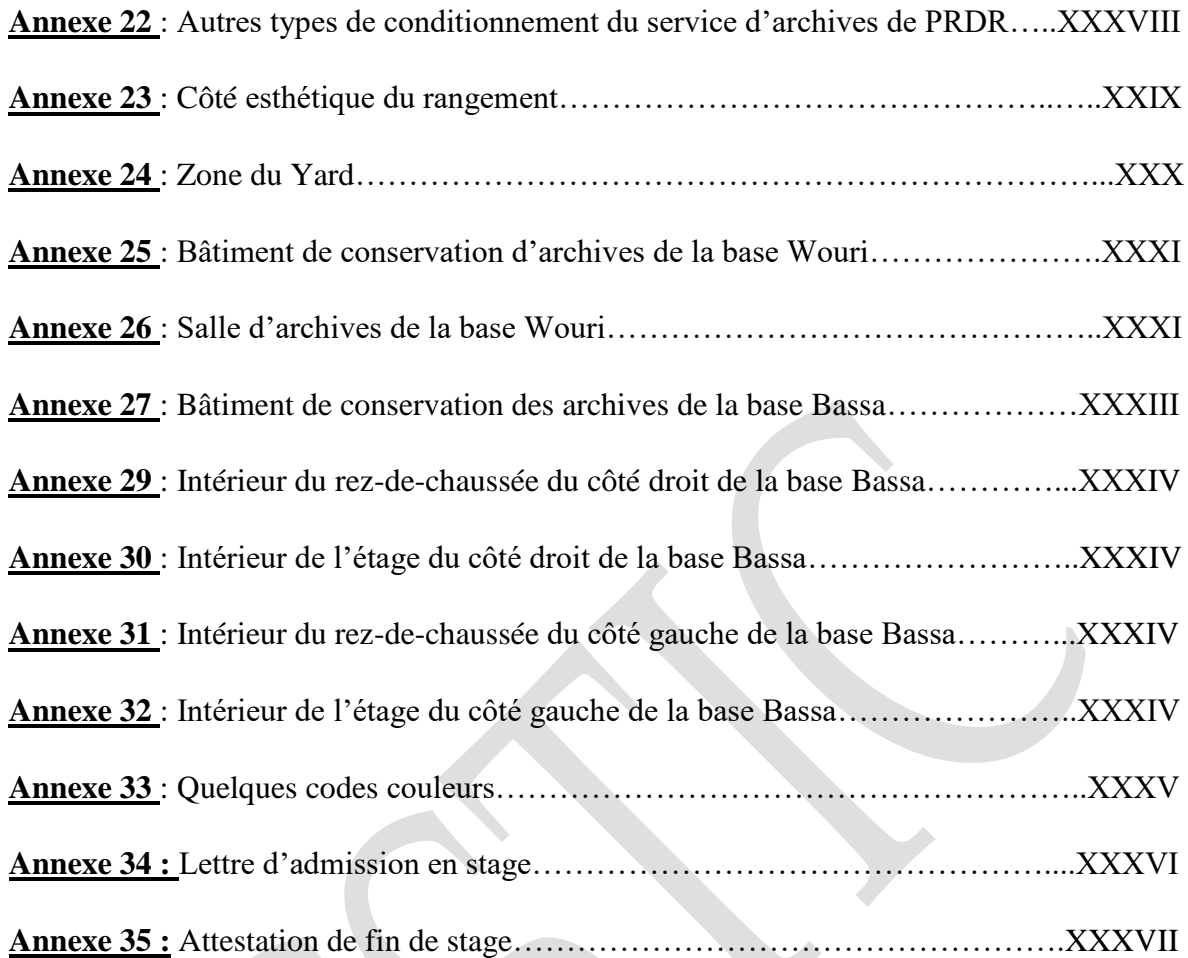

# **INTRODUCTION**

Le stage académique est partie intégrante du programme de formation de l'Ecole Supérieure des Sciences et Techniques de l'Information et de la Communication (ESSTIC). Il permet aux étudiants de mettre en application les enseignements qui leurs ont été dispensés de manière théorique, de se frotter aux réalités des professions qu'ils aspirent exercer, et de se frayer un chemin dans le monde du travail. C'est donc à dessein que le stage de fin de 3ème année pour les étudiants de l'ESSTIC dit « stage de participation » dure 3 mois, le temps minimum qu'il faut pour intégrer et s'approprier les usages d'une entreprise sérieuse.

Nous avons effectué notre stage de participation du 04 Juillet au 30 Septembre 2022 au Service des Archives de **PERENCO RIO DEL REY** (PRDR). Le choix de cette entreprise a été motivé par deux considérations principales : le sérieux, et l'employabilité de la structure. En effet, PERENCO RIO DEL REY est une multinationale spécialisée dans l'exploration, l'exploitation, et la production des hydrocarbures, produits pétroliers et gaziers. Ces vastes champs d'action garantissent le mouvement de grandes quantités d'informations, donc, de la matière à documenter : une aubaine, pour tout archiviste en herbe. Bien plus, nous avons choisi PERENCO, convaincu que la multinationale qu'elle est, a besoin d'un nombre important de professionnels de divers secteurs d'activités dont des archivistes. Ces motivations ont été au quotidien, la boussole et la batterie des trois (03) mois résumés dans les pages de ce document.

Le stage que nous avons effectué à PRDR était axé autour du thème : « **Organisation physique et intellectuelle des documents issus du dernier versement de l'entité Géosciences** », pour se faire une idée proche des réalités que nous avons vécues, le présent rapport est segmenté en deux grandes parties. La première est une présentation générale du GROUPE PERENCO au Cameroun et de son service des archives. Et la deuxième, un résumé du stage avec emphase sur les activités menées ; et un bilan de la période de stage, des compétences acquises suivis de quelques suggestions formulées à l'intention de l'entreprise.

# **PARTIE I: ETUDE INSTITUTIONNELLE**

Dans cette première partie nous allons présenter dans le chapitre 1, la macrostructure à savoir PERENCO RIO DEL REY et dans le chapitre 2, la microstructure qui est le Service des Archives.

# <span id="page-11-0"></span>**CHAPITRE 1 : Présentation de PERENCO RIO del REY**

# <span id="page-11-1"></span>**SECTION 1 : Généralités**

# **1. Localisation**

La société PERENCO est basée à Douala, capitale économique du Cameroun. L'entreprise s'étend sur plusieurs sites à savoir : la **Base Wouri RDR** (situé à proximité des berges du fleuve Wouri, à quelques encablures du lieu-dit « Rond-point Deido », précisément en face de la cimenterie DANGOTE dans la zone communément appelée « Base ELF » ; la **Base Bassa** (non loin du palais de justice de NDOKOTI).

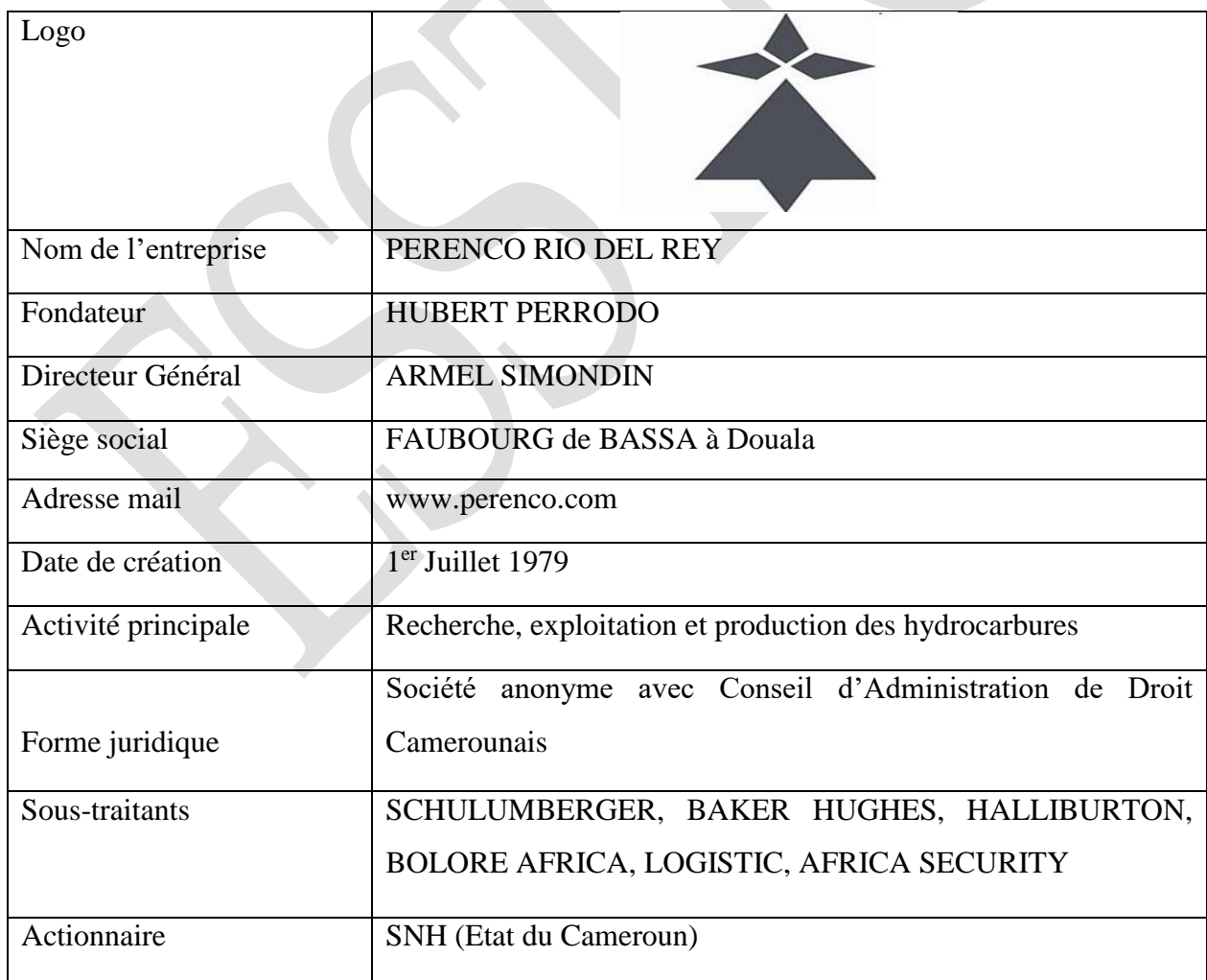

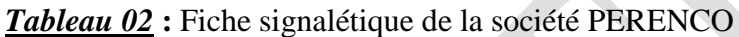

# **2. Historique**

#### **2.1.Genèse**

PERENCO est une compagnie pétrolière indépendante franco-britannique fondée par **HUBERT PERRODO** qui a vécu de 1944 à 2006. En 1975, ce dernier crée une société de barges<sup>1</sup> de services et devient amateur. Ensuite, en 1981, il fonde **TECHFOR**, une compagnie de forage<sup>2</sup> , qu'il revend en 1992, pour se concentrer sur l'acquisition d'intérêts pétroliers et gaziers donnant ainsi naissance à Perenco. L'entreprise se spécialise rapidement sur l'exploitation des champs matures qui font son succès aux quatre coins du monde.

Créée le 01 Juillet 1979 sous l'appellation **TEPCAM** (Total Exploitation Production Cameroun), le Groupe Perenco au Cameroun étant filiale du Groupe TOTAL a subi une évolution en trois grandes périodes successives.

### **2.2.Evolution**

### De **1979 à 1993** : Création de TEPCAM

Pendant cette période, TEPCAM n'a exploré et exploité qu'un seul site : le site du MOUDI, aux larges des côtes de Limbe. Avec une production qui va très vite décliner, passant de 6500 barils/jour en 1982 à près de 3000 barils/jour vers les années 90. Les charges vont du coup dépasser les recettes de la production.

L'effectif total de l'époque était de 230 agents dont 44 expatriés, 127 nationaux et 59 agents contractuels. Face à cette situation, une première compression du personnel va donc s'imposer en 1986 où la société va se séparer de 38 agents dont 12 expatriés et 26 nationaux, et ramener les effectifs à 192 agents environ.

#### De **1993 à 1997** : Création de KELT CAMEROUN

La compression de 1986 n'ayant pas suffi à sauver la Filiale, TOTAL mettra les actions de TEPCAM en vente. Ces actions seront rachetées par le Groupe KELT ENERGIE INTERNATIONALE en 1993. La Filiale va alors changer de dénomination pour s'appeler

<sup>1</sup> **Barge** : Grande péniche pour le transport du vrac

<sup>2</sup> **Forage** : Ensemble des techniques permettant de creuser un puit jusqu'à des profondeurs parfois très élevés.

désormais KELT CAMEROON, et ouvrir un deuxième site aux larges de Kribi, dénommé Site d'EBOME MARINE, qui sera officiellement inauguré en 1997 par le Chef de l'Etat Camerounais, la production de la Filiale (les deux sites confondus) va passer de 3500 barils/jour à environ 8600 barils/jour.

La priorité de la nouvelle Filiale étant la réduction et la maîtrise des coûts d'exploitation et en particulier les frais du personnel, une deuxième compression des effectifs va s'opérer en 1994 sous forme de départs volontaires. La société va se séparer de 16 agents, ramenant les effectifs à 176 agents dont 26 expatriés, 12 cadres nationaux, 76 agents nationaux et 62 agents contractés.

De **1997 à 2010 :** Naissance de PERENCO CAMEROUN

En Décembre 1997, la société va changer à nouveau de dénomination pour devenir PERENCO CAMEROUN. L'ère PERENCO prend toute son ampleur à partir des années 98/99 après l'inauguration du Site EBOME et se poursuit jusqu'à ce jour.

Signalons qu'en 2001 les avoirs de CMS NOMECO CAMEROUN seront rachetés par PERENCO, ajoutant ainsi les permis de MVIA, KOMBE et NSEPE au portefeuille de la société.

En quelques années, le groupe a pu étendre ses activités grâce à des stratégies intelligentes et avisées, notamment par :

- L'acquisition des bateaux d'approvisionnement, et des barges de forages destinées aux travaux d'exploration des sociétés pétrolières basées dans le Golfe Persique et en Asie du Sud-est, le but étant de renforcer sa flotte<sup>3</sup>;
- Le rachat et l'exploitation des concessions dites matures, estimées non rentables par d'autres compagnies. PERENCO a pu les rentabiliser et les développer à nouveau, ralentissant fortement leur déclin, et souvent, augmentant même leur production ;
- L'acquisition des actifs pétroliers de la société KELT aux Etats-Unis pour accélérer la transformation du statut de la compagnie de service forage à celui de compagnie d'exploration-production.

PEENCO opère dans plusieurs pays à travers le monde à savoir :

<sup>3</sup> **Flotte** : Réunion de navires naviguant ensemble, destinés aux mêmes opérations ou se livrent à la même activité.

Brésil, Cameroun, Colombie, Congo Brazzaville, République Démocratique du Congo, Gabon, France, Tchad, Guatemala, Trinidad et Tobago, Tunisie, Turquie, Venezuela, Vietnam *Tableau 03* : Récapitulatif des grandes dates marquantes de l'évolution de la société PERENCO

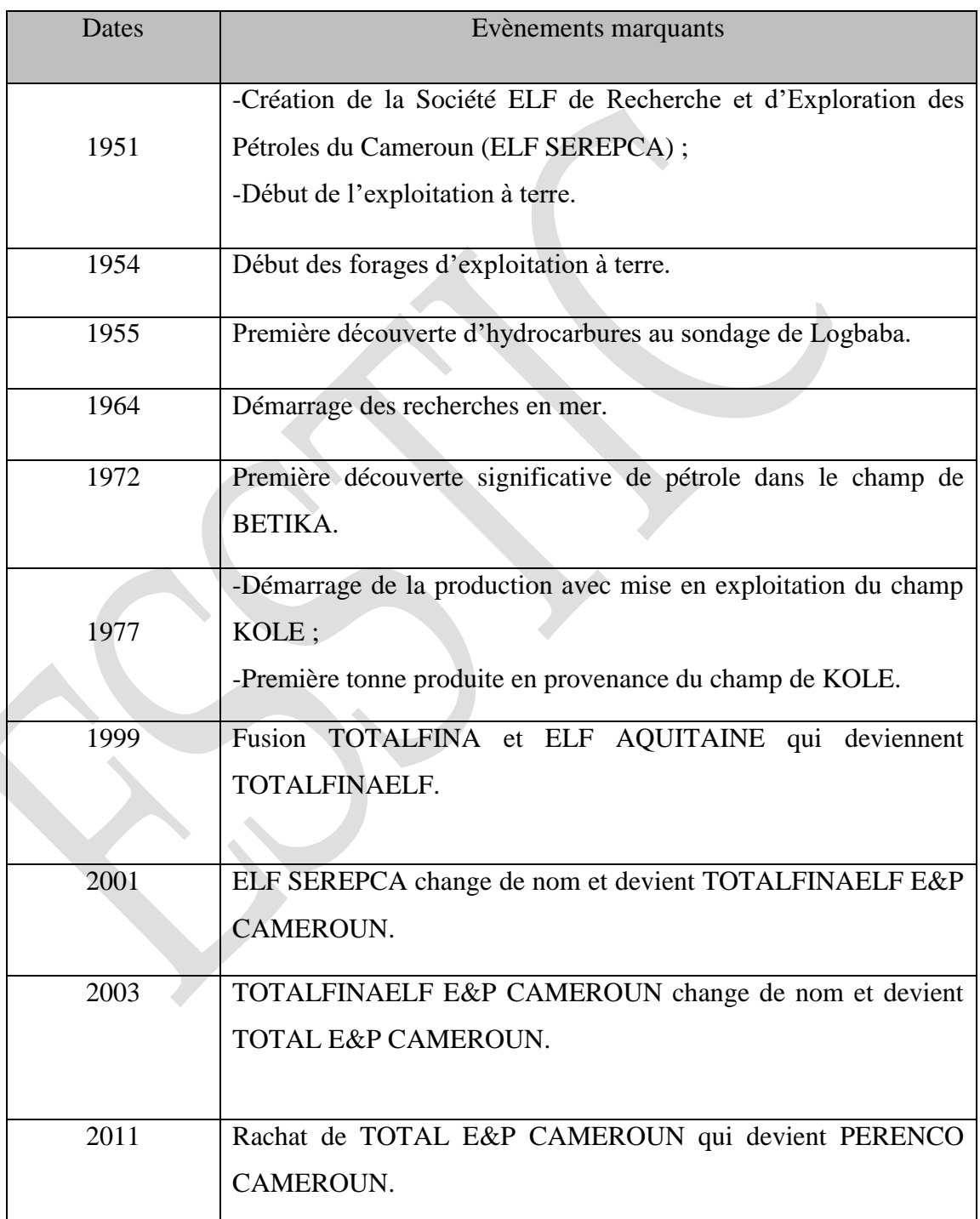

# **3. Secteur d'activité, concurrents et place de la structure**

#### **3.1.Secteur d'activité**

L'industrie pétrolière est un pilier de l'économie mondiale : sur les dix plus grandes sociétés privées de la planète en 2006, cinq (5) sont des compagnies pétrolières. De plus, certaines compagnies nationales dépassent largement la taille de ces « majors » privés. Cela dit, on distingue plusieurs sortes de compagnies pétrolières à savoir :

- Les grandes compagnies privées multinationales et intégrées « verticalement » (c'est-àdire concentrant tout ou partie des activités d'exploration, production, raffinage et distribution), dites « majors », telles que : **ADDAX PETROLEUM, SHELL, BP, PERENCO** et **CHEVRON ;**
- Les raffineurs dont l'activité concerne « l'aval » (raffinerie et éventuellement stationsservice) comme le Suisse **PETROPLUS** ;
- Les indépendants, qui cherchent et produisent du brut pour le vendre à des raffineurs ; certains sont des compagnies très importantes et agissent sur plusieurs continents, comme **ANADARKO,** d'autres sont beaucoup plus petites, avec à l'extrême des compagnies familiales ne gérant qu'un puit ou deux ' au TEXAS notamment) ;
- Les compagnies nationales, qui sont assez diverses ; **PEMEX** (Mexique) et **ARAMCO** (Arabie-Saoudite), par exemple, ont un monopôle de la production dans leurs pays, et se comportent comme un organe du gouvernement.

D'autres comme **SONATRACH** (Algérie), **PEMEX** (Mexique), **PETROBRAS** (Brésil) ou **STATOIL** (Norvège) cherchent une expansion internationale, et tentent de se comporter comme des « majors » bien que leurs capitaux soient (en tout ou partie) publics ; en terme de production de pétrole, **ARAMCO** équivaut à quatre fois, **ADDAX PETROLEUM** première compagnie privée par le chiffre d'affaires; enfin, certains petits pays producteurs ont une compagnie nationale qui n'a guère d'activité industrielle et dont le rôle est principalement de commercialiser la part de la production revenant à l'Etat.

### **3.2.Concurrents**

Parlant des concurrents, tel que souligné plus haut, PERENCO n'est pas la seule structure pratiquant dans cette activité. En effet, elle est sur le théâtre de la concurrence comme toute entreprise sérieuse. Pour une meilleure lisibilité des repartions, nous allons procéder par le truchement d'un croquis. Ainsi la répartition des compagnies opérant dans le même secteur d'activité est présentée sous forme de diagramme circulaire par la figure ci-dessous :

*Figure 1* **:** Diagramme circulaire des compagnies dans le monde du même secteur d'activité que PRDR.

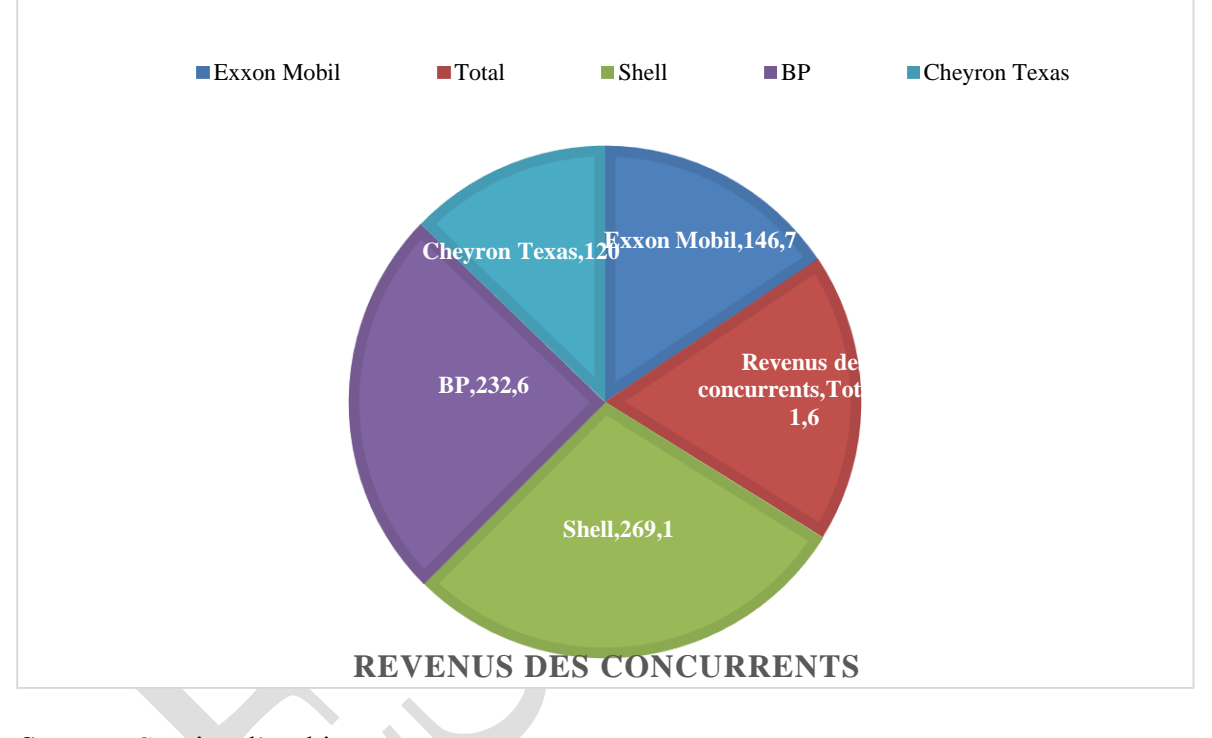

*Source :* Service d'archives

# **3.3.Place de la structure**

Pour ce qui est de la place de la structure, il est important de mentionner que la société PERENCO est le premier opérateur au Cameroun en termes de production, avec des opérations dans le bassin de Rio del Rey et de Douala, et une production de pétrole et de gaz de 65 000 boepd (51 000 barils par jour et 24 millions de m3 de gaz par jour).

# <span id="page-17-0"></span>**SECTION 2 : Activités du GROUPE PERENCO au Cameroun, Environnement et Fonctionnement**

# **1. Activités du Groupe PERENCO au Cameroun**

Les activités du Groupe PERENCO au Cameroun sont essentiellement basées sur l'exploration, l'exploitation et la production des Hydrocarbures, des produits Pétroliers et du Gaz.

- L'exploration : c'est une pratique qui a pour but, la découverte d'accumulations d'hydrocarbures liquides et gazeux éventuellement solides, techniquement et économiquement exploitables. Ces gisements se rencontrent plus ou moins dans les profondeurs des bassins sédimentaires à la suite des études techniques géologiques et géophysiques de plus en plus complexes et coûteuses ;
- L'exploitation : elle est constituée de la production, du traitement, du stockage des hydrocarbures. La gestion des réservoirs ou liquides divers et aux propriétés physicochimiques très différentes est importante pour maximiser la production finale, car une mauvaise exploitation peut diminuer de manière irréversible la quantité de pétrole extractible.
- Production : les opérations de production de Perenco proviennent des concessions de Rio del Rey, Moudi et d'Ebome. Le groupe y gère également quatre contrats de partage de production (Bolongo, Dissoni, Moabi) et un est en phase d'exploration (Bomana dans le bassin de Rio del Rey).

PERENCO exploite deux **FSO** (Floating Storage and Offloading, unité flottante de stockage et de déchargement) : La Lobe, stockant le pétrole brut d'Ebome, et le FSO Massongo, un pétrolier de 272 000 TPL converti en unité de stockage pour le pétrole brut de Lokele et Kole.

En termes de **production**, le savoir-faire de PERENCO s'exprime à grande échelle dans les eaux camerounaises. La stratégie d'investissement vise à la fois à développer des campagnes de forage à proximité de ses champs actuels (Nord de Dissoni, Inter Inoua Barombi, Bojongo), mais aussi à optimiser la production grâce à de nombreuses opérations de reconditionnement de puits, de développement de nouveaux réservoirs, ou encore d'actions de stimulation.

Perenco opère également dans des projets gaziers. Sanaga a été le premier champ de gaz offshore à être développé au Cameroun pour alimenter la centrale électrique de Kribi et répondre à la demande croissante d'électricité dans le pays. La production des deux puits offshores est ensuite exportée vers une usine de traitement, où le gaz est traité pour atteindre la norme requise de 216 MW.

Le **30 Septembre 2015**, Perenco et la SNH ont signé avec la compagnie norvégienne **GOLAR LNG** une convention gazière pour 10 ans. Celle-ci a pour but de développer les réserves restantes de Sanaga en GPL pour le marché domestique et en GNL pour l'exportation. Un développement rendu possible grâce au **FLNG Hilli Episeyo**, la première usine de liquéfaction flottante dans le monde, résultat d'une conversion d'un méthanier qui va permettre à Perenco et à la SNH de produire annuellement 1 200 000 tonnes de GNL destinées à l'exportation, 26 000 tonnes de gaz domestique pour les ménages camerounais, permettant ainsi de diminuer les importations du pays de moitié, et 3 300 bopd de condensats stabilisés exportés sur le champ d'Ebome, redonnant une seconde vie au tanker <sup>4</sup>« La Lobe ».

En 2018, Perenco et la SNH ont choisi de développer le marché de la convention susmentionnée.

Dans l'exécution de ses activités, Perenco suit des politiques initialement fixées notamment :

- **La politique de santé et de sécurité :** qui stipule que « le personnel Perenco ainsi que le personnel sous-traitant doivent intervenir lors des situations dangereuses ou anormales et demeurent responsable de leur santé et sécurité ainsi que celle d'autrui. » ;
- La politique environnementale : qui stipule que « la hiérarchie est responsable et garante des questions environnementales » de ce fait, aucun dommage ne doit être fait à l'environnement tout en réduisant au maximum l'émission de gaz toxique ;
- **La politique de responsabilité sociale :** qui milite pour les contributions positives aux communautés locales ce qui implique la responsabilité sociale de l'entreprise ;
- La politique de sûreté : qui vise à protéger le personnel et les biens ;
- **La politique d'éthique professionnelle :** qui stipule que le personnel et les partenaires commerciaux doivent être traités de manière équitable et respectueuse.

<sup>4</sup> **Tanker** : Bateau-citerne transportant du pétrole.

# **2. Environnement**

Le plan environnemental de Perenco Rio Del Rey est réparti entre les différents services qui composent l'entreprise et les relations qui subsistent entre eux tant sur le plan interne qu'externe.

## **2.1.Sur le plan interne**

Dans le but d'atteindre ses objectifs, PRDR s'est dotée d'un organigramme (**cf. annexe 01**) hiérarchisé et animé par la Direction Générale. Cet organigramme comprend notamment :

## - **La Direction Générale :**

Elle cordonne et anime la politique définie par le Conseil d'Administration de la société ; appuie les Directeurs de départements dans leurs missions ; et assure les fonctions transversales concernant la paie, la comptabilité et les relations sociales ;

# - **La Direction Financière :**

Elle coordonne les activités comptables, financières et de gestion de la société. Elle assure la mise en œuvre et le développement d'un système d'information et de gestion fiable au sein de l'entreprise ;

# - **La Direction des Ressources Humaines :**

Elle définit la politique de gestion du personnel en collaboration avec la Direction Générale. (**Cf. annexe 02**) ;

# - **La Direction Administrative :**

Elle assure et coordonne le processus de la logistique des biens et services (contrats, douane, transit, approvisionnement, etc.)

#### - **La Direction des Opérations :**

Elle coordonne et assure la maintenance des opérations d'exploitation pétrolière effectuée sur les différentes concessions appartenant à PERENCO ;

### - **La Direction Géosciences :**

Elle coordonne et réalise les études géotechniques, géophysiques et sismiques du sol afin d'estimer les niveaux de production pouvant être atteint sur une période déterminée ;

# - **La Direction Forage :**

Elle est chargée de tout ce qui est opération de forage, de niveaux de puits et au besoin entretien d'anciens puits à l'aide d'unités lourdes appelées RIG de forage<sup>5</sup>;

#### - **La Direction des Projets :**

Elle a la charge de tout ce qui est construction de nouvelles plateformes de production ou d'usines de séparation des effluents ;

#### - **La Direction Hygiène Sécurité Environnement (HSE) :**

En charge du suivi et de la mise en application de la politique santé, sécurité et de la protection de l'environnement dans toutes les activités de l'entreprise.

#### **2.2. Sur le plan externe**

En dehors de son cadre interne, PRDR dispose d'agents extérieurs servant de suppléments de compétences nécessaires à son rayonnement :

#### - **Les sous-traitants**

De nombreux services sont rendus à Perenco par les tierces entreprises dans plusieurs domaines telles que : **SCHLUMBERGER, BAKER HUGHES, WEATHERFORD,** etc.

#### - **Les partenaires et actionnaires**

Conformément à l'article 05 de l'OHADA sur le droit des sociétés commerciales, Perenco est constitué de plusieurs personnes qui ont convenu de mettre en commun des apports dans le but de partager les bénéfices ou de profiter de l'économie qui pourrait en résulter. De même, dans le domaine pétrolier, la course aux permis de recherche et de contrats est un facteur concurrentiel pour les entreprises qui y postulent. La libre concurrence étant l'une des institutions juridiques de l'organisation de l'économie au Cameroun.

<sup>5</sup> **RIG de forage** : C'est une tour de forage totalement automatisée sans pilote, destinée à effectuer un forage plus rentable sur le fond marin dans les eaux ultra-profondes.

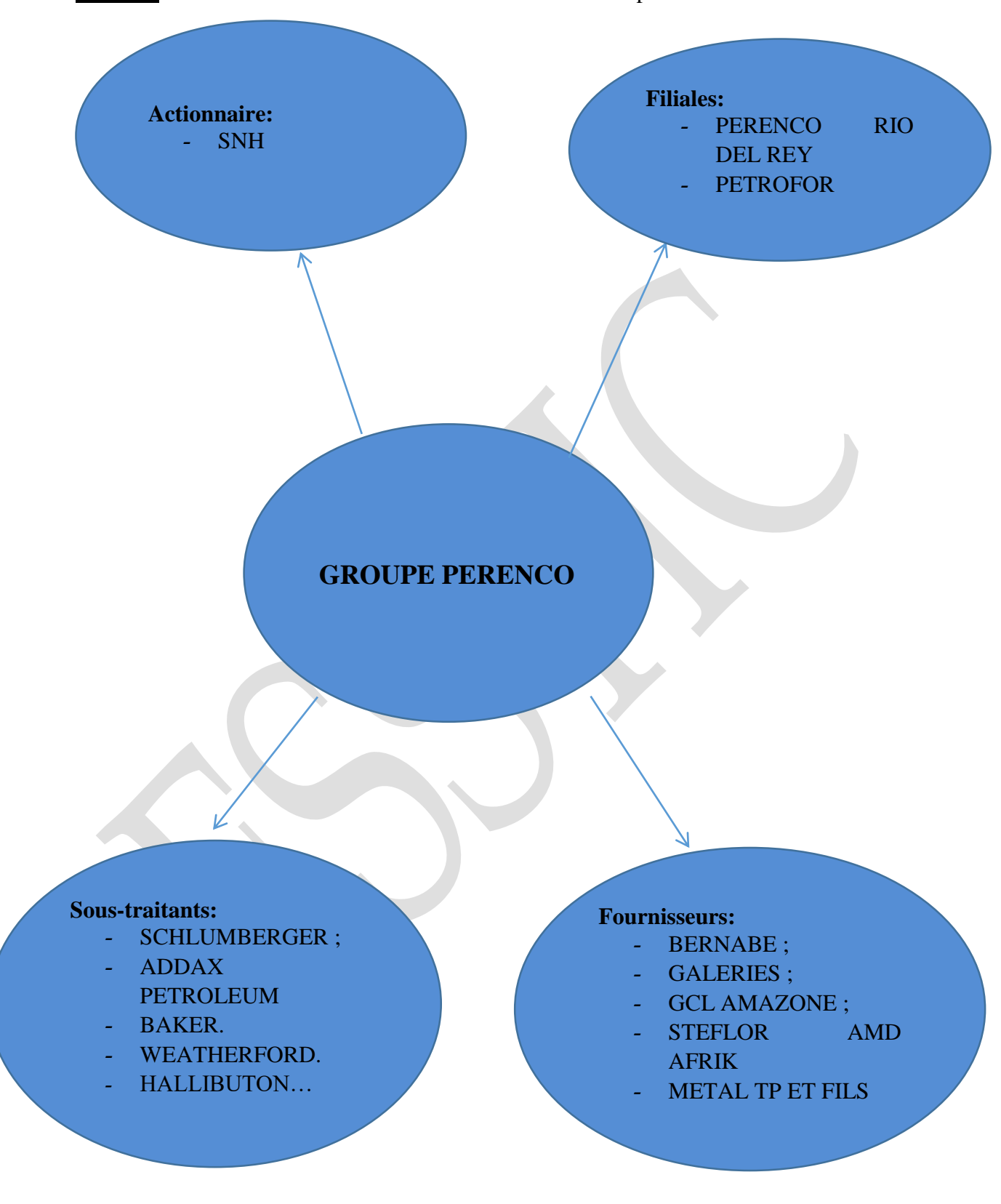

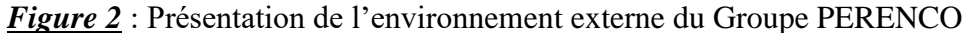

*Source :* Service d'archive

# **3. Fonctionnement**

Dans le but de maintenir son leadership, le Groupe Perenco regorge de plusieurs ressources qui concourent à son bon fonctionnement à savoir :

# **3.1. Ressources humaines**

Pour l'accomplissement de ses activités, PRDR dispose en son sein, un personnel permanent subdivisé en personnel **Offshore** (ceux qui sont en mer) et **Onshore** (ceux qui sont sur terre), auxquels s'ajoutent les **Temporaires** appelés ici contractés. On peut identifier une diversité de cultures et professions, tant dans les métiers techniques que les métiers supports. PRDR compte de ce fait des **Nationaux (300)** et des **Expatriés (50).**

# **3.2. Ressources matérielles**

PERENCO dispose d'importantes ressources matérielles à savoir :

- Des plateformes de production ;
- D'une unité de stockage flottant encore appelé tanker ;
- D'une base terrestre située dans la zone du Wouri qui sert de stockage de matériels, d'équipements et aussi de bureaux ;
- D'une base à Bassa (Ndokoti) qui sert de centre de formation et de loisirs ;
- De divers moyens logistiques pour le transport du personnel et du matériel vers les sites.

# **3.3. Ressources financières**

Les ressources financières du Groupe Perenco au Cameroun proviennent d'une part des appels à fonds effectués auprès des partenaires des sociétés en association et d'autre part des recettes provenant de la vente de ses produits (hydrocarbures, pétrole, gaz). Compte tenu du respect de la charte de confidentialité en vigueur dans l'entreprise, il ne nous est pas indiqué de publier les chiffres dans ce cadre.

# <span id="page-23-0"></span>**CHAPITRE 2 : Présentation du Service d'Archives de PRDR**

# <span id="page-23-1"></span>**SECTION I : Généralités**

# **1. Localisation**

Le service d'archives de PRDR est situé dans la zone du Yard<sup>6</sup>, le bâtiment tout au fond du parc à tubes peint en blanc (**cf. annexe 25**).

# **2. Brève histoire**

Perenco Rio Del Rey a connu une évolution progressive de son service d'archives tant sur le plan structurel, le plan fonctionnel et sur le plan de stockage des données.

# **Sur le plan structurel**

A la création de Perenco, il existait déjà un service d'archives fonctionnant parfaitement avec une politique de gestion et une organisation bien constituée mise en place par son prédécesseur à savoir TOTAL. D'abord installé au bâtiment 700, il fut transféré en 2011 dans la zone du Magasin Général. Lorsque Perenco a racheté les parts de Total, la volumétrie documentaire s'est avérée plus imposante ainsi elle ne pouvait plus suffire dans les espaces de stockages susmentionnés d'où la société a pensé, en 2014, à changer d'emplacement de ce service pour la zone du Yard.

# **Sur le plan fonctionnel**

Les missions assignées au Service des archives ont considérablement évolué ; nous avons par exemple l'effectif du personnel qui est passé de 01 personne à 02 personnes afin de maximiser le rendement du travail.

# **Sur le plan de stockage des données**

Le local de stockage des documents d'archives a plusieurs fois subi au fil des années des changements de localisation du fait du volume élevé de la production dans les bureaux ce qui entraine automatiquement une croissance au niveau des archives.

<sup>6</sup>**Zone du Yard** : Zone à grande activité d'engins de tout genre et de manutention. C'est cette zone que nous devrions traverser pour arriver aux archives.

# <span id="page-24-0"></span>**SECTION 2 : Missions, organisation et fonctionnement**

# **1. Missions**

Placé sous l'autorité d'un Chef de service, le service d'archives de PRDR a pour mission :

- S'assurer de la bonne tenue de l'information organique et garantir et contrôler leur accès à long terme.

Les activités du service d'archives sont d'ordre scientifique, technique et organisationnelle. Lesdites activités couvrent l'intégralité de la chaîne archivistique. A ce titre, le service se charge de :

### **Collecter et centraliser les archives :**

Le fonds du service d'archives provient des autres services au moyen de versements (Cf **calendrier de versement en annexe 04).**

#### **Traiter, évaluer les dossiers :**

Il procède à l'élimination des supports sans valeur, en référence au calendrier des délais de conservation conçu à cet effet. Des lors que le service d'archives reçoit des documents provenant des autres services il lui incombe désormais la charge de ces documents. A cet effet, il veille à la conservation de ces documents de manière pérenne en respectant les délais de conservation.

#### **Communiquer :**

Rendre matériellement et intellectuellement possible la consultation du contenu des documents.

# **2. Organisation**

Du fait du rôle stratégique qu'il représente, ce service constitue une structure à part entière et est rattaché à la Direction des Ressources Humaines.

# **3. Fonctionnement**

# **3.1.Ressources immobilières**

Pour l'accomplissement de ses missions, le service des archives de PRDR comprend :

- Un bureau pour le chef service ;
- Un bureau pour sa collaboratrice, comportant un Open Space de quatre postes de travail ;
- Deux locaux de conservation : le service d'archives dispose de deux (02) sites de conservation de ces archives notamment :

### **Un site à la base Wouri**

Le magasin est situé dans la zone du Yard. C'est une salle rectangulaire d'une superficie d'environ 1050m² à étage ; les deux niveaux sont séparés par une mezzanine (**cf. annexe 26**). Le rez de chaussée mesure 30m de long sur 10m de large. L'étage est un hexagone de longueur maximale de 8m, longueur minimale 3m et 5m de largeur (**cf. annexe 27**). A cet étage, nous avons un espace de traitement où on retrouve deux (02) grandes tables pour le traitement des archives.

Toutefois, il est important de notifier que ce magasin est exclusivement réservé à la conservation des archives intermédiaires.

# **Un site à la base Bassa**

Il est composé de quatre (04) containers de 40 pieds, dédiés à la conservation des archives dites mortes et à une partie des archives intermédiaires (**cf. annexe 29)**. Ainsi le container du bas du côté droit (**cf. annexe 30)**, concerne les archives mortes de l'activité Géosciences issues de l'ancien PERENCO ; Elles n'ont jamais subi de traitement. Le container à l'étage du même côté (**cf. annexe 31)** abrite les documents comptables (les grands livres), tous des archives mortes également. Le bas du côté gauche (**cf. annexe 32)** comporte les documents issus des achats, du transit, etc. Ce sont des archives intermédiaires. Et enfin, l'étage, du côté gauche (**cf. annexe 33)** comporte les documents de la comptabilité de Perenco : ce sont des archives mortes.

### **3.2.Ressources matérielles**

Pour mener à bien ses activités, le service d'archives de PRDR dispose de :

#### - **Un local de travail**

En ce qui concerne le local de travail, c'est l'espace où nous avons pu mener à bien nos différentes tâches documentaires. Cela dit, c'est dans le bureau de Mme NDONGO, *collaboratrice*, que nous avons procédé au traitement des documents. Il est constitué: d'un Open Space de quatre (04) postes de travail; de six (06) armoires à CD-ROM; deux grandes fenêtres, avec des vitres coulissantes, recouvertes de stores verticaux qui laissent entrer la lumière du jour; quatre (04) plafonniers, contenant chacune quatre (04) petites réglettes, répartie comme suit : deux (02) plafonniers disposant de quatre (04) lumières chaudes; une (01) autre avec des lumières froides et la dernière est mixte c'est-à-dire deux (02) lumières froides placées au milieu et deux (02) lumières chaudes placées aux extrémités; la pièce dispose également d'un (01) climatiseur. Dans l'ensemble, cet espace est très aéré.

#### - **Equipements et outils de travail**

S'agissant des équipements et outils de travail, nous notons :

# **En termes d'équipements** :

- Des ordinateurs : nous en avons trois (03) au total soit un (01) dans le bureau du chef de service, deux (02) dans le bureau de sa collaboratrice ;
- De la connexion internet et intranet ;
- Des tables : nous en avons dix (10) au total soit un (01) dans le bureau du chef de service, quatre (04) dans le bureau de sa collaboratrice dû à la présence de l'Open Space, deux (02) au rez de chaussée de la salle de conservation d'archives et trois (03) à l'étage ;
- Des chaises : il y'en a quatorze (14), soit trois (03) dans le bureau du chef de service, quatre (04) dans le bureau de sa collaboratrice, trois (03) au rez de chaussée et quatre (04) à l'étage ;
- Des téléphones fixes : deux (02) soit un dans chaque bureau ;
- Des casques audios : deux (02) soit un dans chaque bureau ;
- Un scanner multifonctions qui fait office d'imprimante ; de photocopieuse et de scanner ;
- Des rayonnages immobiles en acier : au total nous en avons trois cent quatrevingts quatorze (394) dont certains sont constitués de cinq (05) tablettes et d'autres de six (06) tablettes ;
- Des rayonnages immobiles en bois : au total quatre (04) dont deux (02) constitués de trois (03) tablettes et deux (02) de quatre (04) tablettes ;
- Des armoires : nous en avons quatorze  $(14)$ ;
- Un (01) coffre-fort : ou sont logés les documents sensibles
- Trois (03) cantines ;
- Des alvéoles : il y'en a huit (08) ;
- Huit (08) cartothèques ;
- Des meubles à plans (plannex), et à cartes : On en décompte cinquante-sept  $(57)$ ;
- Des extincteurs : nous en avons seize (16) au total soit deux (02) au niveau de l'entrée du service d'archives, un (01) près de la porte du bureau de la collaboratrice, huit (08) répartie dans toute la salle de conservation au niveau du rez de chausser et cinq (05) à l'étage repartie un peu de partout également ;
- Des climatiseurs : on en dénombre sept (07) au total soit une (01) dans le bureau du chef de service, un (01) dans le bureau de sa collaboratrice, deux (02) au niveau du rez de chausser et trois (03) à 'étage. La température des climatiseurs de la salle de conservation, est réglée à 23°C ;
- Des détecteurs de fumée : nous en avons dix-huit (18) au total soit onze (11) au réez de chaussée et sept (07) à l'étage ;
- Une (01) alarme à incendie ;
- Des plafonniers : on en décompte soixante-deux (62) au total soit quarantetrois (43) au rez de chaussée et dix-neuf (19) à l'étage composé de lumière chaudes et froides qui éclairent tout le magasin d'archives ;
- Des ampoules pendantes : huit (08) au total
- Des toilettes hommes et femmes situé à l'extérieur du magasin d'archives.

# **En termes d'outils** :

- Un chariot ;
- Du matériel de bureau (stylos, correcteurs liquides, papiers formats, marqueurs, boîtes d'archives de dos 10 et de dos 15, chronos, agrafes et agrafeuses, perforeuses (03), élastiques, ôtes agrafes, trombones, étiquettes, scotch, blouses, gangs, caches nez, poubelles, savon liquide, papiers essuies tout, casques, chaussures, et bottes de sécurité, manteaux.

# - **D'un fonds documentaire**.

En ce qui concerne le fonds documentaire, il est très dense. Ce fonds regroupe l'ensemble des documents provenant des différentes unités administratives de la société et aussi hérités du rachat des parts exploration et production de TOTAL. Il faut dire que le fonds archivistique que nous avons géré est assez dense ; Et comprend tous types de documents.

#### **Typologies documentaires**

Nous vous présentons une liste non exhaustive du type de documents que l'on retrouve dans le fonds documentaire du service d'archives :

- $\bullet$  Des logs<sup>7</sup>;
- Différents rapports ;
- Dossiers du personnel ;
- Dossiers financiers,
- Bons de commandes,
- Appels d'Offres,
- Documents transit
- Bulletins de paie ;

# **Supports documentaires**

Les différents supports documentaires qu'on y trouve sont :

Supports physiques : Papier ; calque ; cartes, plans.

<sup>7</sup> **Logs** : Documents résultant de l'activité de forage des puits à pétrole. Ils viennent en support aux rapports sous un autre format.

Supports numériques : CD-ROM ; base de données ; disquettes.

# **Volumétrie des différents sous-fonds**

Voici des tableaux représentatifs de la volumétrie des différents sous-fonds qu'on retrouve au service d'archives de PRDR.

Site de Wouri

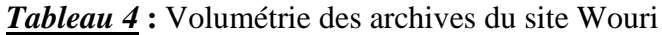

| Unités administratives       |                               |          | Volume en (ml) |
|------------------------------|-------------------------------|----------|----------------|
| General management           |                               |          | 64             |
| Finance management           |                               |          | 564            |
| Operation management         |                               |          | 582            |
| <b>HSE</b>                   |                               |          | 06             |
| Geosciences management       |                               |          | 808            |
| Administration<br>Management | chain<br>Supply<br>management | Achat    | 102            |
|                              |                               | Transit  | 54             |
|                              |                               | Contrats | 48             |
|                              | <b>Humans Ressources</b>      |          | 612            |
| <b>Total</b>                 |                               |          | 2840           |

*Source :* Service d'archives

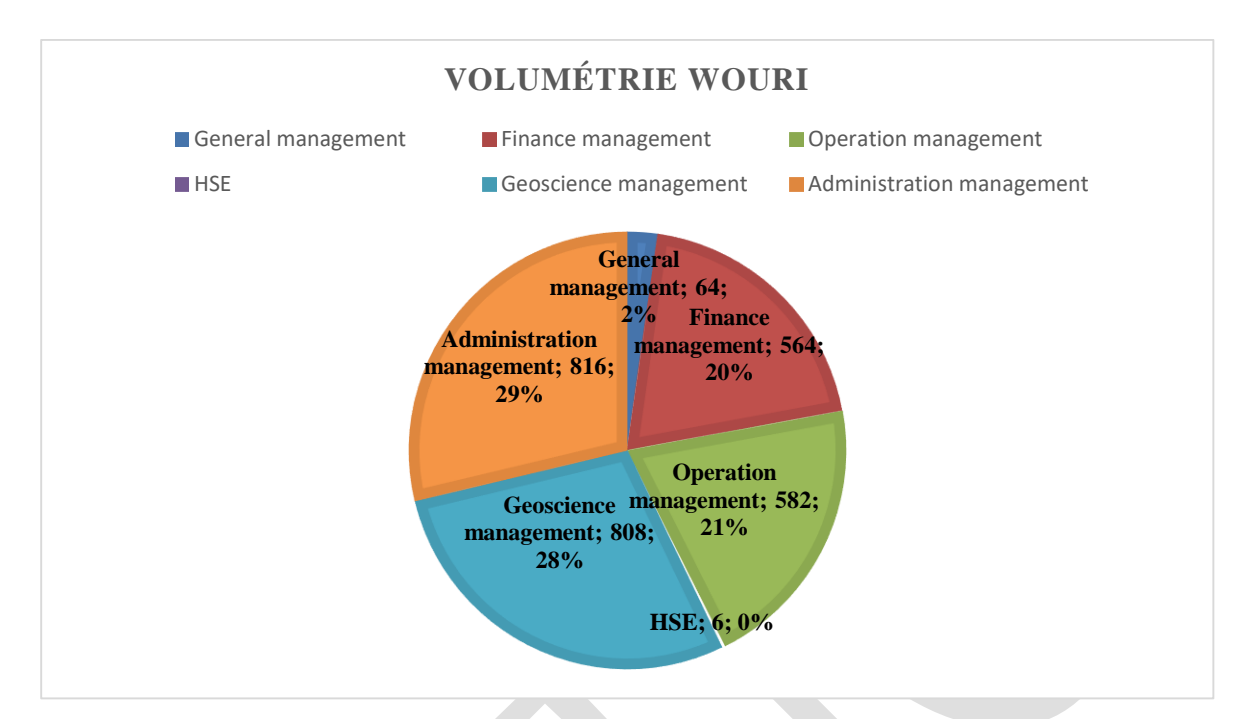

# *Figure 3* : Diagramme de la volumétrie du fonds documentaire du site Wouri

*Source :* Service d'archives

Site de Bassa

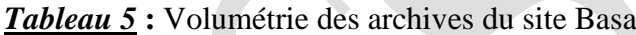

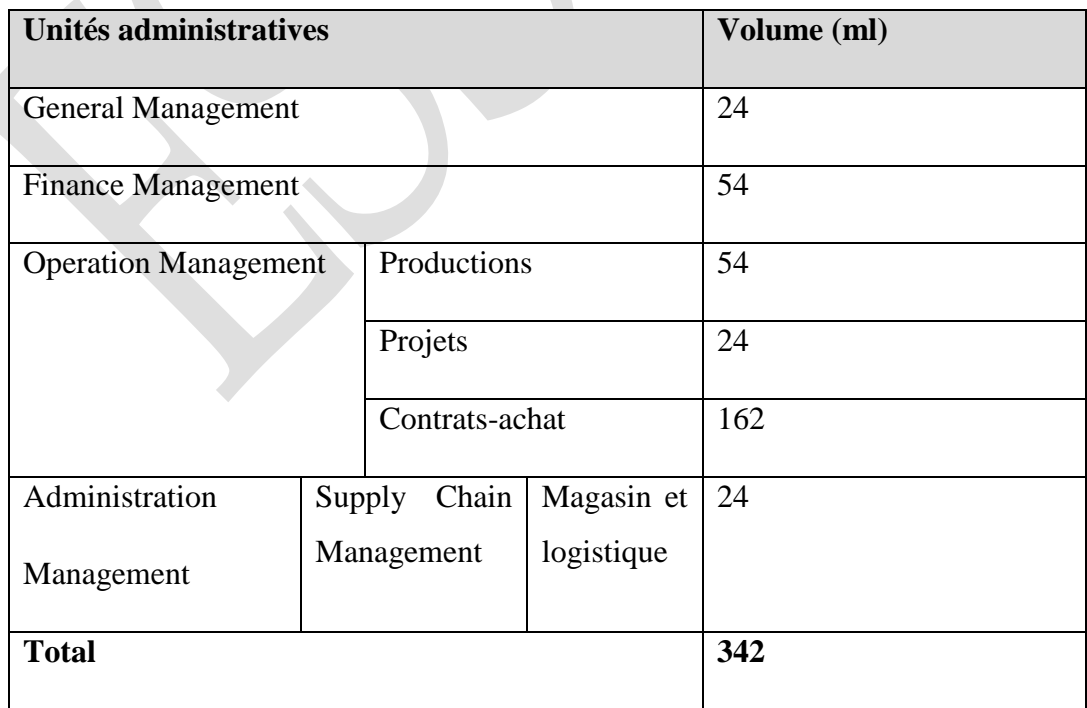

*Source :* Service d'archives

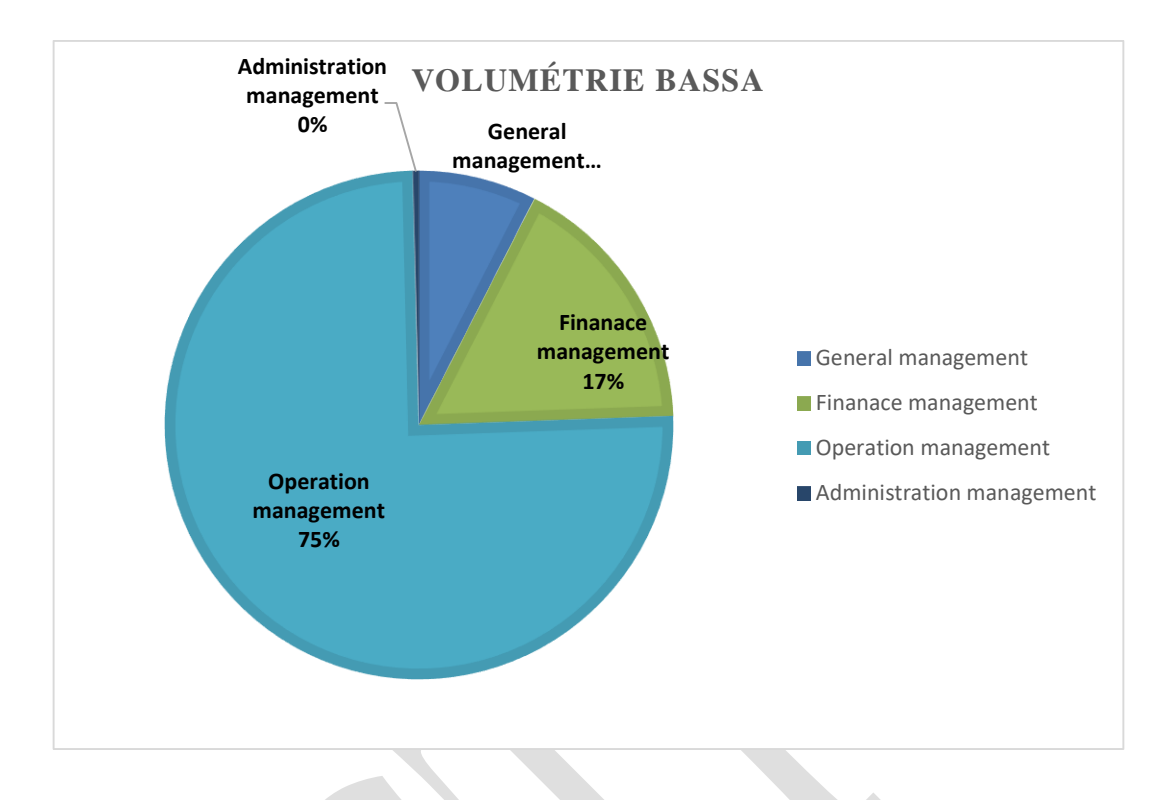

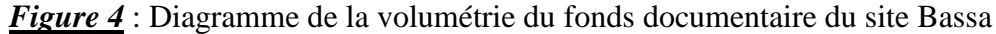

### *Source :* Service d'archives

Le Groupe Perenco au Cameroun possède un fonds documentaire qui obéit parfaitement à la théorie des 03 âges exposée par SCHELLENBERG. Il s'agit d'une théorie archivistique qui fait passer le document par trois périodes à savoir la **période courante** (ici les documents sont d'utilisation fréquente, pour l'activité de l'administration, des services, établissements ou organismes qui les ont produits ou reçus.) ; la **période intermédiaire** (durant cette période, les documents qui, n'étant plus considérés comme archives courantes, ne peuvent encore faire, en raison de leur intérêt administrative ou de leur utilité épisodique<sup>8</sup>, l'objet d'élimination.) ; et enfin, la **période définitive** (il s'agit de la période pendant laquelle les documents qui, au terme d'une utilisation courante ou épisodique, sont conservés en raison de leur intérêt historique.).

Nous avons donc reparti ce fonds selon les âges de vie sans pour autant inclure les archives courantes étant donné qu'elles font encore l'objet d'une utilisation fréquente dans les différents services.

<sup>8</sup> **Episodique** : Qui se produit de temps en temps, irrégulièrement.

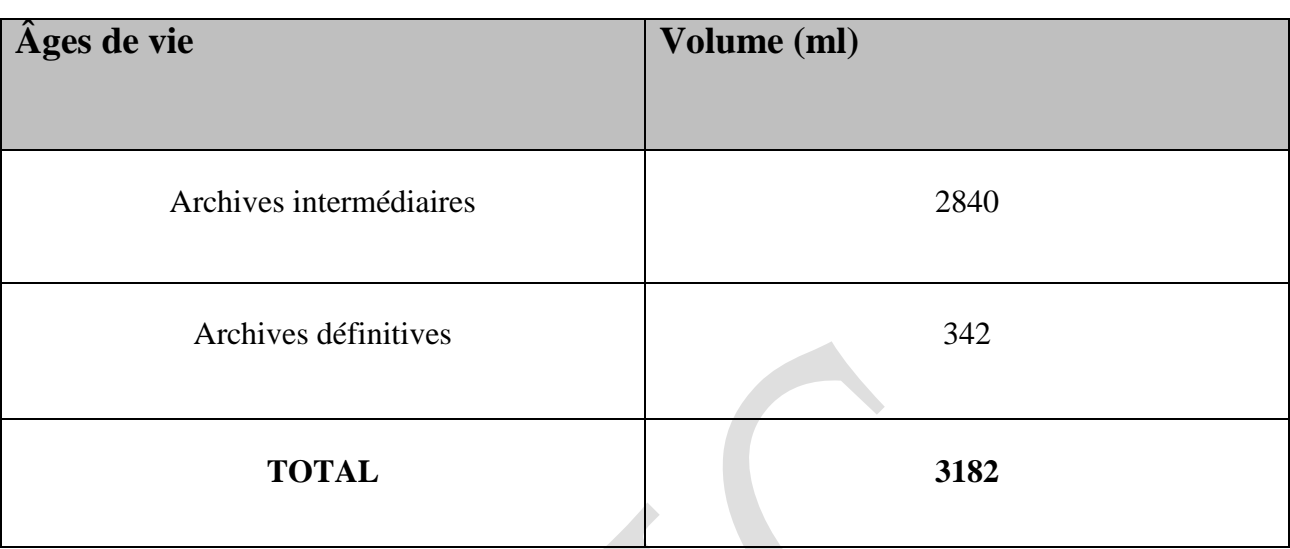

*Tableau 06* : Récapitulatif du volume selon les âges de vie des archives

Il est important de mentionner que les sous-fonds sont répartis en plusieurs compartiments dans la salle de conservation et pour chaque sous-fonds, il est attribué un code couleur (**cf. annexe 34**). Ainsi, chaque bande en couleur sur le dos des boîtes d'archives correspond à une direction bien précise. Le tableau suivant présente les différentes couleurs pour chaque sous-fonds.

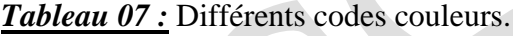

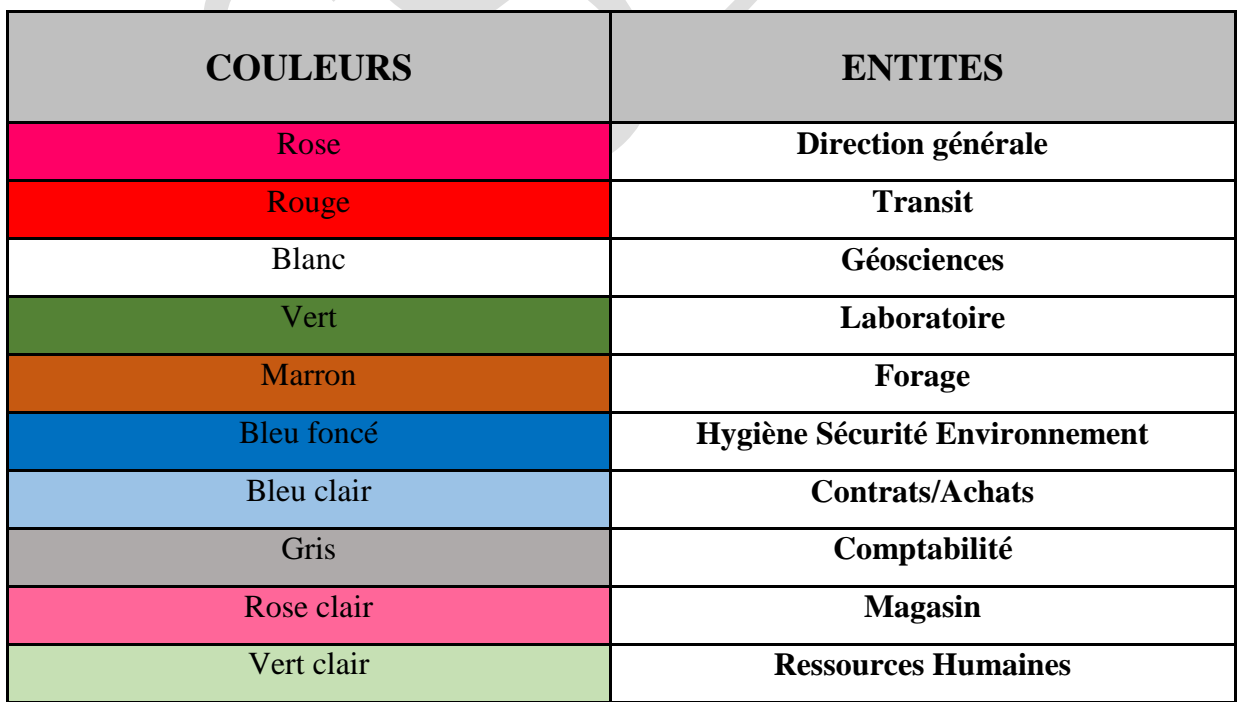

*Source :* Service d'archives

### - **Les instruments de recherche**

Dans le but de mener à bien la gestion de son fonds documentaire, le service d'archives de PRDR dispose des IR leur permettant de mieux accéder à l'information. C'est l'ensemble des documents élaborés par les responsables dudit service. Nous pouvons ainsi citer :

- Un inventaire physique des archives conservés à la base Bassa ;
- Des bases de données pour les cartes, plans, rapports, logs, et CD-ROM.

# **3.3.Ressources humaines**

Le service d'archives compte en son sein deux (02) responsables permanents dont :

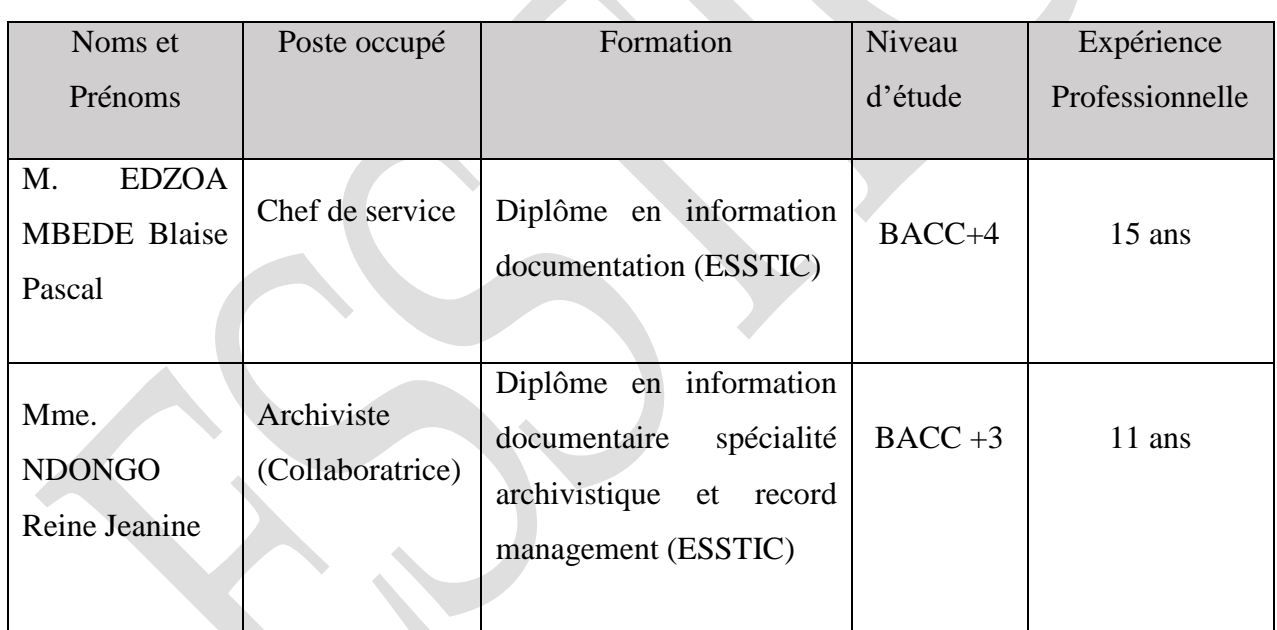

*Tableau 08* **:** Personnels du service d'archives.

*Source :* Service d'archives

Ainsi s'achève la première partie de notre rapport où nous avons présenté la macrostructure qu'est PERENCO RIO Del REY et la microstructure qu'est le Service d'Archives qui est le lieu où nous avons effectué trois mois de stage.

De ce fait, nous passons à la deuxième partie qui porte sur le déroulement du stage.

# **PARTIE II: DEROULEMENT DU STAGE**

Dans cette deuxième partie, nous présentons le déroulement du stage. A cet effet, nous ferons tout d'abord référence au chapitre 1, de l'accueil et la planification des taches ; Ensuite au chapitre 2, nous évoquons les différentes tâches effectuées et enfin au chapitre 3 qui porte sur le bilan du stage

# <span id="page-35-0"></span>**CHAPITRE 1 : Accueil et Planification**

Dans ce chapitre, nous ferons référence à l'accueil et à la prise de contact au niveau de la section 1 ; ensuite nous parlerons de la planification des tâches en section 2.

# <span id="page-35-1"></span>**SECTION 1 : Accueil et prise de contact**

# **1. Accueil à PRDR**

Nous avons officiellement débuté notre stage académique à PERENCO RIO del REY le **04 Juillet 2022**. A l'arrivée aux environs de 07h45, nous avons été reçue par les agents de sécurité qui nous ont remis à chacun un badge visiteurs qui devrait permettre d'entrer et sortir de l'entreprise. Ensuite, nous avons été dirigés au bâtiment 500 où nous avons rencontré les responsables en charge du service de formations de la société.

Tout d'abord, nous avons été accueillis par Madame **MOUDJONGUE JONGO Nadine**, *Responsable des stages*. Elle nous a entretenu pendant près d'une heure, sur différents points à savoir les attentes de la société vis-à-vis des stagiaires et vice versa, du code vestimentaire, des horaires de travail, au bout de cet entretien elle nous a remis des documents qui ont permis à la présentation du Groupe PERENCO, et ainsi la signature d'un engagement de confidentiel stipulant que les informations internes de l'entreprise ne devraient en aucun cas être diffusées en extérieur.

Ensuite, nous avons eu un échange avec Madame **NYASSA**, *Chef service de la formation et des stages*, qui nous a donné des éclaircis sur nos lettres d'admission en stage (si nos thèmes nous correspondent, si ça cadre avec ce qu'on étudie à l'école…) et nous a briefé sur les objectifs qui étaient attendus des stagiaires lors de leur passage à Perenco. Au terme de ces échanges, on a rejoint nos lieux d'affectation respectifs de stage ; en ce qui nous concerne, nous nous sommes rendu au service des archives.

# **2. Accueil au service des archives**

Arrivée au service des Archives, on a fait la rencontre de M. **EDZOA MBEDE Blaise Pascal,** *Chef du service des Archives*, qui nous a entretenu à son tour sur les modalités pratiques de notre stage académique, il nous a fait une présentation de son service et au terme de cet entretien, il nous a demandé de présenter nos attentes par rapport au stage et a dit rester ouvert à nos potentiels besoins ; Ensuite, il a rempli nos fiches de demande de badge afin qu'on puisse se mouvoir aisément à la base Wouri (**cf. annexe 03**).
Ceci terminé, il nous a remis ces fiches afin qu'on aille les déposer au service de sécurité pour traitement. A la fin de cet échange, il nous a demandé d'aller se présenter à sa *collaboratrice*, Mme **NDONGO Reine Jeanine,** qui se trouvait dans le bureau d'à côté ; à notre arrivée, elle nous a installé sur deux postes de travail et après une brève présentation de chaque stagiaire, elle nous a éclairé sur nos différents thèmes et sur le travail à faire. Après quoi, nous nous sommes mis au travail.

## **3. Modalités pratiques du stage**

C'est l'ensemble des recommandations évoquées lors de nos différents entretiens avec non seulement les responsables des Ressources Humaines mais aussi les responsables du Service d'Archives.

## **a. Horaires de travail**

A Perenco, les heures de travail vont de 7H45 à 17H45 minutes avec une pause de 2H30 minutes entre de 12H00 à 14H30.

#### **b. Tenue vestimentaire**

A ce niveau, il fallait tout simplement s'habiller décemment afin d'éviter de donner une mauvaise image à travers les tenues que nous portions. Néanmoins, pour travailler ou encore pour se déplacer dans la zone du Yard, nous avions des tenues appropriées : des blouses, des combinaisons, des manteaux, des chaussures de sécurité, des bottes, des casques de sécurité, des gangs ; afin d'éviter tout désagrément ou incident, vu que c'est une zone de manutention et d'engins de tout type.

#### **c. Discipline**

En ce qui concerne la discipline, il était question de respecter les marges de travail, faire preuve d'amour de la profession, être travailleuse. Respecter la hiérarchie, l'environnement de travail, et le secret professionnel.

# **SECTION 2 : Planification des tâches**

Après notre bref entretien avec Mme NDONGO, notre encadreur a procédé à la planification d'activités à effectuer lors de notre séjour au service des archives. Ces différentes activités sont présentées dans le chronogramme ci-dessous.

**NB** : Pendant le dernier mois de stage (le mois de septembre), l'organisation du travail a été légèrement modifiée, étant donné que le planning présentait déjà une flexibilité, ceci dans le but de nous permettre d'avancer dans la rédaction de nos rapports de stage et de nos réalisations professionnelles qui d'emblée se faisait en parallèle durant les deux mois précédents.

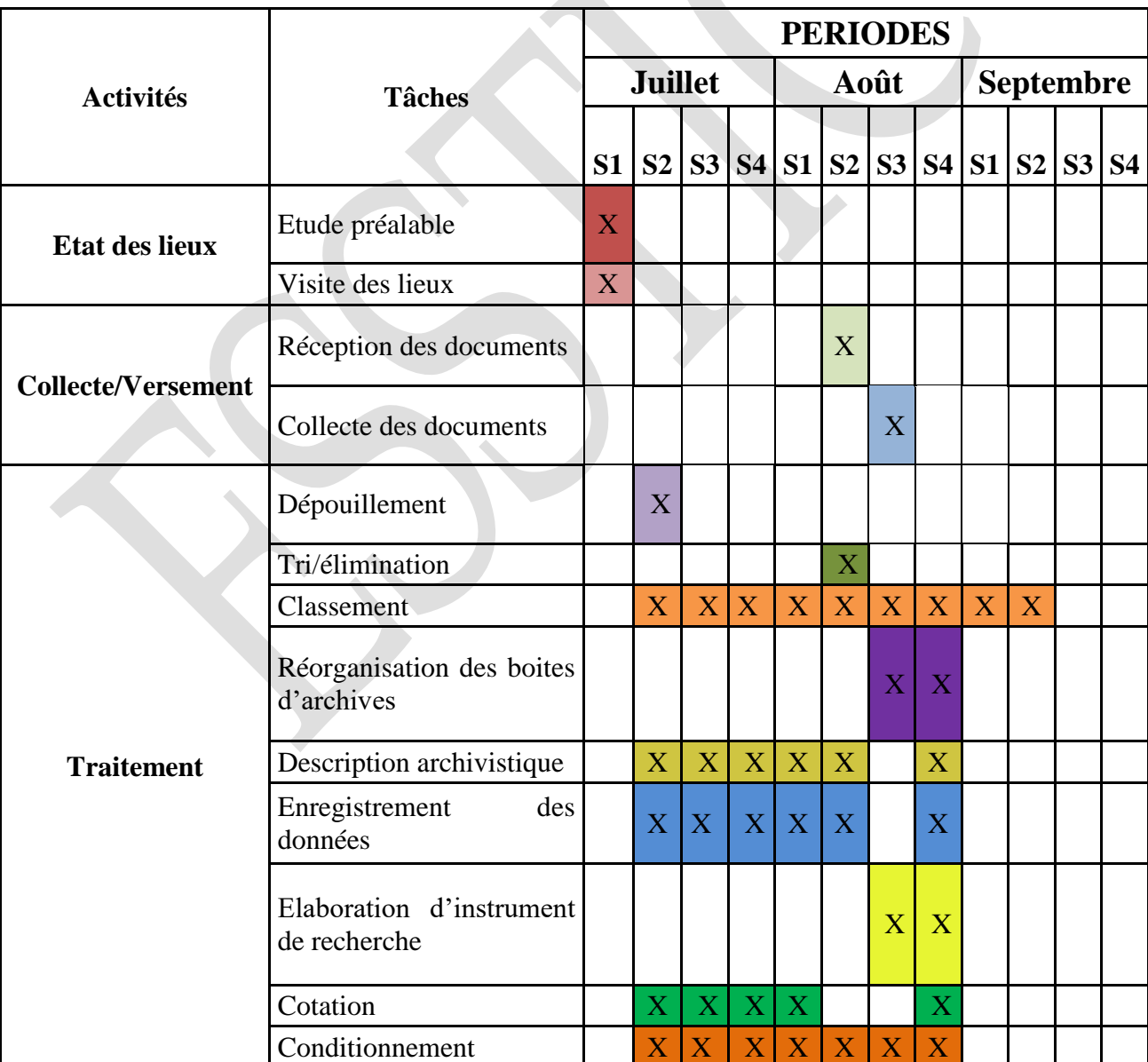

*Tableau 09* : Chronogramme des activités menées.

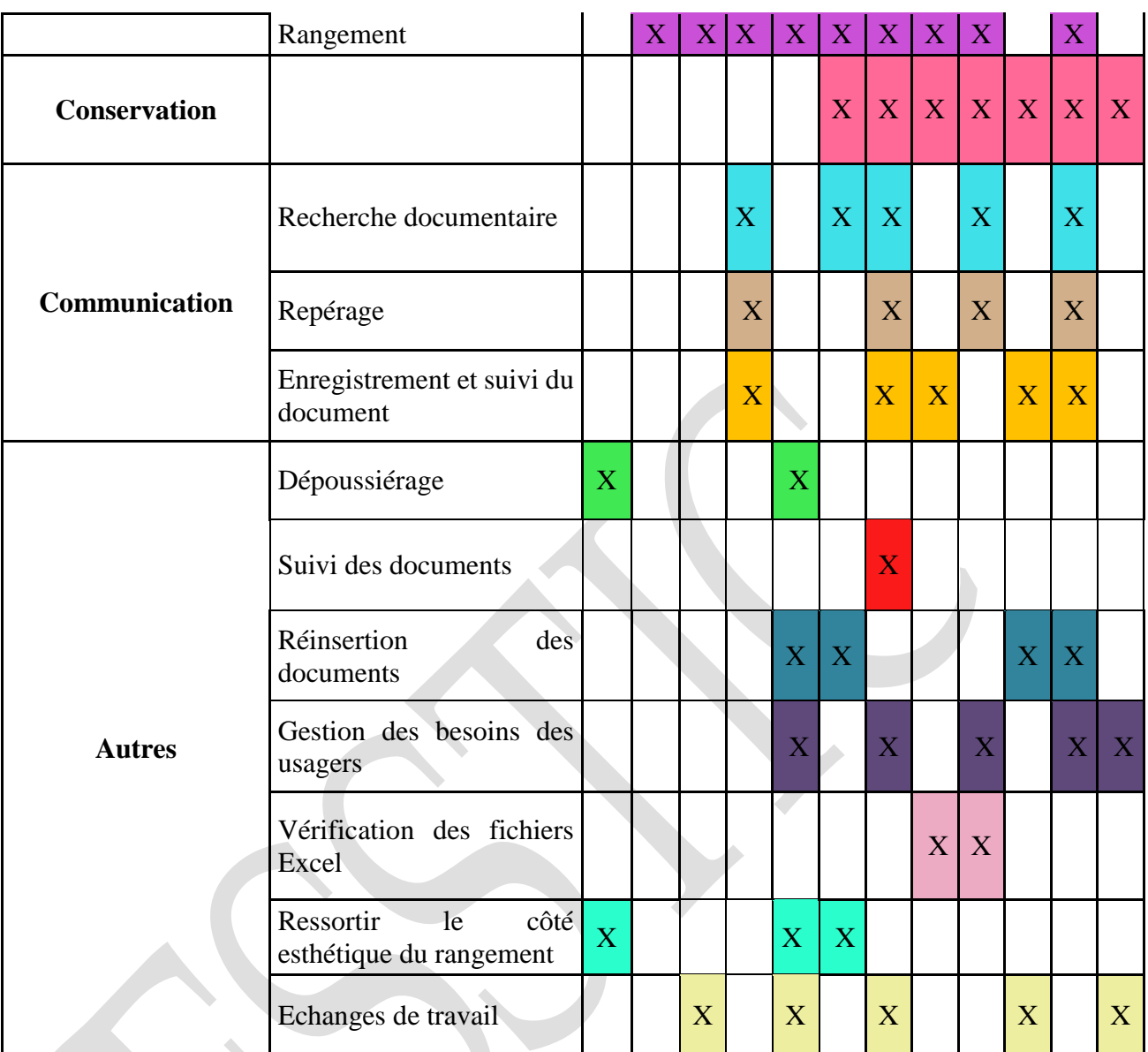

*Source* : Auteur

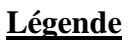

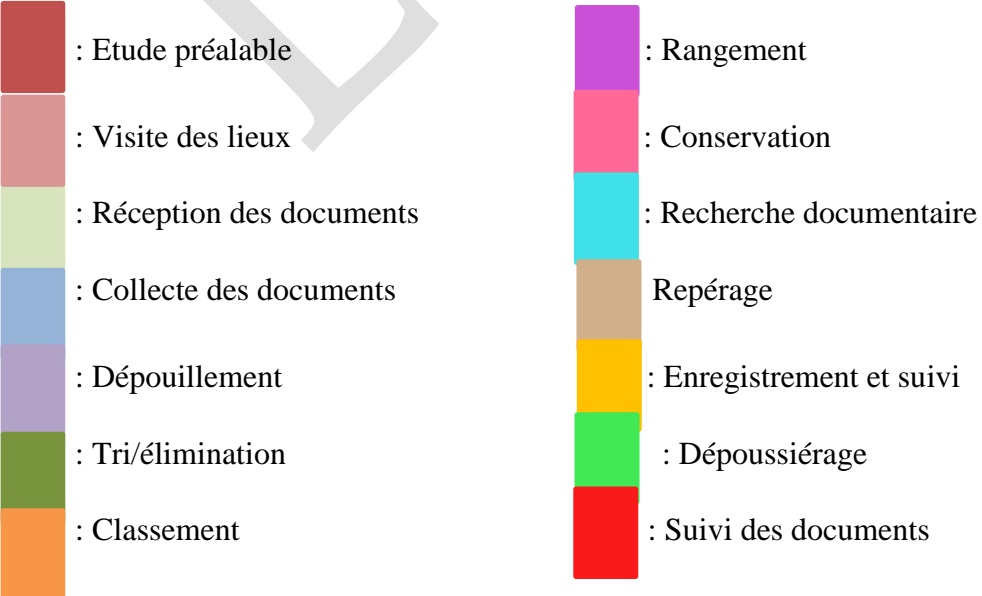

Rédigé pa**r NGA CARELLE LARISSA 30**

- : Réorganisation des boites d'archives : Réinsertion des documents : Description archivistique : Gestion des besoins du public : Enregistrement des données : Vérification des fichiers Excel : Cotation : Echanges de travail : Conditionnement **X** : Tache effectuée
	-
	-
	-
	- : Elaboration d'IR : Ressortir le côté esthétique du rangement
		-
		-

# **CHAPITRE 2 : Activités menées**

Le présent chapitre est essentiellement consacré aux différentes tâches effectuées durant les trois (03) mois de stage passés au service des archives de PRDR. Il sera ainsi question pour nous de présenter tour à tour l'état des lieux en section 1 ensuite, les différentes tâches archivistiques en section 2.

# **SECTION 1 : Etat des lieux**

## **1. Etude préalable**

### **[04/07/2022]**

D'après Cynthia COUTURE, « **l'étude préalable est une activité qui doit précéder toute intervention de gestion documentaire** ». Cela dit, c'est une analyse menée avant la réalisation d'un travail. C'est ainsi que nous avons trouvé judicieux de commencer par-là afin d'approfondir nos connaissances sur le fonctionnement et les activités du service d'archives ; l'objectif ici étant d'identifier d'une part, les difficultés que rencontrent le service en termes de gestion documentaire afin d'éventuellement offrir des outils appropriés ; Et d'autres part, en savoir plus sur le besoin de l'organisation.

Pour se faire, une série de questions a été soumise aux responsables du service d'archives. Ainsi, à travers leurs éclairages, nous avons pu nous faire une idée globale des missions et du fonctionnement de PRDR en général et du service des archives en particulier.

## **2. Visite des lieux**

## **[04/07/2022]**

Nous avons effectué une visite guidée du Magasin d'archives. Mme NDONGO nous a gentiment fait une présentation des fonds s'y trouvant et leur répartition dans la salle notamment au niveau de la disposition des rayonnages et la manière dont chaque type d'archives était classé.

Par ailleurs, elle nous a également fait une présentation des différents bâtiments accompagné des services qu'ils abritent que l'on retrouve à la base Wouri.

## **SECTION 2 : Tâches archivistiques**

Durant notre stage à Perenco Rio Del Rey, plus précisément au Service des archives, il a été question pour nous d'effectuer les tâches documentaires qui seyaient avec tous les maillons de la chaine archivistique. Ce qui cadre parfaitement avec notre domaine d'étude ; Ainsi, nous avons effectué les tâches de collecte jusqu'à la communication en passant par le traitement et la conservation des documents.

### **1. Collecte / Versement des documents**

#### **[09/08/2022-19/08/2022]**

Selon le Dictionnaire de terminologie archivistique (2002), la collecte est **« Une des missions fondamentales d'un service d'archives consistant à recueillir et à rechercher auprès des producteurs de documents, publics ou privés, des versements, des dépôts ou des dons, et aussi des documents à acheter »**. Etant la première opération de la chaine archivistique, elle peut se faire soit par voie ordinaire (versement, transfert) soit par voir extraordinaire (achat, dons, legs, dépôts, dation)

Au service d'archives de PRDR, la collecte se fait par voie ordinaire c'est-à-dire par versement des documents du service producteur au service d'archives où ceux-ci subiront un traitement afin d'être répertoriés et ainsi faciliter la rechercher. Toute activité de collecte ou de versement spontané est conditionnée par l'envoie d'un mail ou un appel pour prévenir le service concerné afin de s'assurer de la disponibilité du service d'archives à recevoir les documents. De ce fait, il existe un calendrier de versement (**cf. annexe 04**) que toutes les entités doivent respecter.

Durant notre période de stage nous avons reçu deux opérations de versement. Tout d'abord, nous avons réceptionné des documents liés aux opération d'achats issus du sous-fonds allemand ; on décomptait 10 cartons de déménagement contenant chacun en moyenne 08 boîtes d'archives **(cf. annexe 05**). Après vérification du Bordereau de versement par les responsables du service d'archives, tout était ok.

#### **[09/08/2022]**

Ensuite, nous avons eu un autre versement provenant du bâtiment 500 abritant les Ressources Humaines soit 18 boîtes d'archives. Après vérification du bordereau de versement (**cf. annexe 07**) pour se rassurer que toutes les boîtes inscrites dessus sont présentes, l'on s'est rendu compte qu'il y'avait une boîte qui ne figurait pas dans le listage du bordereau ainsi on ne l'a pas réceptionnée ; nous l'avons renvoyée au service versant. Pour ce qui est des 17 boîtes réceptionnées, il s'agissait des boîtes contenant les documents du personnel cadre (09 boîtes) et du personnel non-cadre (08 boîtes) de PRDR. Nous avons signé le bordereau de versement selon les entrées « nom », « date », « signature ». Nous avons fait des photocopies dont le service d'archives a gardé l'original et a remis les photocopies au service versant.

### **[19/08/2022]**

Par ailleurs, nous avons eu également à nous rapprocher du service producteur pour collecter les documents à la suite d'un mail reçu du bâtiment 200 qui abrite le service de subsurface qui produisent et reçoivent les documents liés à l'activité de Géosciences et de Forage, demandant au service d'archives de bien vouloir venir chercher les documents. Arrivés sur place, il s'agissait de 21 boîtes d'archives de dos 15 (**cf. annexe 06)**. A cet effet un véhicule pick-up a été mis à notre disposition pour nous faciliter le transport. Bien que non recommandé, nous avons été contraintes de placer les boîtes d'archives dans la cabine passagère pour éviter que l'eau de pluie ne les touchent étant donné que nous étions en pleine saison de pluie.

**NB :** il est important de mentionner qu'avant notre arrivée, le service d'archives a reçu un versement provenant de l'entité Géosciences. C'est de ce versement que l'on retrouvait les différents documents (rapports, logs et CD-ROM) sur lesquels nous nous sommes attelés à effectuer le traitement tout au long de notre de période de stage.

Cette tache de Collecte/Versement a été très intéressante pour nous car la pratique était vraisemblable avec les notions théoriques acquises en classe. Nous n'avons pas eu des difficultés pour nous retrouver dans ce qu'il était question de faire.

### **2. Traitement**

#### **[05/07/2022-23/09/2022]**

D'après le Dictionnaire de terminologie archivistique (2002), le traitement est l'ensemble des **« Procédures et opérations de tri, de classement, de description, d'analyse, d'indexation et de rédaction des instruments de recherche** ». Cela dit, le traitement comprend deux aspects : matériel et intellectuel.

L'aspect intellectuel comprend les opérations de tri, et élimination, classement, description, analyse, cotation et rangement. En ce concerne le traitement matériel, nous y retrouvons le contrôle de l'intégrité physique et de la solidité du conditionnement, changement de l'étiquette si nécessaire, transvasements de dossiers au cas où, par exemple, un contenant n'est pas tout à fait plein et peut rajouter d'autres documents.

Durant notre stage au service d'archives de PRDR, l'on a eu l'occasion de pouvoir pratiquer ces deux types de traitement. Ceci en passant notamment par le :

## **2.1. Dépouillement**

### **[11/07/2022]**

C'est l'« **Opération qui consiste à identifier la typologie des documents et leur volumétrie contenue dans un fonds** ». Il était donc question pour nous de prime abord de procéder au dépouillement pièce par pièce et ensuite au regroupement par nature des documents issus du dernier versement de l'entité Géosciences. Car à notre arrivée, le bureau était un mélimélo. Les boîtes d'archives étaient à tous les endroits : sur les tables, au sol rangés dans des cartons de déménagement, sur les commodes, etc. **Voir annexe (08)**

De cette opération nous avons pu recenser trois typologies documentaires à savoir : les rapports, les audiovisuels et les logs. Ainsi, nous avons dépouillé 75 rapports, 405 CD-ROM, et 200 logs.

### **2.2. Tri/ Elimination**

#### **[12/08/2022]**

C'est une « **Opération consistant à séparer, aux termes d'une évaluation, dans un ensemble de documents, ceux qui doivent être conservés en raison de leur intérêt historique ou patrimonial de ceux qui sont voués à l'élimination** ». Ainsi défini, nous avons effectivement effectué un tri plus précisément un tri par masse (étant donné que les documents avaient la même nature et étaient produits de manière récurrente à l'exemple des appels d'offres, offres de service, demandes d'agrément…).

Au terme de ce tri, et selon les consignes de Mme NDONGO qui étaient de ne garder que les documents produits à partir de l'année 2021, l'on s'est rendu compte que tous ces documents devaient être voués à l'élimination car ils avaient été tous produits en deçà de l'année 2021. **Voir annexe (09).**

**NB** : Il faut dire ici que l'opération de tri n'est pas vraiment dans les usuels de gestion documentaire du service d'archives de PRDR car la majorité des documents qu'ils reçoivent ont déjà subi cette opération par les responsables des services producteurs.

#### **[05/07/2022]**

Par ailleurs, un matin lors d'un passage de routine dans les rayons avec notre encadreur, elle a constaté que certaines boîtes d'archives des ressources humaines, dans l'intervalle d'année 2010-2013, constituées des rapports de stages académiques, de formations internes et externes des expatriés en partie et des stagiaires de diverses institutions locales et internationales avaient déjà passées les délais d'utilité administrative prévus pour ce type de document. De ce fait, elle a jugé qu'ils étaient prêts pour l'élimination<sup>9</sup>. Ainsi, elle a marqué d'une croix toutes les boîtes concernées à l'aide d'un feutre puis nous nous sommes chargés de les sortir des rayonnages pour les mettre sur une des grandes tables de traitement (**cf. annexe 10**) en attendant de subir la procédure d'élimination.

Ainsi, nous avons sorti des rayonnages 19 boîtes d'archives de dos 10.

## **2.3. Classement**

## **[11/07/2022-05/09/2022]**

Selon la Norme ISAD (G), le classement se définit comme une **« Opération consistant à la mise en ordre intellectuelle et physique des documents d'archives à l'intérieur des dossiers, et des dossiers à l'intérieur d'un fonds, réalisé en application du principe du respect des fonds, ou, en cas d'impossibilité d'application de ce principe, selon des critères chronologiques, géographiques, numériques, alphabétiques ou thématiques »**. L'un des résultats de l'intervention de l'archiviste en amont est d'obtenir l'ordre « originel » qui ne doit en aucun cas être remis en cause après le versement. Le classement aboutit à la constitution des pièces, à leur cotation et à leur rangement sur les rayonnages et conditionne la rédaction d'un instrument de recherche afin de faciliter le repérage de ceux-ci.

Le service d'archives de PRDR ayant déjà en sa possession un cadre de classement bien élaboré, le classement ici se fait dans un ordre numérique et croissant. Ainsi, durant notre stage, nous avons procédé au classement des documents dans les boîtes d'archives, en ce qui concerne les rapports et les logs (**cf. annexe 11**), et dans les armoires à CD en ce qui concerne les CD-ROM (**cf. annexe 12**). Tout en suivant le numéro d'archivage attribué à chaque document.

Durant cette tache nous avons pu relever l'absence de certains CD soit physiquement soit dans le fichier Excel d'enregistrement. Et pour d'autres CD-ROM, dont le numéro

 $\overline{a}$ 

<sup>9</sup> **L'élimination** : c'est la procédure réglementaire qui consiste à détruire des documents dont la conservation n'est plus justifiée et qui ne présentent d'intérêt ni pour l'administration ni pour la recherche historique.

d'archivage inscrit sur les étuis était erroné nous procédions à un nouvel enregistrement comme document provenant d'un nouveau versement.

De ce fait, nous avons effectué le classement sur 60 rapports, 250 CD-ROM et 131 logs.

## **2.4. Réorganisation des documents d'archives**

## **[19/08/2022 & 28/07/2022]**

Ici, il était question pour nous d'effectuer la réorganisation du contenu des boîtes d'archives (**cf. annexe 13**) qui avaient été collectées au service Forage, soit 21boites. En effet, étant donné qu'on avait près de 06 boîtes sans indication et les 15 autres boîtes mal renseignées (les informations que l'on retrouvait marqué sur les boîtes ne correspondaient pas avec le contenu), nous avons été amenés à réorganiser le contenu de toutes les boîtes soit 2ml afin de déterminer les numéros de façon croissante en se fiant à la date de création.

Sur les boîtes où les numéros ne correspondaient pas, nous avons dû effectuer des modifications sur les écrits déjà inscrits sur ces boîtes.

De ce fait, nous avons effectué la réorganisation du contenu de 12 boîtes d'archives de dos 15 collectées au service Forage et nous avons procédé à la réorganisation physique de 39 CD-ROM qui avaient été mal renseignés ; c'est-à-dire que le code identifiant inscrit sur le CD ne correspondait pas avec le numéro d'archivage enregistré en machine.

## **2.5. Description archivistique**

## **[11/07/2022-28/08/2022]**

Selon la Norme de description archivistique ISAD(G), c'est une **« Représentation précise d'une unité de description, et ses composants éventuels, obtenu en sélectionnant, en analysant et en ordonnant toute information permettant d'identifier, de gérer, de localiser les documents d'archives et d'expliquer leur contenu et le contexte de leur publication. »**. En d'autres termes c'est la présentation intellectuelle et matérielle d'une unité de description faite pour en donner une identification unique et exacte, en expliquant le contexte d'origine et en permettant l'exploitation administrative ou historique. Pour être plus simple, c'est un résumé succinct de chaque pièce traitée.

Au service d'archives de PRDR, nous avons effectués la description sur trois types de document : rapport, CD-ROM, logs tous issus du dernier versement de l'entité Géosciences et Forage sur la base des métadonnées (définies selon les critères de demande de documents par les usagers) non exhaustives suivants :

- $\triangleright$  Sigle puits ;
- $\triangleright$  Titre.
- $\triangleright$  Auteur :
- $\triangleright$  Date ;
- $\triangleright$  Support,
- > Numéro d'archivage ;
- > Compagnie ;
- Observation.

## **2.6. L'enregistrement des données**

#### **[11/07/2022-28/08/2022]**

Grâce aux tableurs Excel qui nous ont été remis, nous avons pu procéder à l'enregistrement (**cf. annexe 14**) des rapports, des CD-ROM, et logs.

### **Rapports**

L'enregistrement des rapports s'est fait selon 12 champs : **« sigle puits », « titre », « auteur(s) », « chrono », « date », « pays », « compagnie », « numéro d'archivage » « zone d'archivage », « support », « observation** ». Il était question de renseigner tous les champs définis dans le tableau Excel en se référant au document physique et de pourvoir au final lui attribuer une côte qui permettra de le retrouver en cas de besoin. **Voir annexe (16).**

#### **CD-ROM**

L'enregistrement des CD-ROM, qui en majorité étaient liés aux rapports des activités de puits, s'est fait par une lecture au préalable dans un lecteur CD, pour ceux qui ne portaient aucune information au-dessus. Ce qui nous a permis de ressortir les métadonnées nécessaires à l'enregistrement selon 07 champs : **« sigle du puit », « titre », « auteur », « chrono », « numéro d'archivage », « nature », « observation »**. **Voir annexe (17).** Toutefois, il est important de notifier que le fichier des CD est similaire à celui des rapports à quelques exceptions près.

### **Logs**

Ce sont des documents produits lors des forages des puits. Ils viennent en support aux rapports papiers sous un autre format. L'enregistrement des Logs s'est fait selon les champs : **« sigle puit », « nom puit », « pays », «permis », « champs », « eDoc »** (pour mentionner si le document a déjà été numérisé ou pas), **« cote inf. » « cote sup. », « log type 1 », « log type 2 »** (pour les titres des documents), **« courbe(s) », « run(s) »** (pour mentionner si de document est en 1ère version, 2ème , etc.), **« échelle verticale », « date du document », « observation », « contracteur », « numéro d'archivage », « Storage location », « support »** et la **« date saisie »** (il s'agit de la date à laquelle le document est enregistré en machine)**. Voir annexe (18**).

Le fichier des logs était beaucoup plus complexe que les 02 fichiers précédents car ayant beaucoup plus de champs à renseigner et le log en lui-même est assez difficile à lire au vu de toutes les informations qui y figurent, il fallait trouver la bonne information pour le champ correspondant au risque de ne pouvoir retrouver le document au moment ou en aura besoin.

Nous avons enregistré 08 boîtes d'archives de rapports de dos 10, pouvant comprendre entre 02 à 21 rapports en fonction des épaisseurs ; 07 boîtes de dos 10 de logs comprenant entre 08 et 38 logs, tout dépendant de l'épaisseur ; et 480 CD-ROM.

## **2.7. Elaboration d'instrument de recherche**

#### **[18/08/2022-19/08/2022]**

C'est un outil papier ou informatisé énumérant ou décrivant un ensemble de documents d'archives de manière à les faire connaitre aux utilisateurs.

De ce fait, afin d'apporter une aide plus spécifique au service d'archives de PRDR, nous avons pour l'entité Forage, complété et mis à jour sur des formats A4, le listing des puits Forage (nom du puit, numéro, zone d'archivage et observation) afin de faciliter le repérage de ces boîtes sur les rayonnages.

## **2.8. Cotation**

#### **[11/07/2022-28/08/2022]**

Selon le Dictionnaire de terminologie archivistique (2002), la cotation est **« l'attribution des côtes à un article », et la côte est « l'ensemble de symboles numérique, alphabétique et/ou alphanumérique (lettres, chiffres, signes) identifiant chaque article**  **d'un service d'archives et correspondant à sa place dans le cadre de classement ou à son adresse dans les magasins ».** Le service d'archives de PRDR disposant déjà d'un indice du plan de classement, la cotation ici est **numérique** et **alphanumérique** (**cf. annexe 15**), nous avons juste poursuivi leur canevas, Ainsi, pour les CD-ROM, la cotation se présente comme suit : **Mot clé, type de document et numéro d'enregistrement**.

Exemple : **PER-CD750**

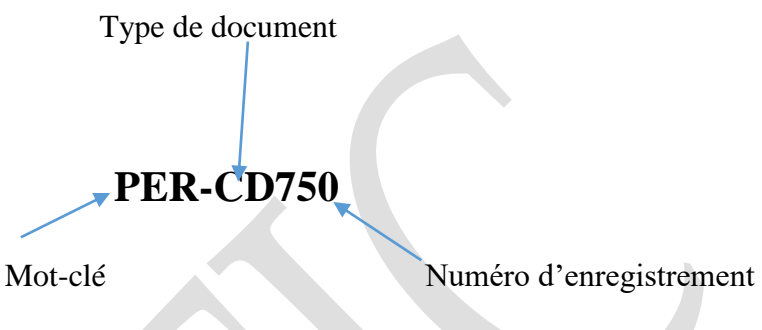

**PER-CD750** : **PER-CD** = Perenco CD ; **750** = numéro d'enregistrement du CD

Pour les rapports et logs, la cotation se présente comme telle : **Mot-clé, le type de document, numéro de la boîte et numéro du document dans la boîte.**

Exemple pour un rapport : **PER-RP/1660/21 ;**

**PER-RP/1660/21 : PER-RP =** Perenco Rapport **; 1660=** le numéro de la boite **; 21 =** le numéro du document dans la boite.

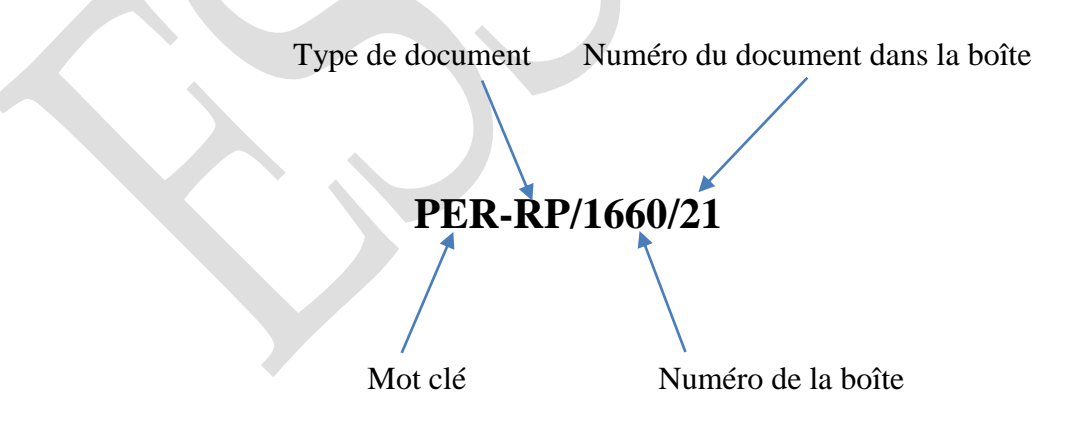

Exemple pour un Logs **: PER-LOG/1500/38.**

**PER-LOG/1500/38 : PER-LOG=** Perenco Log **; 1500=** le numéro de la boîte ; **38=** le numéro du document dans la boîte.

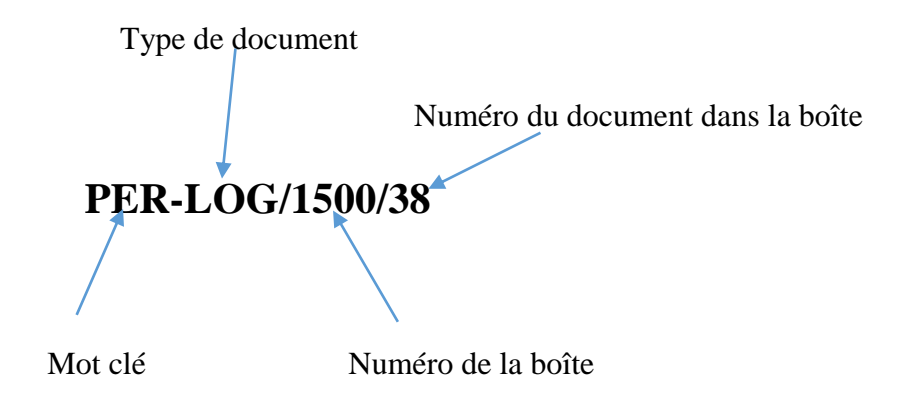

Nous avons effectué la cotation sur 07 boîtes de rapports, 05 boîtes de logs et 424 CD-ROM.

## **2.9. Conditionnement**

#### **[11/07/2022-28/08/2022]**

Selon le dictionnaire archivistique 2002 le conditionnement est une **« Opération destinée à protéger matériellement des documents d'archives à l'aide de chemises, de sous chemises, de boîtes d'archives, de papier d'empaquetage, de sangles, de tubes, de pochettes, de portefeuilles. »** Après la cotation, nous avons classés et conditionnés les documents dans des boîtes d'archives dûment montées par nous-mêmes tout en respectant l'ordre numérique inscrit sur les documents.

Nous avons effectué le conditionnement de 85 pièces de rapports et 150 pièces logs dans des boîtes d'archives de dos 10.

Notons que ce service d'archives possède d'autres types de conditionnements suivant le document, nous avons pu observer les tubes, les alvéoles, les planex et les cartothèques où sont conditionnés les documents. **Voir annexe 22.**

#### **2.10. Rangement**

#### **[05/07/2022-23/09/2022]**

D'après le dictionnaire de terminologique archivistique le rangement est une **« Opération matérielle consistant à placer les articles, notamment dans des côtes, sur les rayonnages ».** Au service d'archives de PRDR**,** nous avons effectué l'opération de rangement des boîtes d'archives réceptionnées lors des versements à savoir boîtes d'archives contenant les dossiers du personnel de PRDR (*17 boîtes soit* **3,4 ml**), celles contenant les documents du sous fonds allemand (*10 cartons de déménagement contenant en moyenne 08 boîtes d'archives de dos 10* soit **16ml**). Également, nous avons procédé au rangement des documents issus du dernier versement de l'entité Géosciences et Forage sur lesquels nous avons effectué les traitements : Rapports (*18 boîtes d'archives de dos 10* soit **3.6ml)**, logs (*15 boîtes d'archives de dos 10* soit **3ml)***,* CD-ROM (*904 pièces*).

Etant donné que ce service dispose des espaces de rangement bien distincts en fonction des sous-fonds, il fallait veiller à ce que chaque document soit rangé dans le bon espace spécifique et dans le bon rayonnage. Le rangement des boîtes d'archives dans les rayonnages se faisait de la gauche vers la droite et du bas vers le haut (**cf. annexe 19**).

Cette tache de traitement a été un peu complexe pour nous au début car elle nécessitait plus de technique et de tact pour répondre aux exigences de ses opérations. Il fallait non seulement avoir les notions de bases bien assises mais également il fallait se documenter pour gérer les points plus spécifiques des documents soumis à notre gestion. Heureusement, nous avons pu relever le défi et c'est avec un goût de satisfaction que cette tâche s'est terminée.

## **3. Conservation**

## **[09/08/2022-30/09/2022]**

D'après le dictionnaire terminologique archivistique, c'est **« Une des fonctions fondamentales d'un service d'archives consistant à garder physique les documents qui lui sont confiés. ».** Le service d'archives de PRDR comprend en son sein plusieurs sous fonds d'archives issus des activités des différentes Directions qui composent la société.

Ce service répond bien à sa mission de conservation car les notions de conservation en termes de température et d'hydrométrie sont toutes respectées.

Nous avons procédé à la conservation du fonds traité soit 141 rapports, 904 CD-ROM et 331 logs issus du dernier versement de l'entité Géosciences.

| <b>Supports</b>                      | Température                 | Humidité Relative |
|--------------------------------------|-----------------------------|-------------------|
|                                      |                             |                   |
|                                      |                             |                   |
|                                      |                             |                   |
| Papier et parchemin                  | $18^{\circ}c (+ou-1)$       | $50\%(+ou-5)$     |
|                                      |                             |                   |
|                                      |                             |                   |
| Support photographique noir et blanc | $12^{\circ}c (+ou-1)$       | $35\%(+ou-5)$     |
|                                      |                             |                   |
|                                      |                             |                   |
|                                      |                             |                   |
| Support photographique couleur       | $5^{\circ}$ c et même moins | $35\%(+ou-5)$     |
|                                      |                             |                   |
|                                      |                             |                   |
| Support magnétique                   | $18^{\circ}c (+ou-1)$       | 40% $(+ou-5)$     |
|                                      |                             |                   |

*Tableau 10 :* Normes relatives à la conservation des différents supports à PRDR.

*Source :* Service d'archives

## **4. Communication**

### **[25/07/2022-23/09/2022]**

Selon le dictionnaire terminologique archivistique (2002), la communication est **« Une des missions fondamentales d'un service d'archives consistant à mettre les archives en fonction de leur communicabilité et de leur état matériel de conservation à la disposition du public et des administrations, soit sur place dans la salle de lecture, soit avec déplacement, soit à distance ».** Se dit aussi de **« l'action matérielle consistant à communiquer les documents ».** C'est le dernier maillon de la chaine archivistique qui justifie l'existence d'une information, raison d'être des unités d'archivage et des centres de documentations. Le public ayant accès aux archives de PRDR est uniquement le personnel

La communication ici se fait suite à une demande. En d'autres termes, pour avoir accès aux documents d'archives, une demande est adressée au préalable par mail aux responsables du service d'archives dans lequel sont détaillés une ou plusieurs informations relatives aux documents sollicités.

Nous avons par exemple reçu un mail dont l'objet était : « *Bulletins de paie + dossier du personnel de MR… en activité chez ELF SEREPCA du 1er Novembre 1981 au 28 Février 1990* » plus bas dans le mail l'on retrouve les informations relatives au demandeur. « *Bâtiment*  *500, bureau 511* ». A la suite des métadonnées envoyées par mail, nous procédions tour à tour à :

## **4.1. La recherche documentaire**

#### **[25/07/2022 ; 17/08/2022 ; 28/08/2022 ; 05/09/2022]**

A partir des métadonnées envoyées par le demandeur et uniquement sous l'aval des responsables du service d'archives, nous nous rendions dans le fonds traité notamment dans les fichiers Excel pour retrouver les références avec lesquelles le document sollicité a été répertorié c'est-à-dire le numéro et la zone d'archivage du document afin de le repérer. L'on pouvait effectuer la recherche par exemple par l'entrée « *sigle puits* » ou l'entrée « *Titre* ».

Nous avons effectué la recherche pour 06 documents sollicités.

## **4.2. Le repérage**

#### **[25/07/2022 ; 17/08/2022 ; 05/09/2022 ; 23/09/2022]**

Il s'agissait ici d'identifier, à l'aide des références relevées dans l'instrument de recherche numérique, l'emplacement de stockage et la boîte précise dans laquelle le document se trouve et enfin vérifier une dernière fois les métadonnées. On a procédé au repérage dans les sous fonds des ressources humaines, de Géosciences et enfin des Forages. Nous prenions maximum 3minutes pour repérer un document pour les références qui étaient bien énoncées.

A titre d'illustration, l'on peut apercevoir sur le document ci-dessous les références « **SC917 »** et **« E157N1** » en rapport avec la cote (*SC917*), le numéro de l'étagère où il est rangé (*E157*) et le niveau de classement sur la tablette (*N1*).

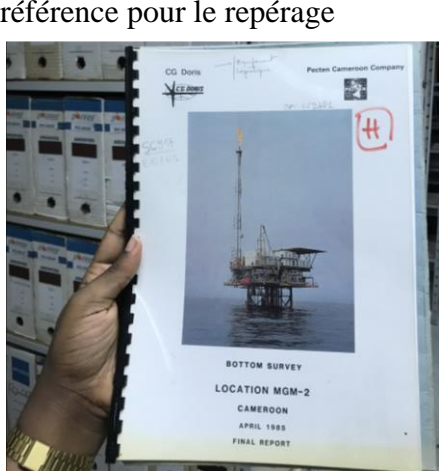

*Image 01* **:** Exemple d'une référence pour le repérage

Nous avons réalisé cette opération pour 06 demandes.

## **4.3. L'enregistrement et suivi du document**

#### **[25/07/2022 ; 03/08/2022 ; 17/08/2022 ; 25/08/2022 ; 05/09/2022]**

Une fois le document retrouvé, nous l'enregistrions dans un autre fichier Excel nommé « **Bordereau de prêts** » dédié exclusivement aux documents sortis afin d'en avoir la traçabilité. Ce fichier Excel comporte les champs suivants : « **numéro de la boîte** », « **code entité** », « **libellé** », « **demandeur** », « **date de sortie** », « **date retour** », « **observation** » (**cf**. **annexe 20**).

Ce processus étant terminé, soit le demandeur se rapprochait du service pour rentrer en possession du document, soit nous allions vers lui pour le lui remettre.

Nous avons communiqué au total 04 documents

## **SECTION 3 : Autres tâches effectuées**

## **1. Dépoussiérage**

#### **[05/07/2022-02/08/2022]**

Selon le dictionnaire de terminologie archivistique, le dépoussiérage est une **« Opération qui participe à la conservation préventive des documents consistant à enlever mécanique ou à la main la poussière couvrant ces derniers afin d'en assurer la sauvegarde »**. A notre arrivé en stage, l'on a trouvé que les bureaux étaient bondés de piles de documents issus du dernier versement de l'entité Géosciences et Forage, nous avons dû les dépoussiérer avant d'entamer leur traitement. Aussi, nous avons procédé au dépoussiérage des armoires à CD et des CD-ROM qui y étaient déjà rangés. Cette opération s'effectuait à l'aide d'un plumeau.

Nous avons effectué l'opération de dépoussiérage sur 75 rapports, 405 CD-ROM et 200 logs issus du dernier versement de l'entité Géosciences avant d'entamer leur traitement.

## **2. Suivi des documents**

## **[18/08/2022]**

Pour faute de restitution de documents après prêt, nous avons été amenés à faire une ronde dans les bureaux du bâtiment 200 au niveau de l'entité Forage pour récupérer les documents dont les délais de consultation étaient échus. Etant donné que ces documents sont de portée confidentielle, nous établissions des bordereaux de versements très simples pour satisfaire le personnel en charge desdits documents pour éviter tout retour négatif. Ainsi, nous procédions au recensement de tous les documents collectés par bureaux puis en bas de page nous prenions la peine de marquer le nom du responsable qui nous a remis les documents et sa signature.

Nous avons récupéré 35 documents en vrac et 01 boite d'archives.

## **3. Réinsertion des documents**

## **[01/08/2022 ; 08/08/2022 ; 05/09/2022 ; 23/09/2022]**

Cette tâche consiste à reclasser les documents mis à la disposition des usagers dans leurs matériels de conservation ou leur emplacement de stockage initial. Nous avons procédé à la réinsertion des documents sortis des boîtes d'archives à la suite d'une demande pour consultation et qui n'avait pas été remis à temps. Il faut noter qu'avant de procéder à la réinsertion, nous prenions toujours la peine de marquer dans le bordereau de prêts comme étant de retour au service d'archives.

Nous avons procédé au reclassement des 36 documents récupérés dans leur matériel de conservation ou encore leur emplacement de stockage initiale

## **4. Gestion des besoins du public**

#### **[02/08/2022]**

Il était question pour nous de répondre aux besoins des usagers. Ainsi, nous avons tout d'abord reçu une demande de fourniture de matériel de conservation (boîtes d'archives vides). Nous avons procédé au montage des boîtes d'archives (**cf. annexe 21**) que nous avons par la suite remis aux personnes envoyées pour les récupérer. Nous avons également réceptionné des documents sortis pour consultation ; il s'agissait d'une boîte d'archives « **SC591 analyse** » venu du département « **Projet** ». Nous avons pris la peine de renseigner le champ « **date retour** » dans le Bordereau de prêt.

## **5. Vérification des fichiers Excel**

#### **[04/08/2022 ; 10/08/2022]**

Nous avons dû effectuer une opération de **vérification** des données renseignées sur les trois fichiers Excel sur lesquels nous avons travaillé (rapport, CD-ROM et logs) et avec lesquels le service d'archives fonctionne pour sa gestion quotidienne. En effet, étant donné que l'enregistrement se faisait manuellement, nous avons trouvé judicieux d'effectuer une sorte de contrôle qualité des informations renseignées pour éventuellement rectifier les erreurs

de saisie ou de structure de données rentrées et se rassurer que tout était uniforme.

### **6. Ressortir le côté esthétique du rangement**

#### **[07/07/2022 ; 08/07/2022 ; 01/08/2022 ; 08/08/2022]**

Dans le but de rendre l'aspect général de la salle des archives et des rayons en particulier plus attrayants à la vue, nous nous sommes attelés à ranger au même niveau, toutes les boîtes d'archives sur les rayons, à renforcer les cotes des boîtes où la vision était floue afin que tout soit bien lisible. (**cf. annexe 23**)

Nous avons effectué le renforcement des cotes sur 660 boites d'archives.

#### **7. Echanges de travail**

#### **[18/07/2022 ; 01/08/2022 ; 24/08/2022 ; 15/09/2022 ; 26/09/2022]**

Au cours de notre période stage, nous avons eu plusieurs séances d'échanges avec le *Chef de Service*, Mr EDZOA et avec *notre encadreur*, Mme NDONGO, concernant l'avancée de nos travaux, nos besoins particuliers pouvant nous aider à progresser plus rapidement, les difficultés rencontrées, si le cadre de travail nous était favorable, si nous nous sentions à notre aise, etc.

Au terme de l'exécution de toutes ces différentes tâches, nous éprouvons un réel sentiment de satisfaction car nous avons pu réaliser toutes les activités de notre chronogramme et ceci dans les délais de notre durée de stage. Nous ressentons donc cette fierté du travail bien achevé. Nous avons diminué drastiquement le temps de recherche des documents issus des derniers versements de l'entité Géosciences dans son grand fonds et aussi faciliter la communication de l'information ; l'aspect du local de traitement et de toute la salle de conservation est nettement amélioré.

D'ailleurs, étant donné que chaque année un concours du bureau le mieux rangé et présentable est organisé au sein de la Direction des Ressources Humaines, nous pouvons dire que par notre passage, les bureaux du service d'archives peuvent faire partie des gagnants. Donc qu'il n'hésite pas à se présenter pour le compte de cette année.

# **CHAPITRE III : BILAN DU STAGE**

Dans ce chapitre, il est question pour nous de faire un résumé statistique de notre participation durant le stage en section 1 ; et une évaluation complète de notre stage effectué au service des archives de PRDR. En d'autres termes, de présenter les acquis liés à la pratique du métier d'archiviste mais aussi au savoir-être en entreprise.

# **SECTION 1 : Résumé statistique de notre participation durant le stage**

Afin d'avoir une vision d'ensemble et condensée de notre période de stage, le tableau ci-dessous donne le bilan de toutes les activités menées durant les trois (03) mois de stage passé à Perenco Rio del Rey.

*Tableau 11* : Bilan statistique de notre période de stage

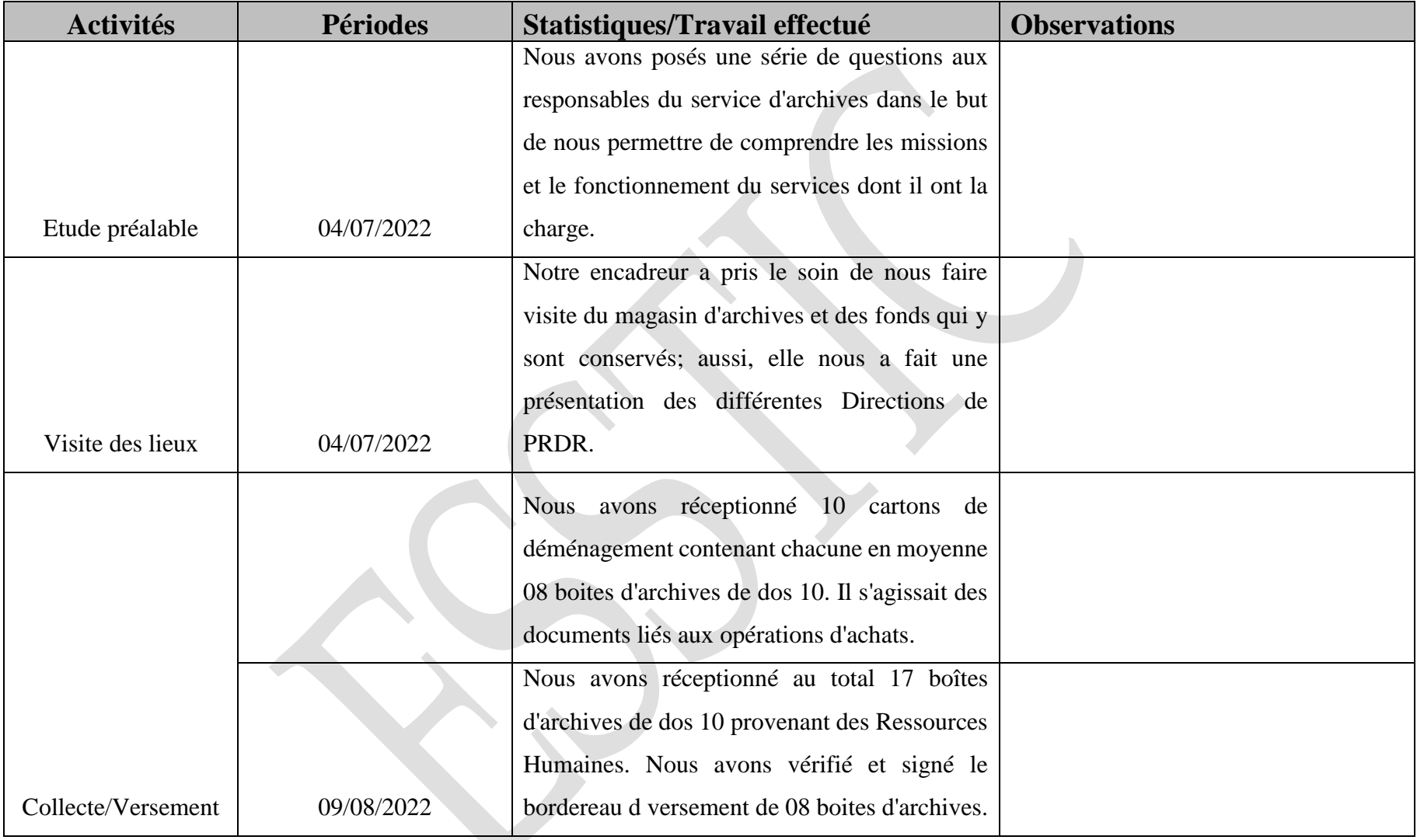

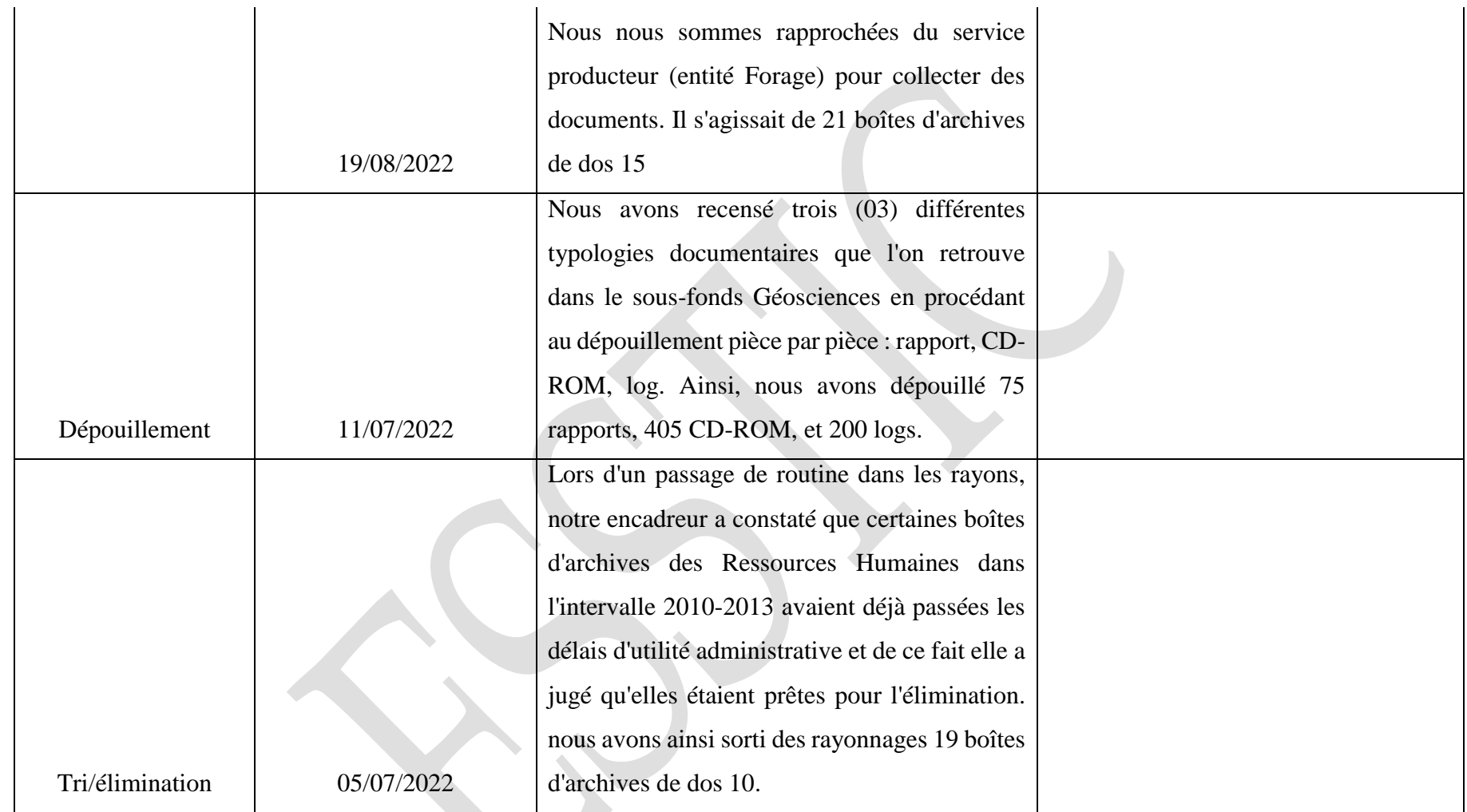

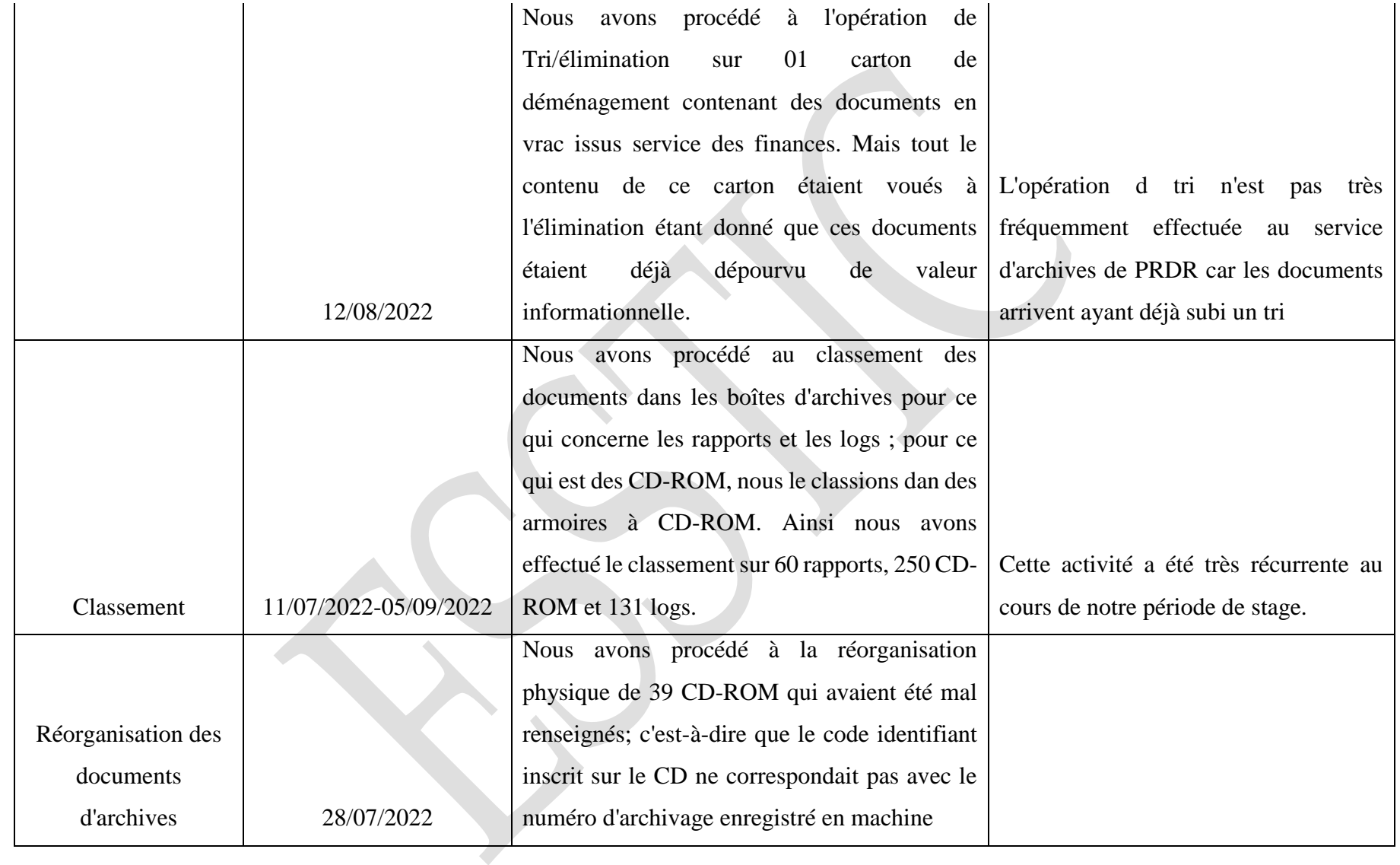

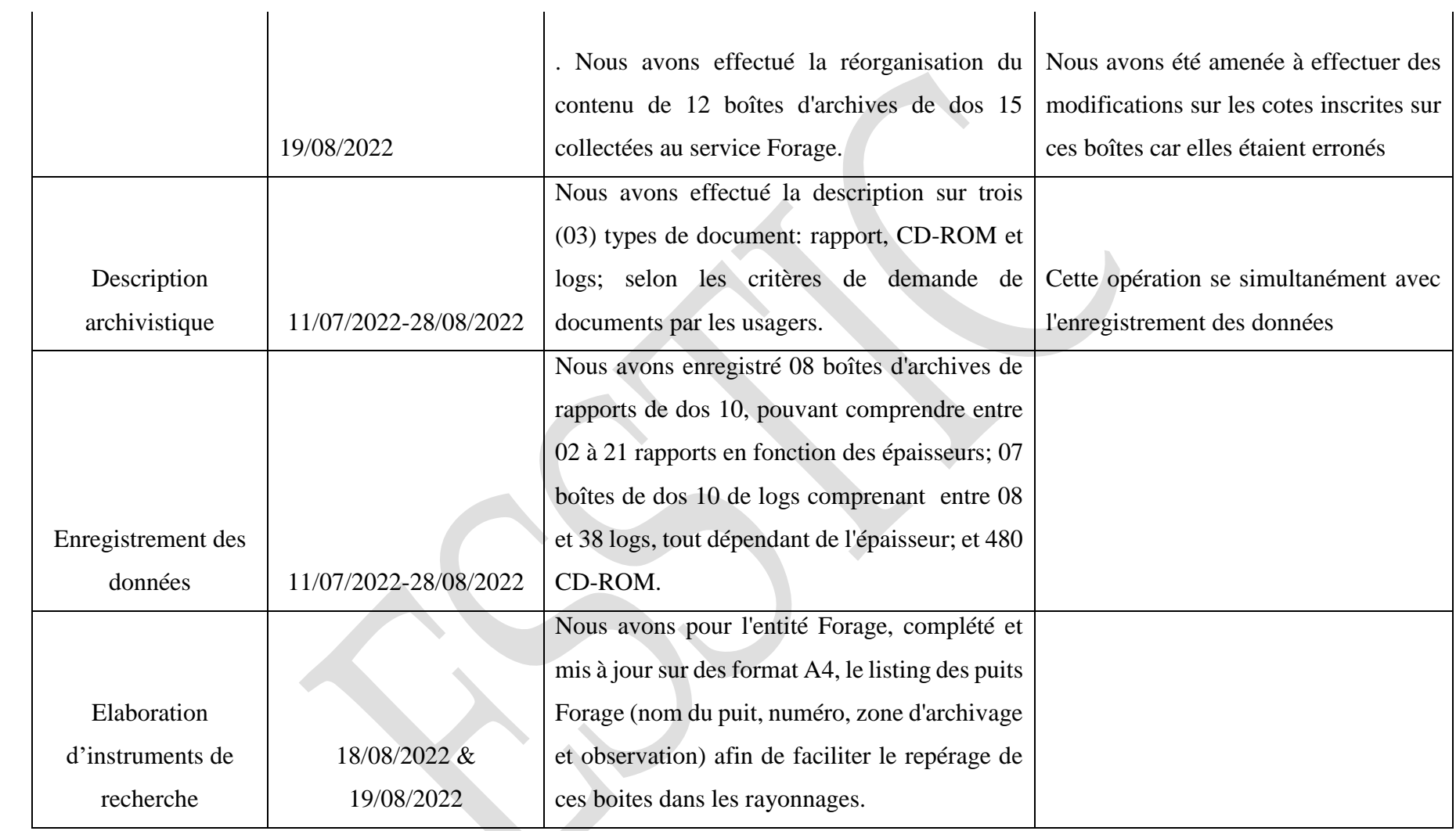

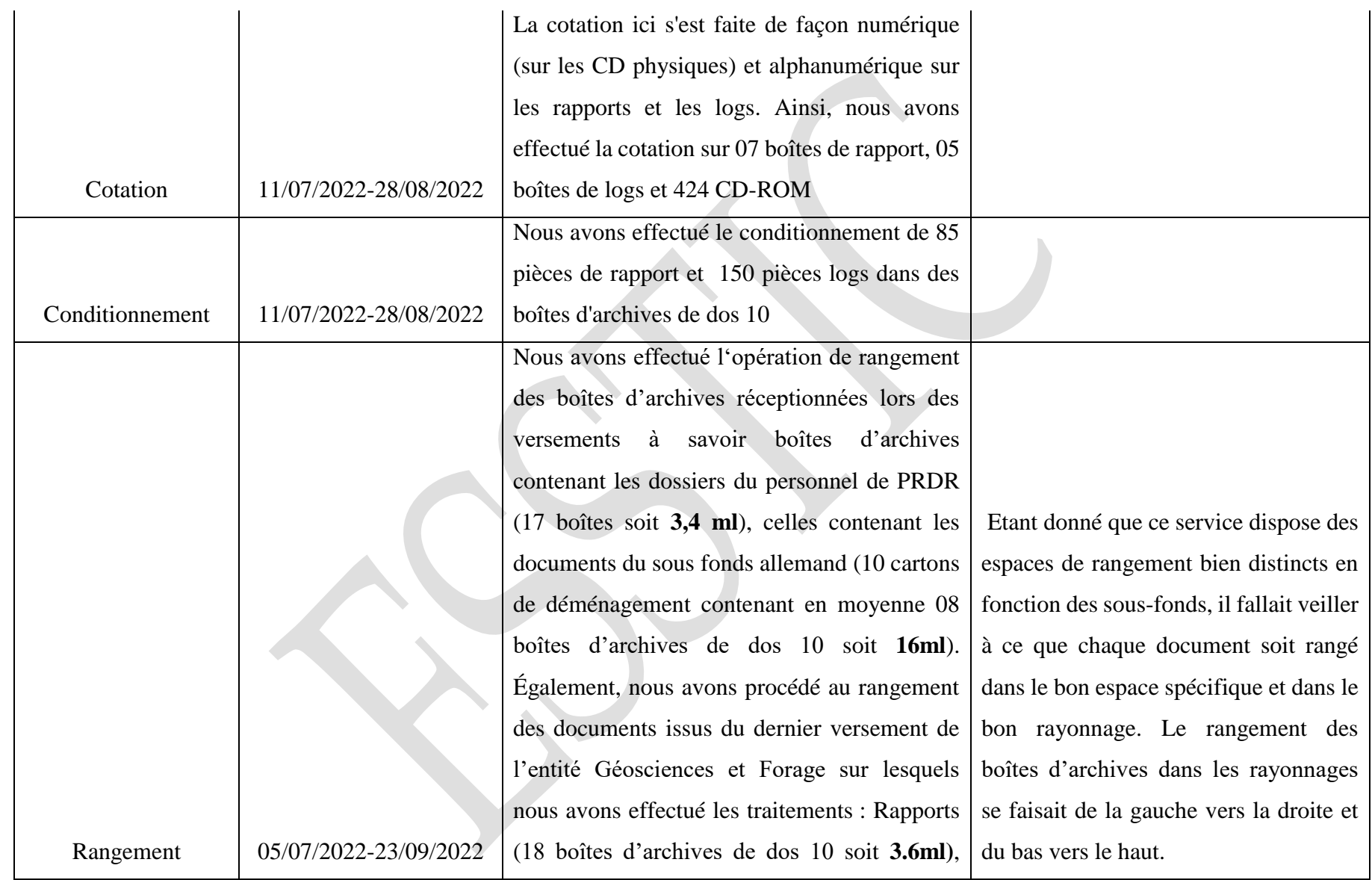

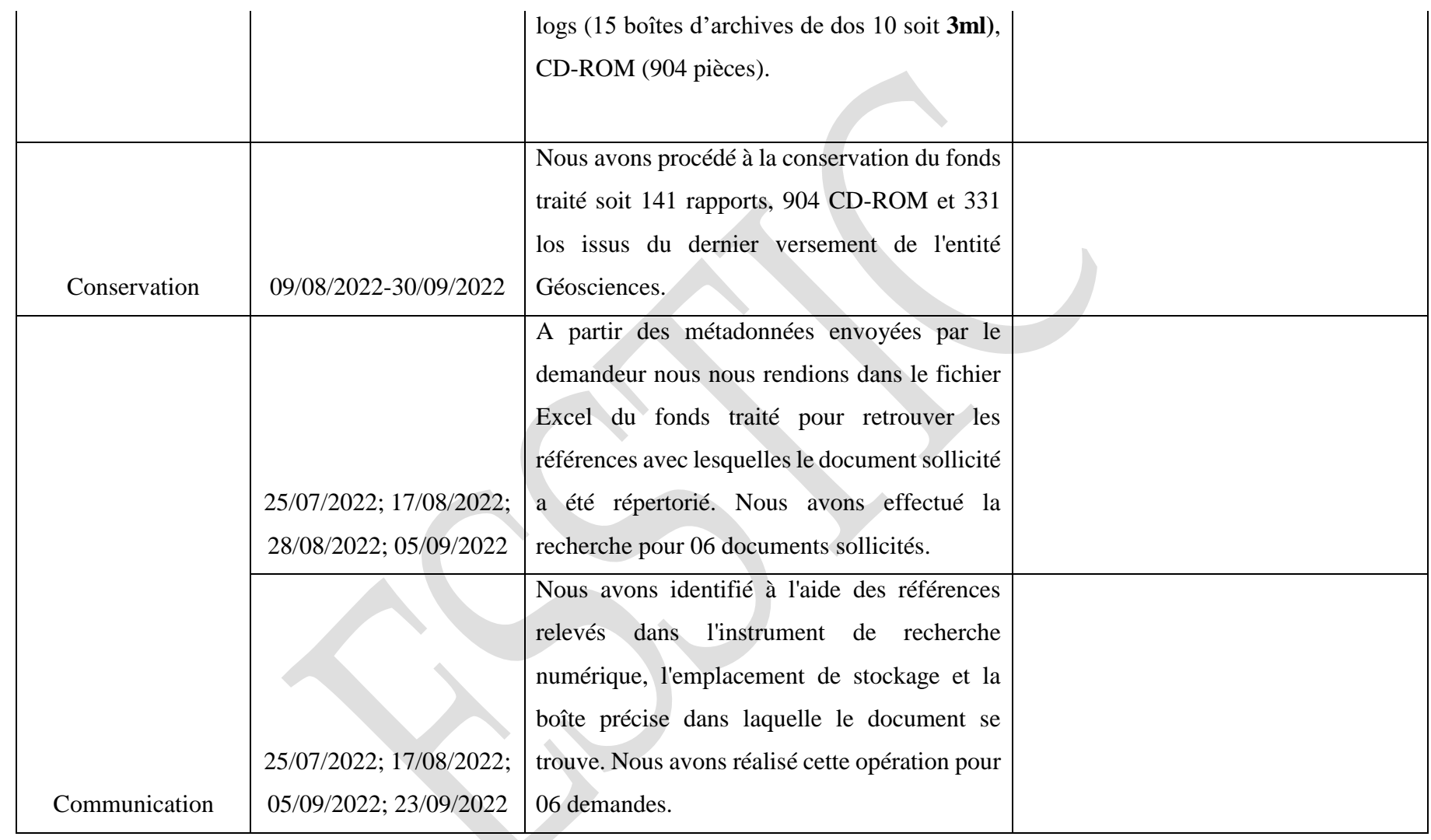

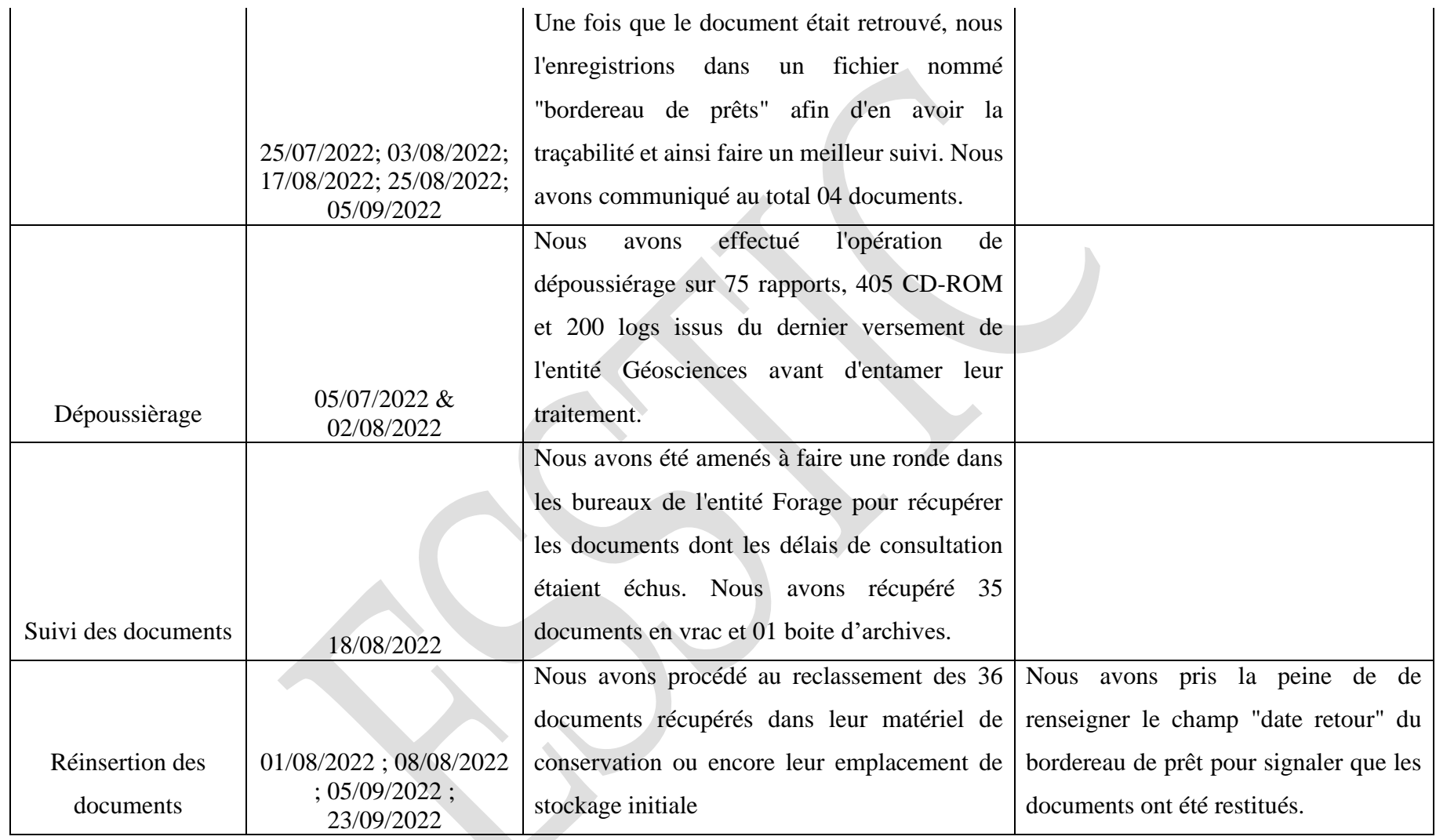

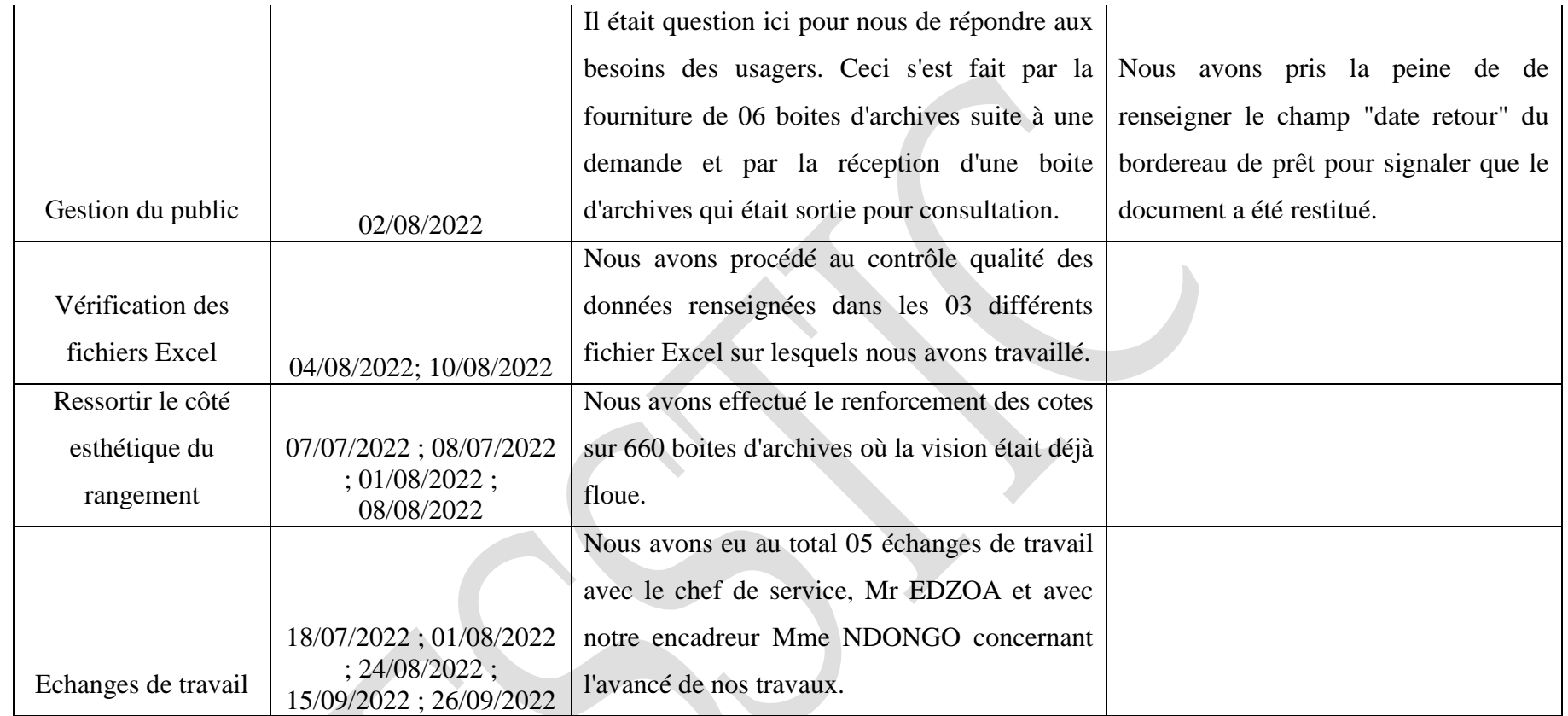

 $\mathcal{L}$ 

*Source :* Auteur

## **SECTION 2 : Evaluation du stage**

Dans ce chapitre, il est question pour nous d'évoquer les compétences acquises durant le stage en section 1, les difficultés rencontrées en section 2 et en fin, les suggestions et remarques en section 3.

## **A. Compétences acquises**

Nombreuses sont les compétences que nous avons acquises notamment :

### **1. Compétences académiques**

Nous avons appris plus clairement les bases et les règles archivistiques ; Nous avons ainsi joint les bases théoriques acquises en classe à la pratique ; Nous avons mieux assis nos connaissances sur la pratique des éléments de la chaine archivistique et sur le cycle de vie des documents.

## **2. Compétences professionnelles**

Nous avons pu nous imprégner du monde professionnel et avoir un aperçu de ses réalités ; Nous avons constaté que le respect du principe d'éthique et de déontologie est de rigueur dans la structure pour mener à bien son travail ; nous avons été mieux interpellés sur l'enjeu qui existe dans la conservation des documents d'archives et à la contrainte de sa gestion.

## **3. Compétences techniques**

Nous avons appris à :

- Conduire à bien les différentes opérations de la chaîne archivistique (collecte, traitement, conservation et communication) ;
- Elaborer un chronogramme d'activités ;
- Enrichir nos connaissances sur l'utilisation de certains logiciels (Excel, Word) ;
- Concevoir un inventaire.

### **4. Compétences personnelles**

Ce stage nous a permis de mieux comprendre le métier d'archiviste ; de rencontrer et discuter avec des personnes plus expérimentées et qualifiées dans le métier; de développer notre capacité d'écoute, d'exécution rapide des tâches confiées ; développer le sens du travail

d'équipe, de la courtoisie, de la ponctualité, du dynamisme, et de l'ouverture d'esprit qui nous semble tout autant important ; de nous inculquer le respect de la hiérarchie, notion importante pour une évolution harmonieuse au sein de l'entreprise ; de relever l'importance cruciale de la solidarité entre collègues au sein d'une entreprise.

## **5. Compétences sur la culture générale**

Nous avons un peu appris sur le domaine pétrolier, notamment sur quelques sites d'exploration et de production de pétrole de PRDR et sur les aciers qui permettent la construction des plateformes en mer et sur terre ( $UPN^{10}$ ,  $IPN^{11}$ , etc.).

## **B. Difficultés rencontrées**

Tout au long de notre stage, nous avons été bien encadré. Nous n'avons pas rencontré de réelles difficultés.

## **SECTION 3 : Suggestions et remarques**

Au regard des difficultés précédemment relevées, il est important pour nous de proposer quelques suggestions qui nous semblent nécessaires pour l'amélioration des conditions de travail et pour un rendement encore plus effectif.

## **A. Suggestions**

 $\overline{a}$ 

Au cours de notre séjour au sein du service d'archives de PRDR, nous avons constaté quelques dysfonctionnements en ce qui concerne l'organisation et la gestion de sa documentation. Ainsi, les suggestions qu'on en vient à donner permettront, d'une manière ou d'une autre, de palier à ces difficultés et les contourner :

### **a) Améliorer la salle de conservation**

Doter le magasin d'archives d'un espace de consultation sur place des documents.

<sup>&</sup>lt;sup>10</sup> **UPN** : Type de poutrelle en acier de construction, laminée à chaud, en forme U, de dimensions normalisées. <sup>11</sup> **IPN** : Acronyme de "profile en I à profil normal". C'est un incontournable dans les travaux de construction en acier.

### **b) Veiller sur les documents sortis**

Sensibiliser les usagers afin que ces derniers viennent toujours rendre à temps les documents sollicités, et responsabiliser chaque intervenant dans le circuit du document sorti.

### **c) Recruter du personnel**

Recrutement de moyens humains formés et qualifiés en archivistique pour venir en aide à l'équipe actuellement présente afin de favoriser le rendement en matière de gestion et de communication de l'information.

#### **d) Procéder à une conservation curative**

Elle s'appliquera directement sur les documents en état de détérioration. Elle a pour but d'assainir, de stabiliser ou d'endiguer la dégradation. Parallèlement, il faudrait aussi procéder à une conservation préventive pour assurer la sauvegarde des documents encore en bon état afin que ceux-ci ne subissent pas la même détérioration.

#### **e) Aménager la salle d'archives d'espace de travail non ouvert au public**

Ici il est question d'un espace où l'on pourra effectuer les opérations de réception et de traitement des documents sans interférents.

## **B. Remarques négatives**

#### - Difficulté de repérage

L'on a des documents qui, après être sortis des boîtes d'archives pour consultation, à leur retour, soit ne sont plus classés selon leur ordre numérique dans la boîte, soit les boîtes d'archives ne sont plus rangés dans le bon emplacement de stockage initial.

## Personnel insuffisant

Le service d'archives de PRDR ne dispose pas de moyens humains suffisant. En effet, à la vue du volume documentaire qu'il faut gérer au quotidien, le temps de travail devient très étendu et nécessite une répartition adéquate des tâches.

#### - Risque de perte informationnelle

L'on a constaté qu'il y'a des boîtes d'archives qui ont été touchées par l'eau des pluies, ainsi elles se sont dégradées de manière considérable, de telle sorte à atteindre les documents à l'intérieur. De ce fait nous nous retrouvons avec des documents affectés par la moisissure.

## **C. Remarques positives**

Nous avons pu remarquer que :

- Le service d'archives respecte les normes de qualité en matière de gestion documentaire ceci en termes de température et d'éclairage ;
- La société Perenco Rio del Rey reconnaît la valeur des archives et les exigences qui incombent à leur bonne gestion ;
- L'entreprise met à disposition tout le nécessaire afin d'améliorer les conditions de travail de leurs employés de façon générale ;
- Le service d'archives est doté d'instruments de recherche et d'outils techniques bien élaborés.

## **D. Quelques propositions**

**Procéder à la destruction des documents dépourvus de valeur informationnelle**

En effet les documents ayant déjà atteint leur durée d'utilité administrative peuvent être détruit afin de libérer de l'espace dans les rayonnages pour les prochains versements ;

**Faire des travaux de réfection du plafond**

Pour stopper l'infiltration des eaux de pluies qui détériorent drastiquement les documents et de plus entraînent la rouille des rayonnages en acier, des travaux de réfections sont nécessaires. ;

- **Acquérir un hygromètre** qui permettra de contrôler l'humidité de l'air et **d'un déshumidificateur** pour réguler le taux d'humidité relative ;
- **Procéder au nettoyage permanent des rayonnages**

Pour retirer les poussières afin de prévenir la dégradation des documents ;

## **Mettre à jour les identifiants des rayonnages et des planex**

Ceci pour faciliter le repérage documentaire ;

## **Procéder à la numérisation des sous fonds**

Notamment ceux concernant les ressources humaines (dossiers du personnel retraité) et l'entité Géosciences afin d'avoir une traçabilité numérique au cas besoin se fasse ressentir ;

### **Se procurer un logiciel de gestion documentaire**

Afin de simplifier les taches documentaires quotidiennes à partir des options plus adaptées pour celles-ci.

# **CONCLUSION**

Parvenu au terme de la rédaction de ce rapport, il convient de rappeler qu'il était question pour nous de rendre compte de nos différentes activités menées à PERENCO RIO Del REY plus précisément dans son service d'archives du 04 juillet au 30 septembre 2022. Dès lors, nous avons commencé par présenter de façon générale la société PERENCO RIO DEL REY (PRDR) et plus précisément, son service d'archives où nous avons effectué notre stage **(I)**. Ensuite, nous avons, de façon détaillée, dressé un condensé du déroulement de notre stage (II) et enfin nous avons procédé à un bilan dudit stage (III).

D'emblée, notre objectif avant l'entame de ce stage était de mettre en pratique les acquis théoriques, d'améliorer les capacités de gestion en termes de conduite des opérations de la chaîne archivistique mais aussi, de nous familiariser au monde professionnel. Cet objectif a été atteint car, nous avons pu nous imprégner des activités du monde professionnel, tout en asseyant nos connaissances théoriques acquises en classe par le biais de la pratique.

En dépit des difficultés rencontrées, ces trois (03) mois de stage ont été une expérience enrichissante, car cela nous a permis de gagner en confiance et de s'imprégner des process de la chaîne des opérations archivistiques grâce à la pratique des enseignements reçus. De même, ce stage nous a permis de développer les valeurs que sont : le respect de la hiérarchie, le savoirvivre en société, l'amour du métier et du travail bien fait, entre autres avantages.

Au terme de ce stage, un sentiment de satisfaction nous anime car nous avons, non seulement gagné de nouvelles connaissances, mais aussi, nous sommes présentement plus à l'aise, plus dynamique et plus outillé pour affronter le monde professionnel.
# **BIBLIOGRAPHIE**

#### <span id="page-72-0"></span>**Normes**

- Conseil International des Archives. ISAD/G : norme générale et internationale de description archivistique.  $2^e$  éd. Paris : Conseil International des Archives ; 2000.
- International Standard Organisation (ISO). Information et documentation-Prescriptions pour le stockage des documents d'archive et de bibliothèques. NF/ISO-11799 ; 2003.
- NF/ISO 15489 sur le Records Management

#### **Encyclopédie et Ouvrage de référence**

- Direction des Archives de France. Dictionnaire de la terminologie Archivistique. Paris ; 2002
- **MEKUATE FEGUEM**, **Erica Pavelle**. *Stage de participation effectué au Centre Hospitalier de Recherche et d'Application en Chirurgie Endoscopique et Reproduction Humaine (CHRACERH) du 08 Juillet au 08 Octobre 2019. Information documentaire, option archivistique et Records managemen*t. Yaoundé : ESSTIC, Université de Yaoundé II SOA, 2018, 52p.

#### **Textes règlementaires, législatives et lois**

- Décret N°2006/303 du 21 Septembre 2006 portant institution d'une autorisation exclusive d'exploitation valable pour hydrocarbures-gazeux. (2006)
- Décret N°2005/2176/PM du 16 Juin 2005 portant création, organisation et fonctionnement du comité de suivi de la mise en œuvre des principes de l'initiative de transparence des industries extractives. (2005)
- Loi N°2019/008 du 25 Avril 2019 portant code pétrolier. (2019)
- Note de service DG N°2022/0118 du 22 Juillet 2022 portant réorganisation interne de PERENCO CAMEROUN. (2022)

# **WEBOGRAPHIE**

- <span id="page-73-0"></span> Perenco.com. *Filiale du Cameroun* [En ligne]. Douala : site web, 2022. Format html. Disponible sur :< <https://www.perenco.com/fr/filiales/cameroun> > (consulté le 28/08/2022)
- Maligah.com. *Détails sur perenco Cameroun* [En ligne]. Douala : blog, 2022. Format html. Disponible sur : < [https://maligah.com/entreprises/details/Perenco-](https://maligah.com/entreprises/details/Perenco-Cameroun?id=173745)[Cameroun?id=173745](https://maligah.com/entreprises/details/Perenco-Cameroun?id=173745) > (consulté le 28/08/2022)
- Energies-Media.com. *Premier producteur de pétrole et gaz au Cameroun* [En ligne]. Yaoundé : site web, 2022. Format html. Disponible en ligne sur : < [https://energies](https://energies-media.com/perenco-prem-producteur-petrole-et-gaz-cameroun/)[media.com/perenco-prem-producteur-petrole-et-gaz-cameroun/](https://energies-media.com/perenco-prem-producteur-petrole-et-gaz-cameroun/) > (consulté le 28/08/2022)
- Victor-mochere.com. *Top 10 largest energy compagnies in the world* [En ligne]. Blog, 2022. Format html. Disponible sur : < [https://victor-mochere.com/fr/top-10-largest](https://victor-mochere.com/fr/top-10-largest-energy-compagnies-in-the-world)[energy-compagnies-in-the-world](https://victor-mochere.com/fr/top-10-largest-energy-compagnies-in-the-world) > (consulté le 07/09/2022)
- Archives.valdemarne.fr. *Procédure d'élimination* [En ligne]. Disponible sur : < <https://archives.valdemarne.fr/r/144/procedure-d-elimination/> > (Consulté le 14/10/2022)
- Eustachem.ilemi.net. *Reconstruire les étapes du traitement intellectuel des archives* [En ligne]. Eustache M. 2020. Format html. Disponible sur : < https ://eustachem.ilemi.net/ ? Reconstruire-les-etapes-du#. Y1AlmCTjKAn > (Consulté le 13/10/2022)

# **ANNEXES**

Rédigé pa**r NGA CARELLE LARISSA X**

*Annexe 01* **:** Organigramme de PERENCO RIO Del REY

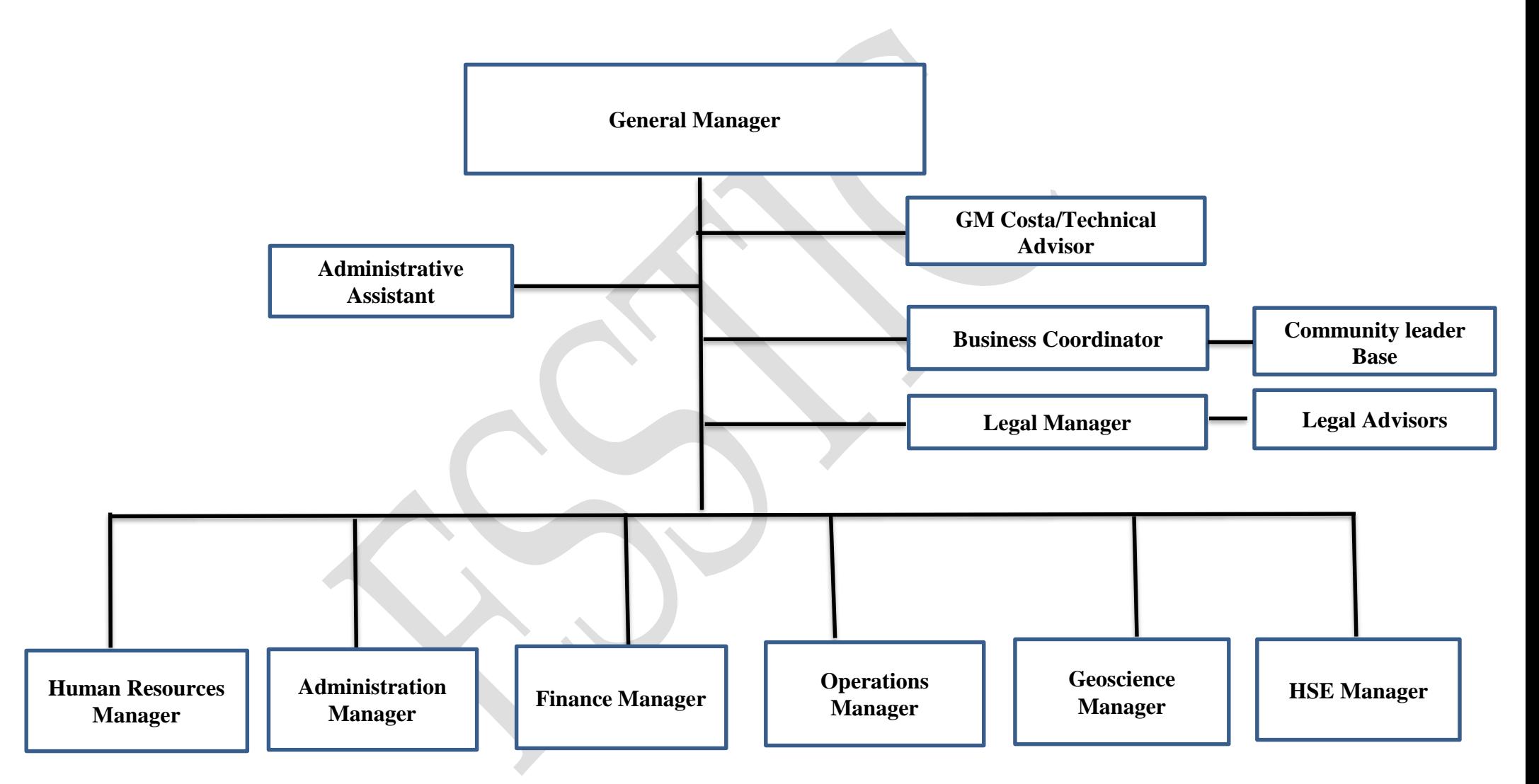

*Annexe 02* **:** Organigramme de la Direction des Ressources Humaines

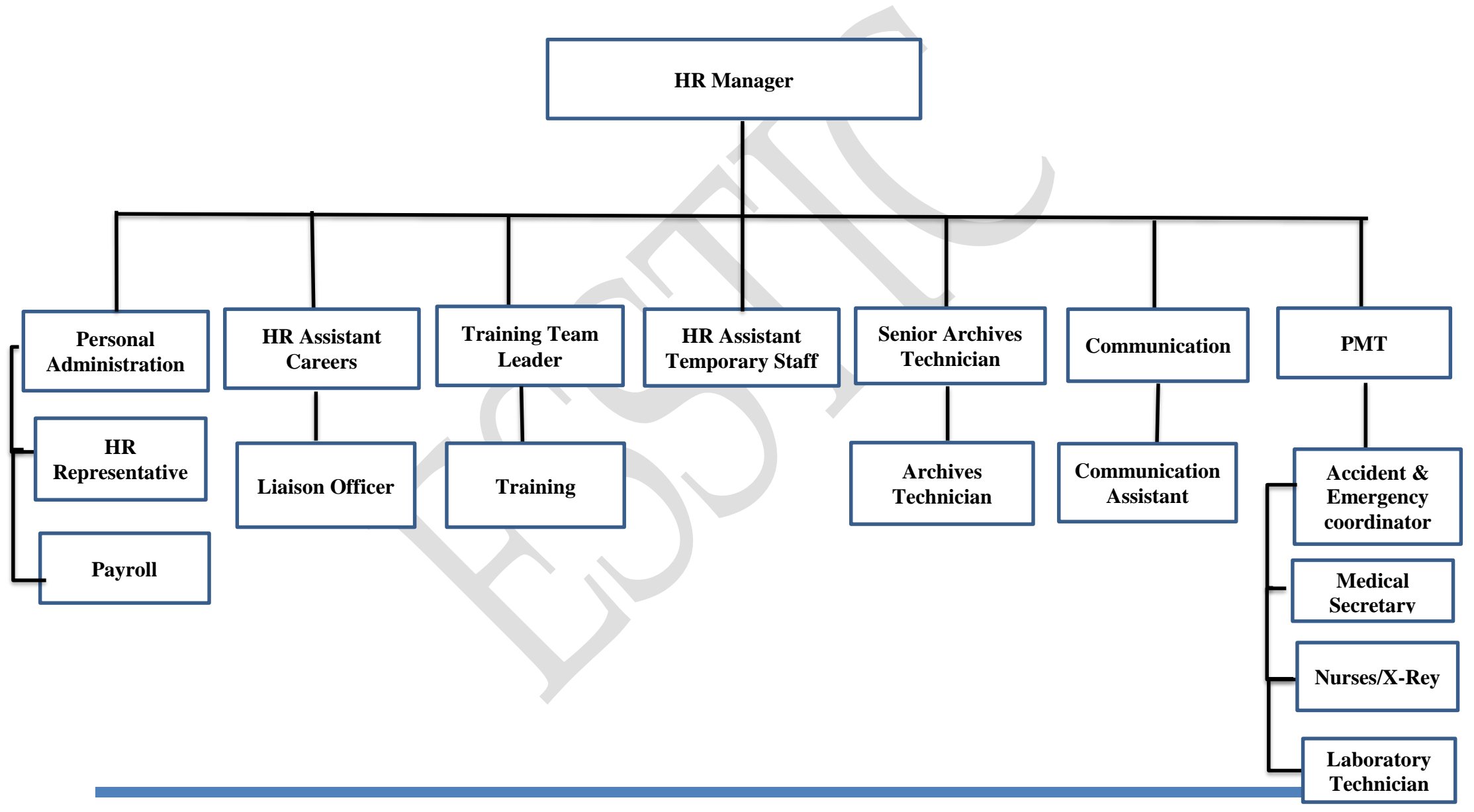

Rédigé pa**r NGA CARELLE LARISSA XIII**

*Annexe 03* **:** Badge d'accès à la base Wouri

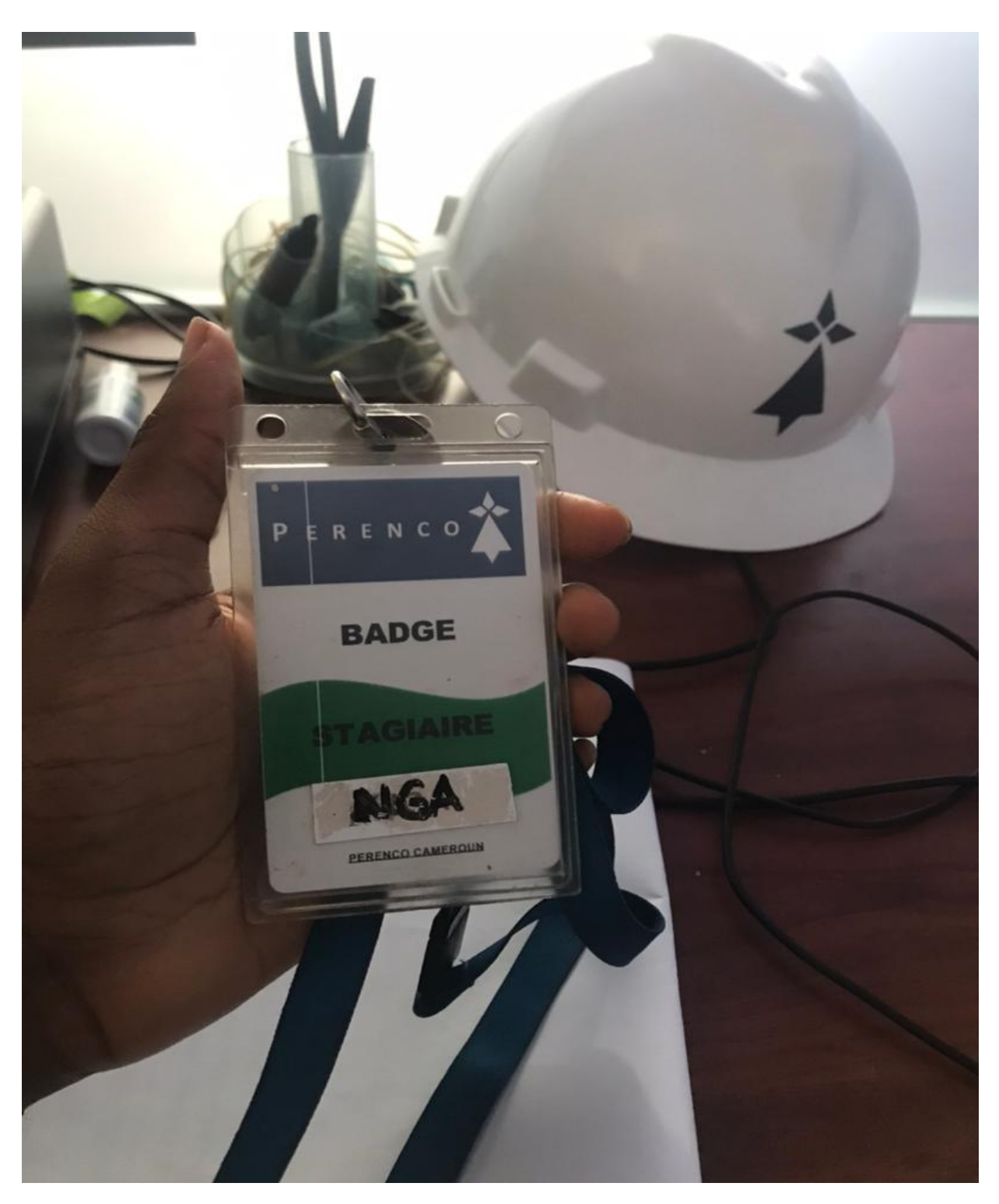

*Badge d'accès permettant de se mouvoir aisément dans la Base Wouri*

#### *Annexe 04 :* Calendrier de versement

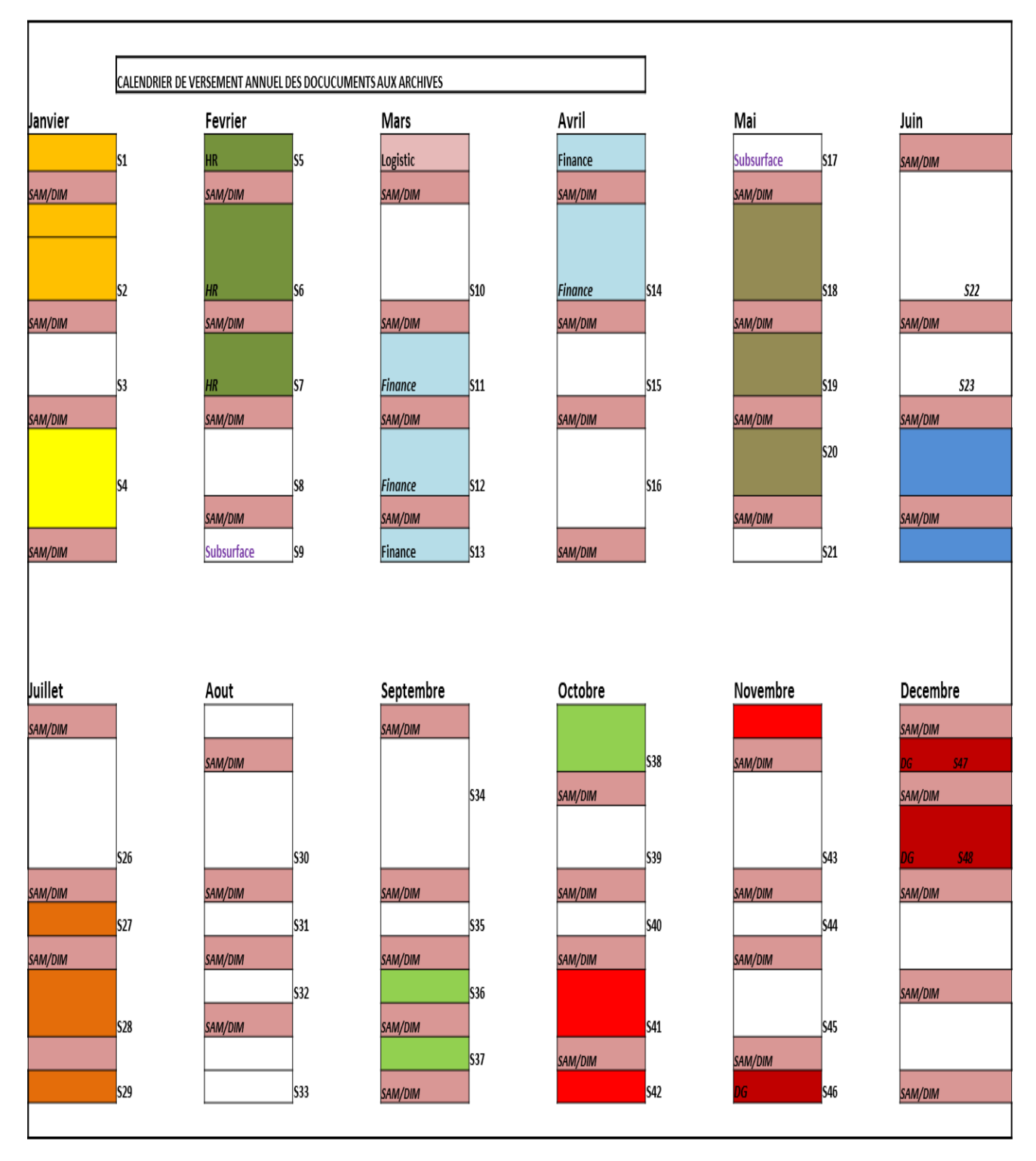

*Source :* Service d'archives

*Annexe 05 :* Photo d'un versement

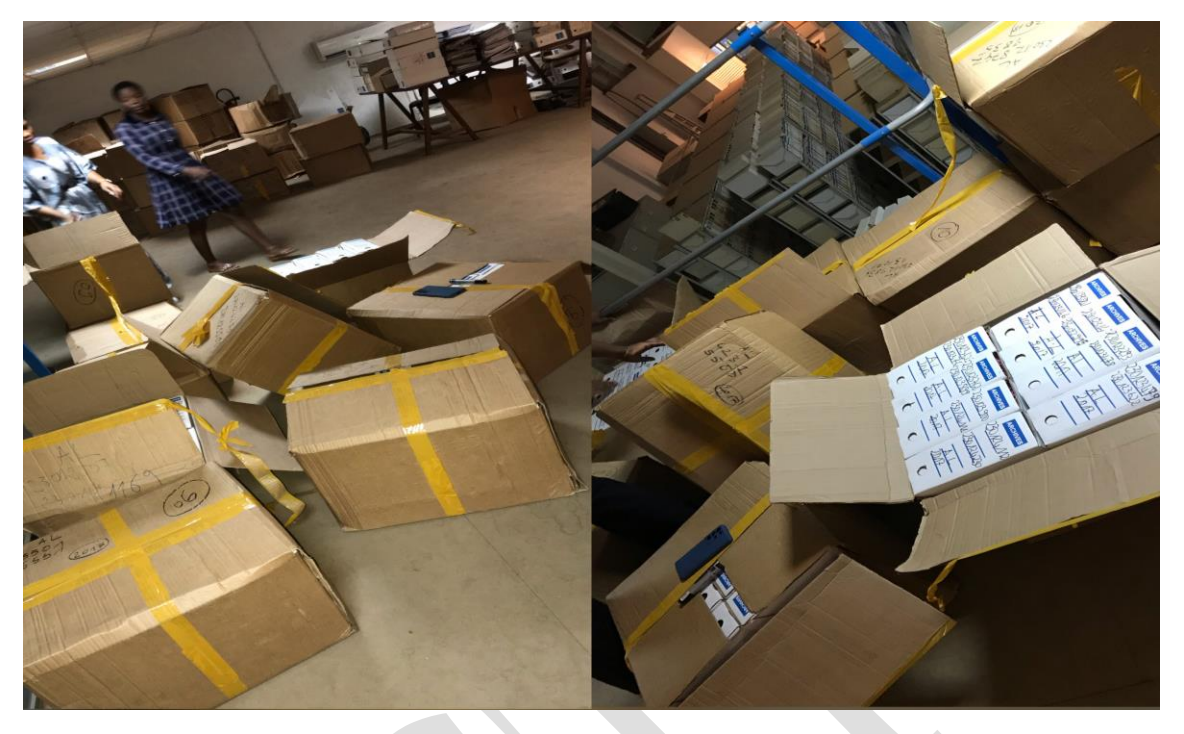

*Annexe 06 :* Lors de la collecte et le transport des documents

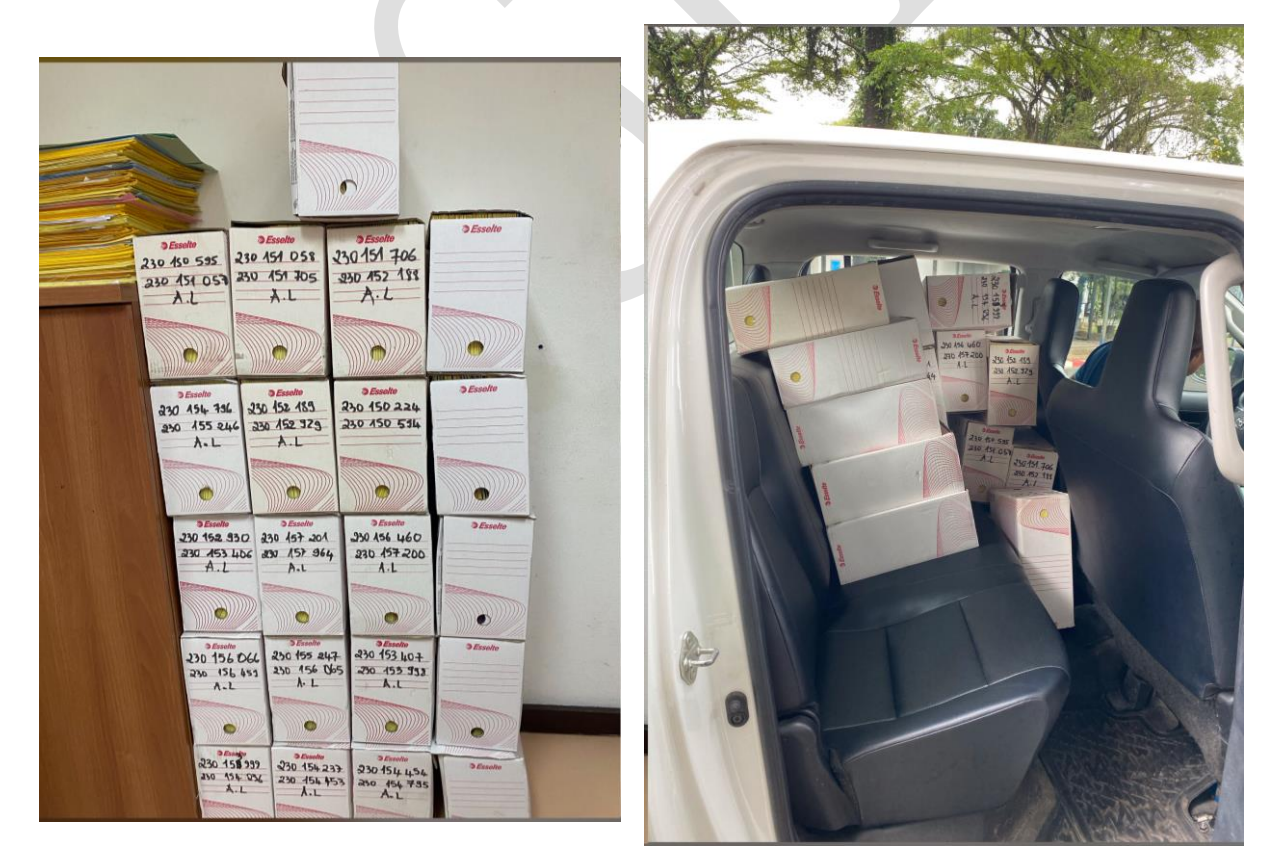

*Source :* Auteur

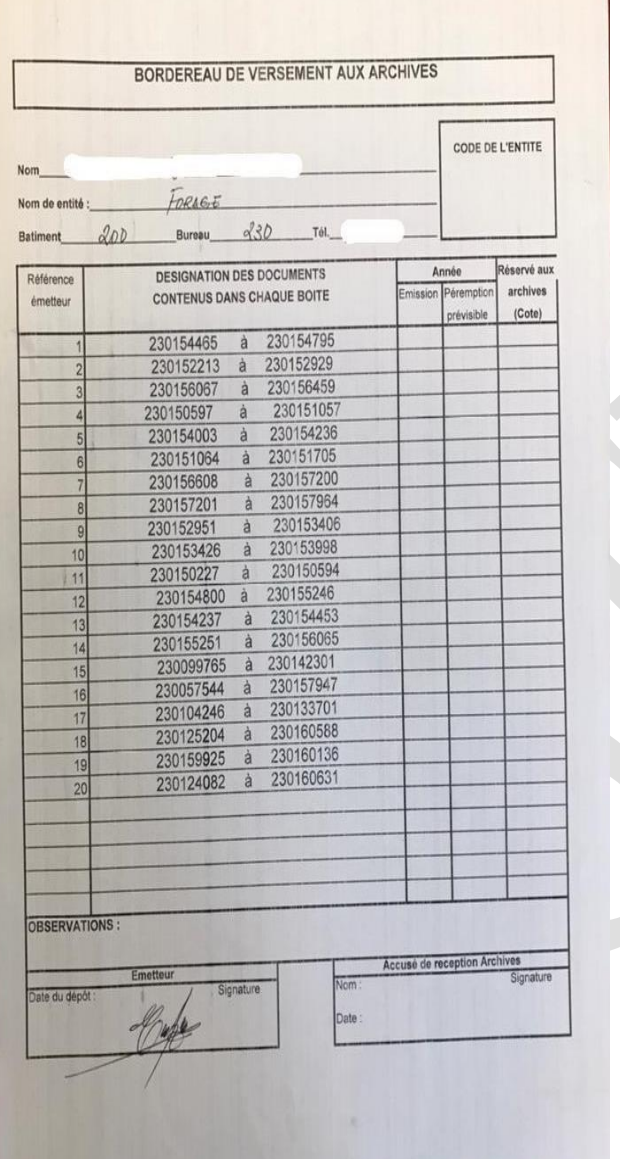

### *Annexe 07 :* Exemples de bordereau de versement

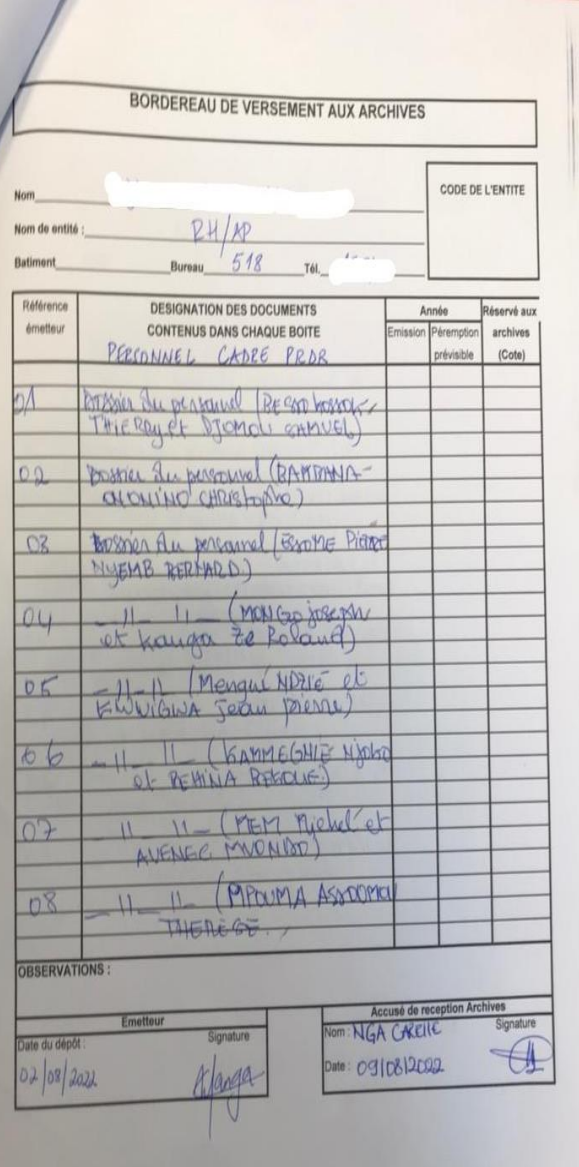

*Annexe 08 :* Etat de l'espace de traitement avant et après notre passage.

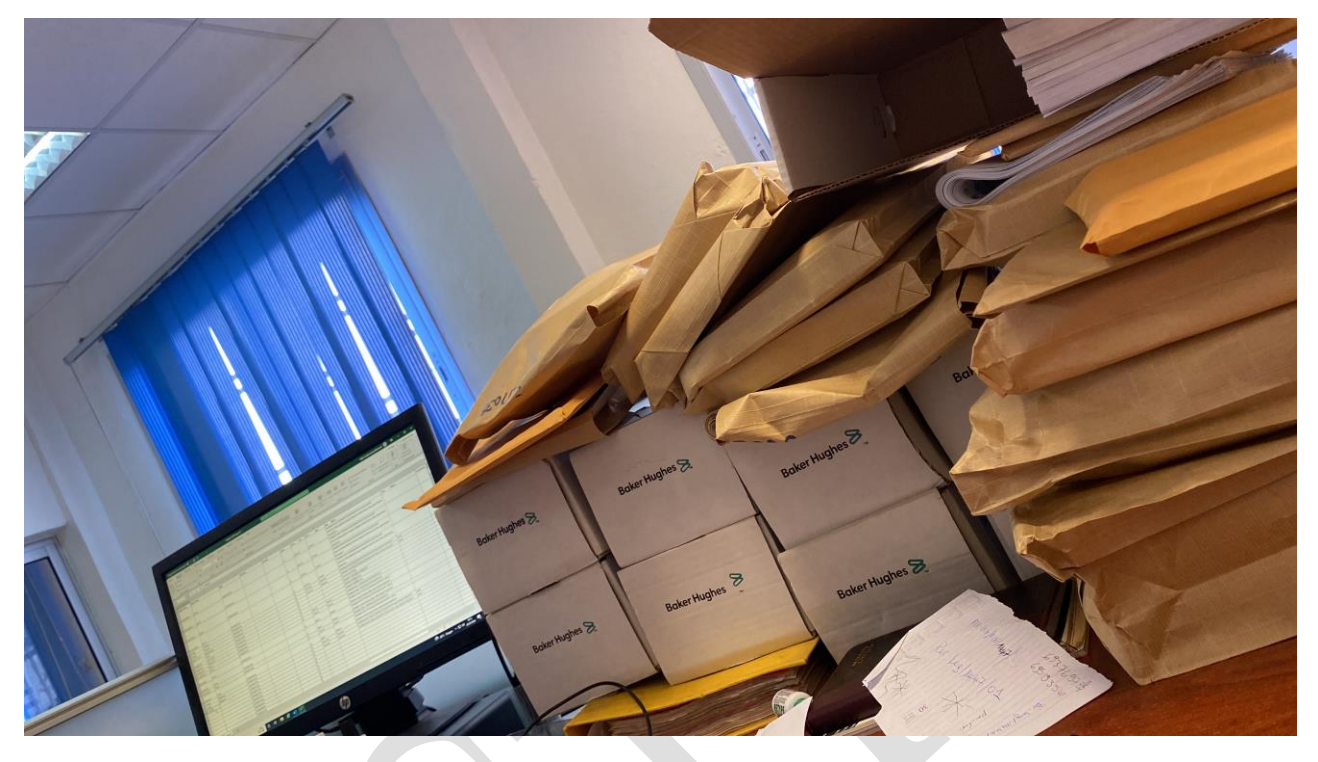

**AVANT**

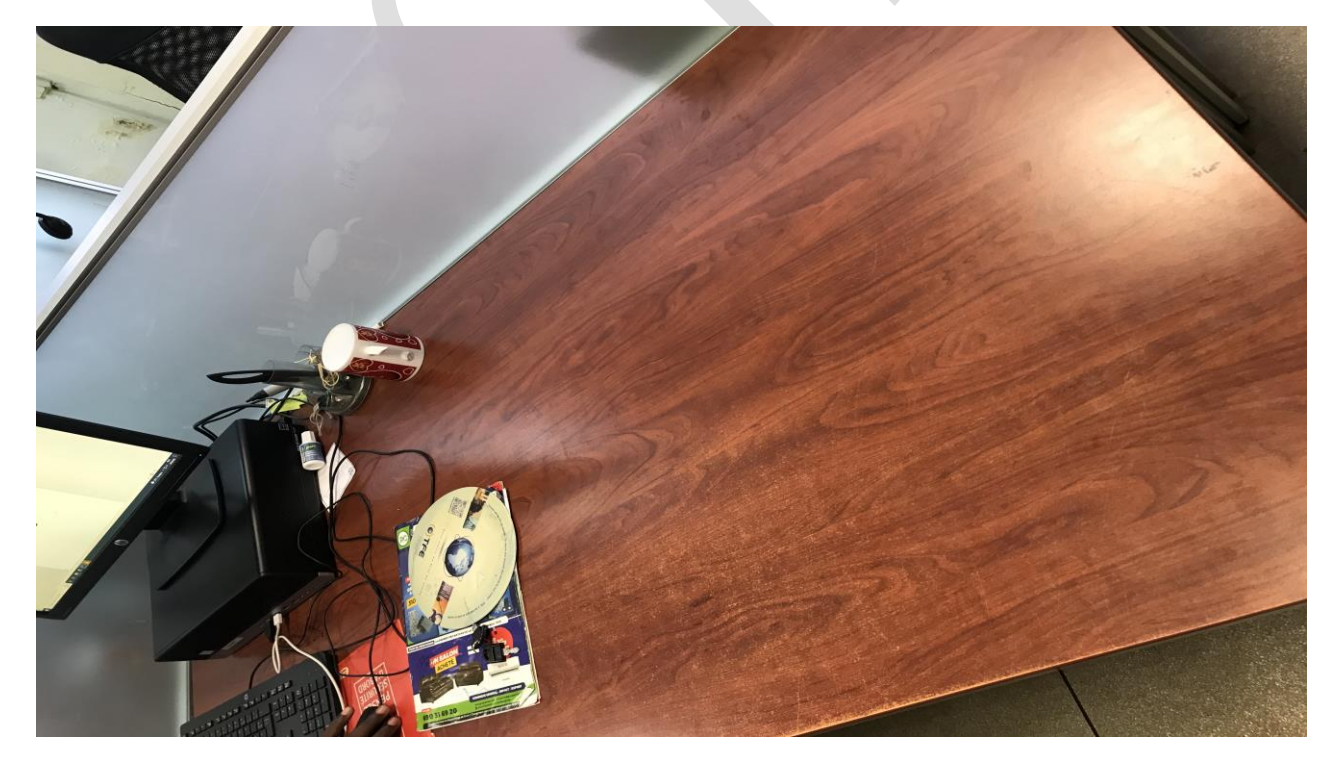

**APRES**

*Annexe 09 :* Déroulement du Tri

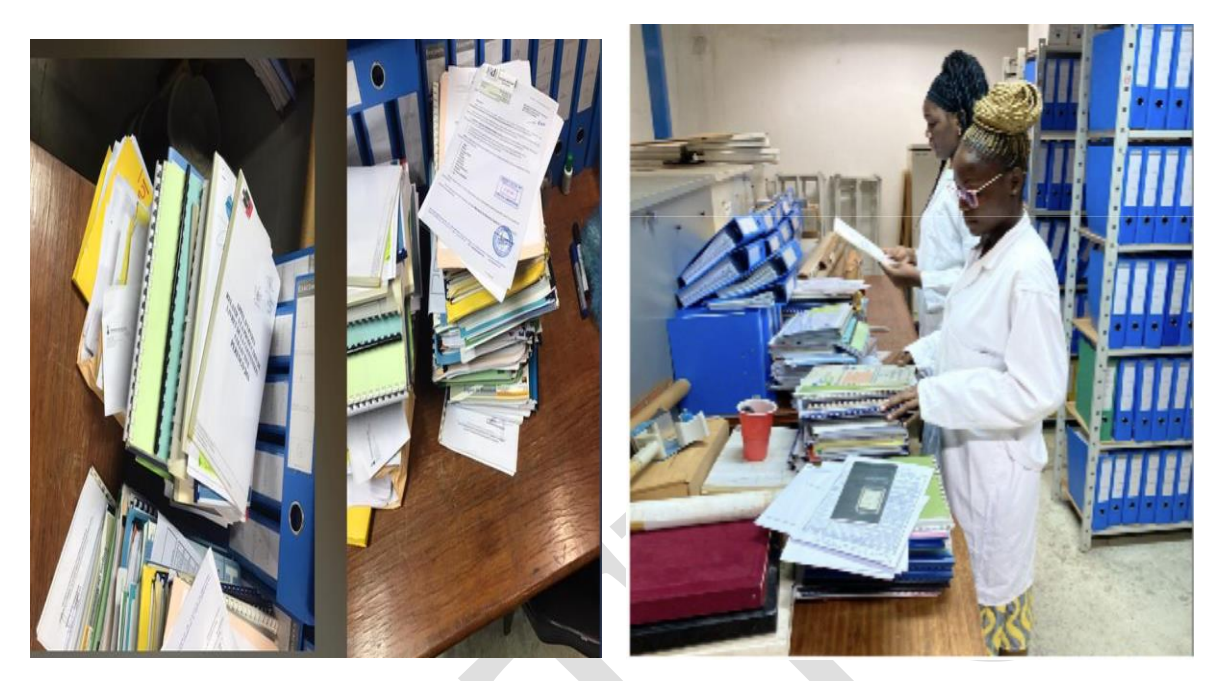

*Annexe 10* : Documents à éliminer

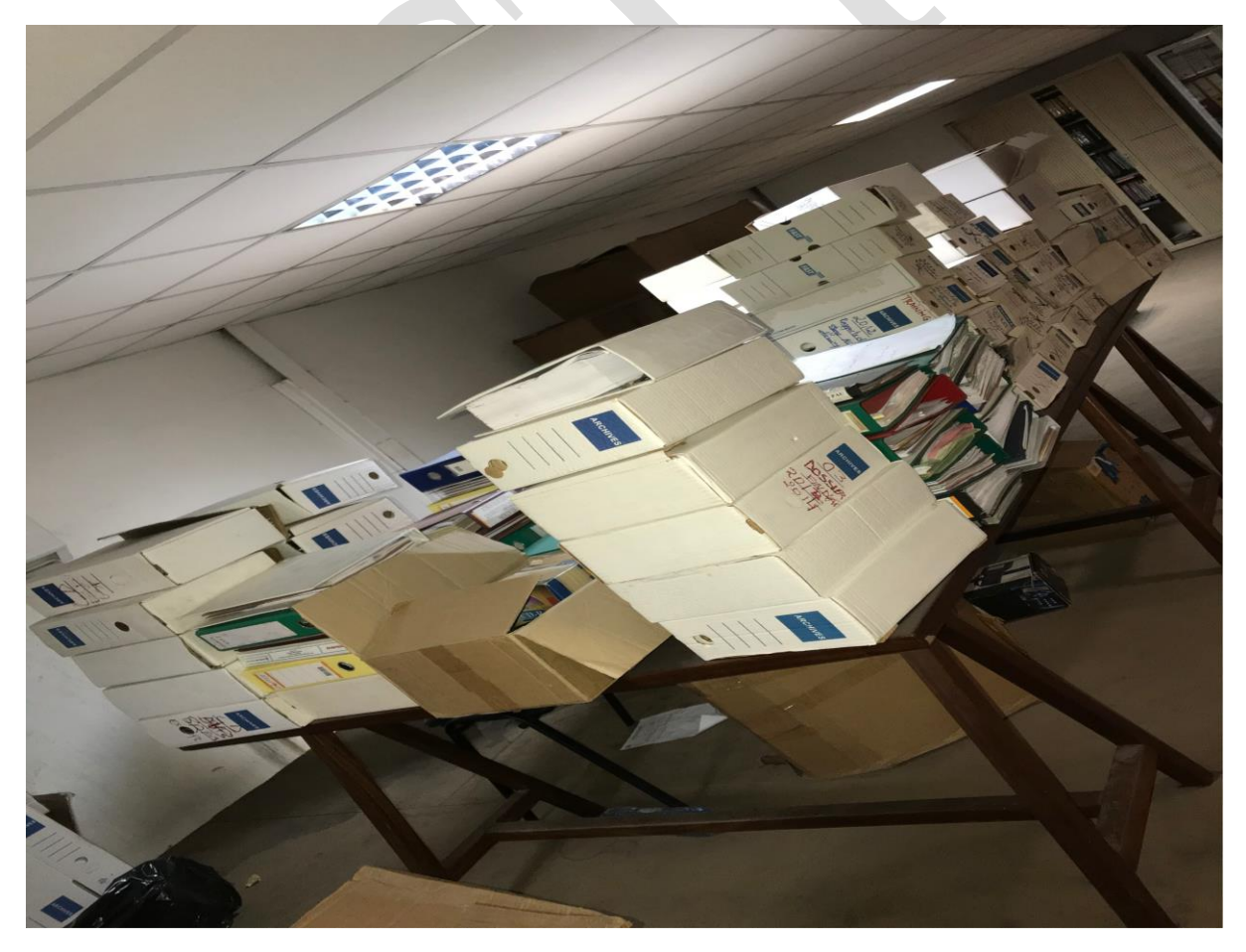

*Source :* Auteur

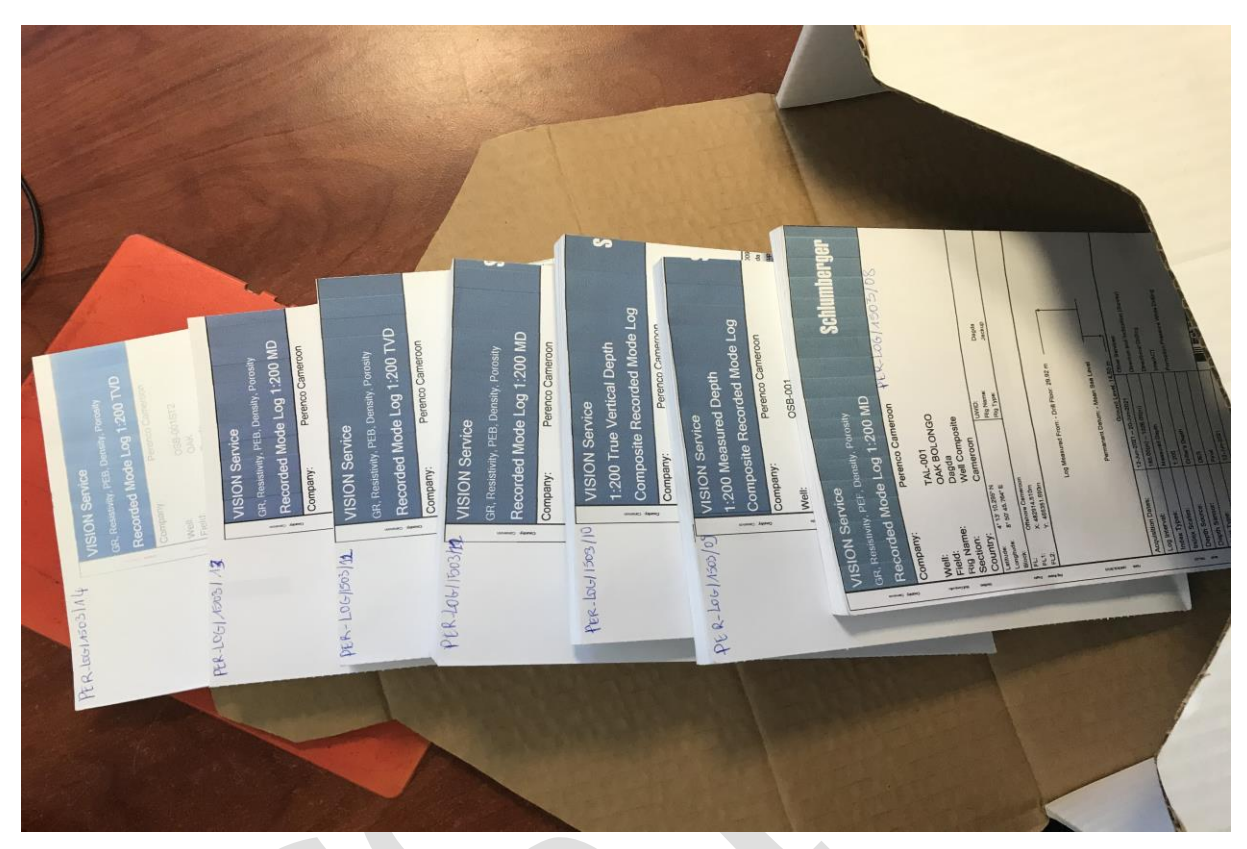

*Annexe 11 :* Classement dans les boîtes d'archives

*Annexe 12 :* Classement des CD-ROM

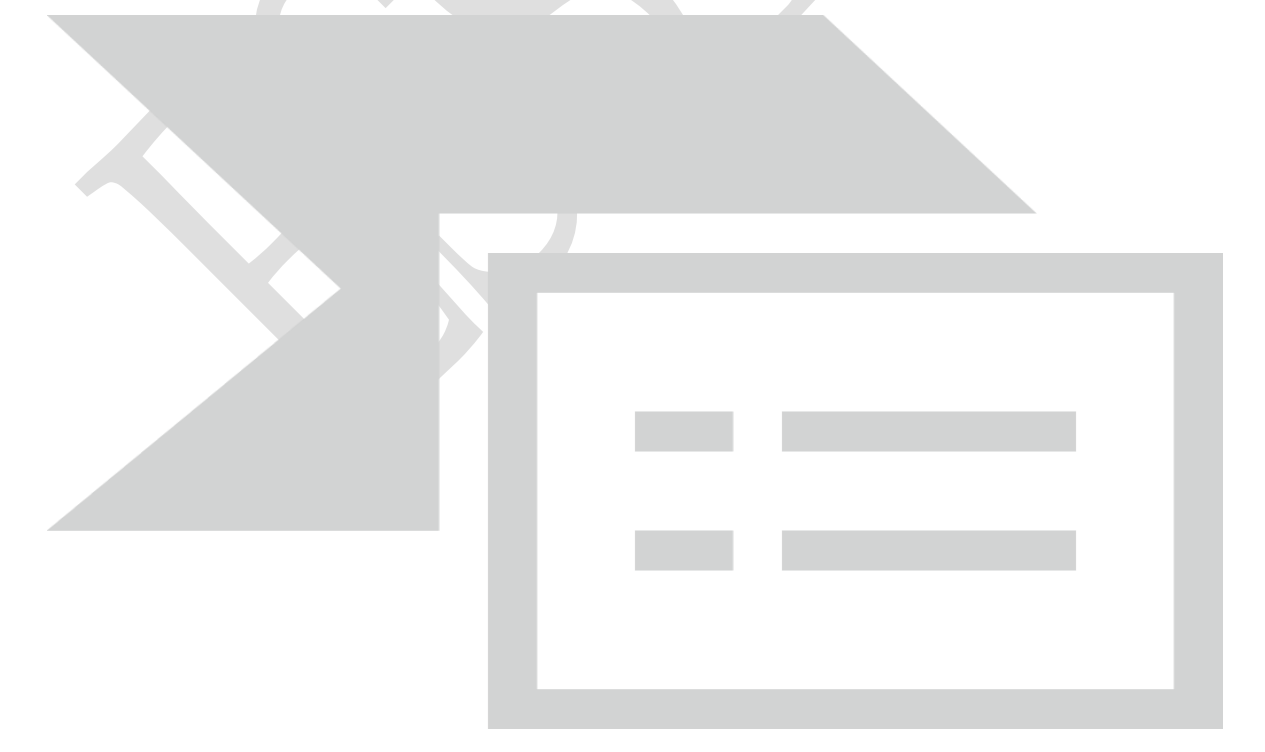

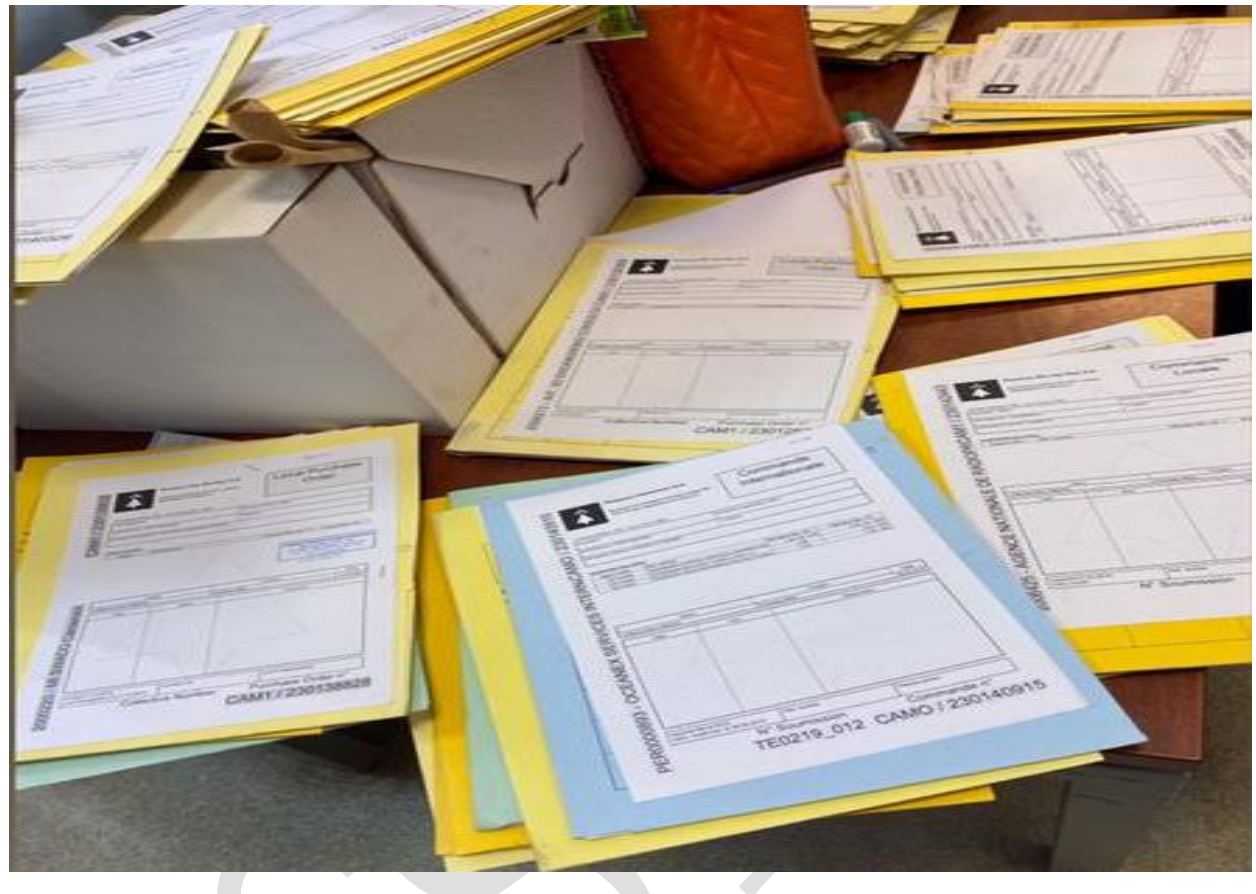

*Annexe 13 :* Réorganisation du contenu des boîtes

*Annexe 14 :* Enregistrement des données

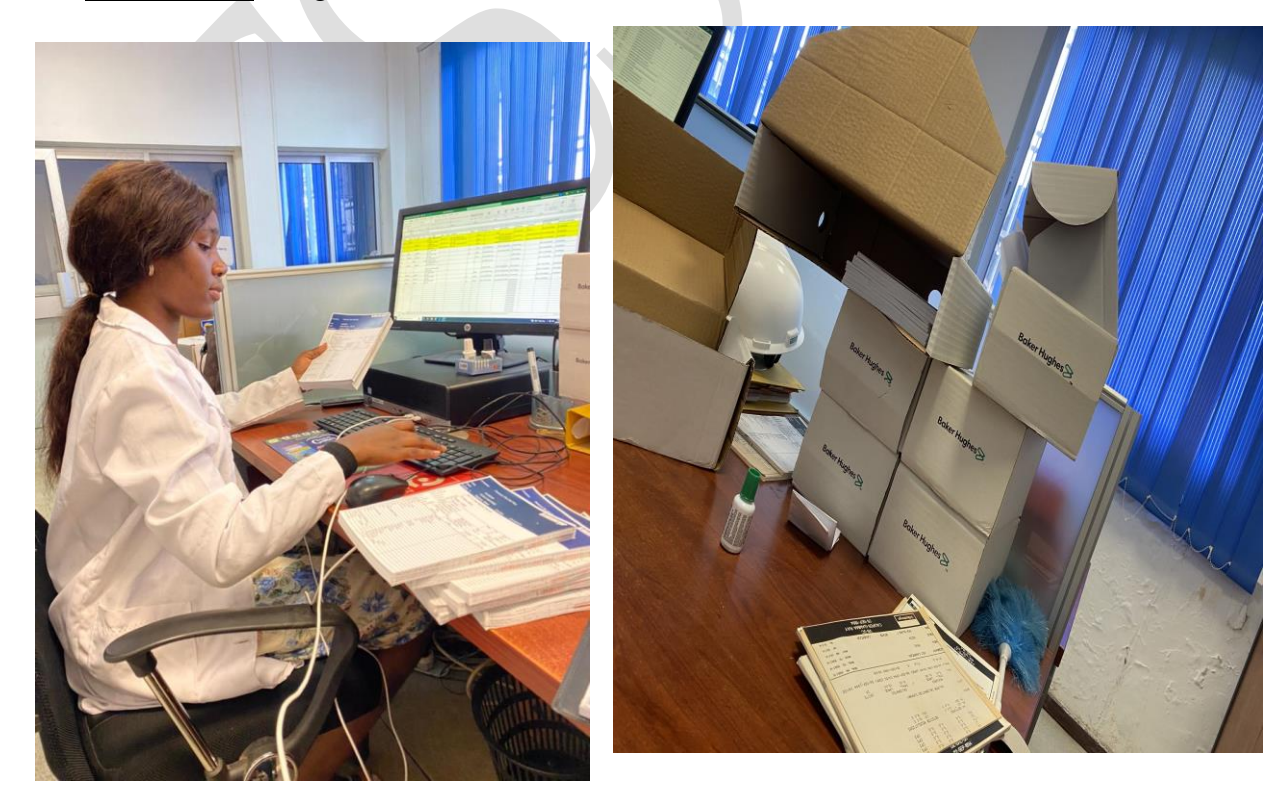

#### *Annexe 15* Cotation sur les différents types de documents

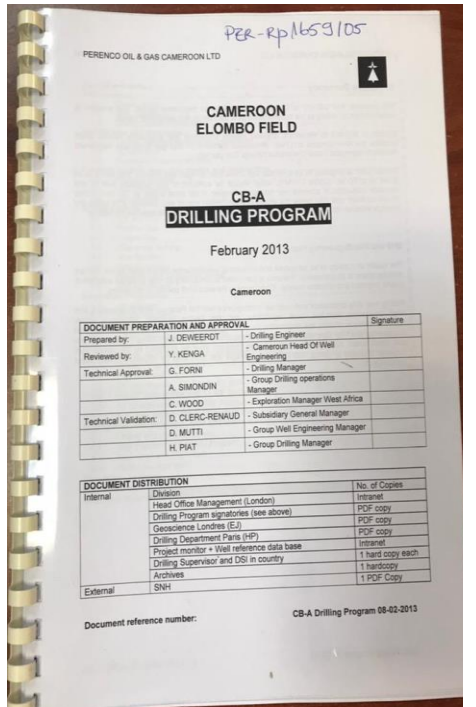

 $\overline{\phantom{a}}$ 

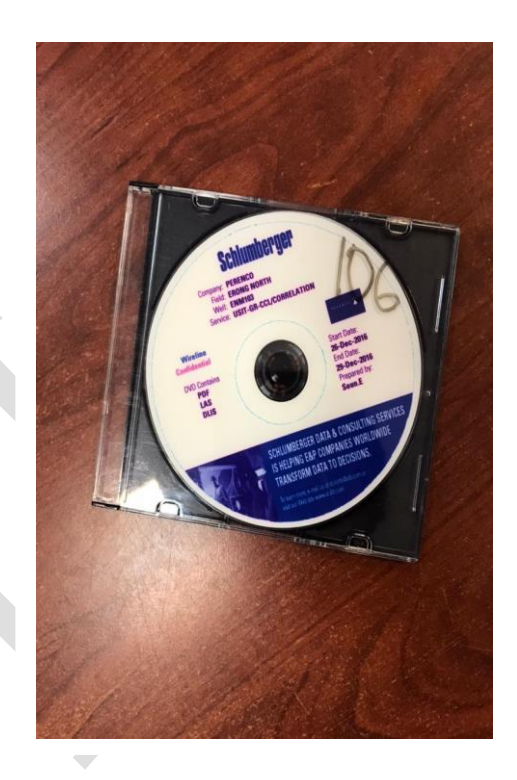

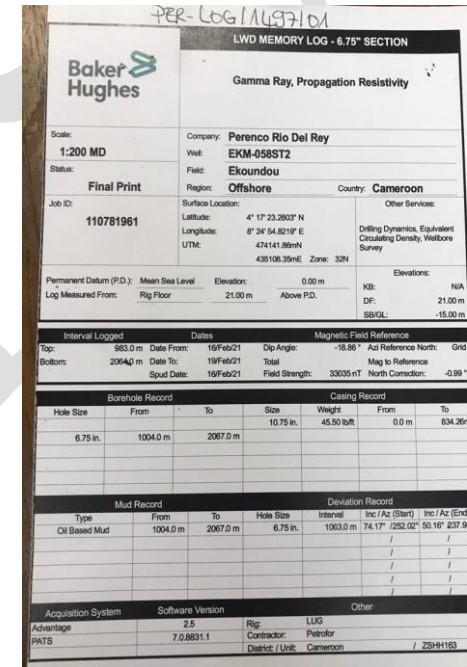

#### *Annexe 16* : Fichier Excel d'enregistrement des rapports.

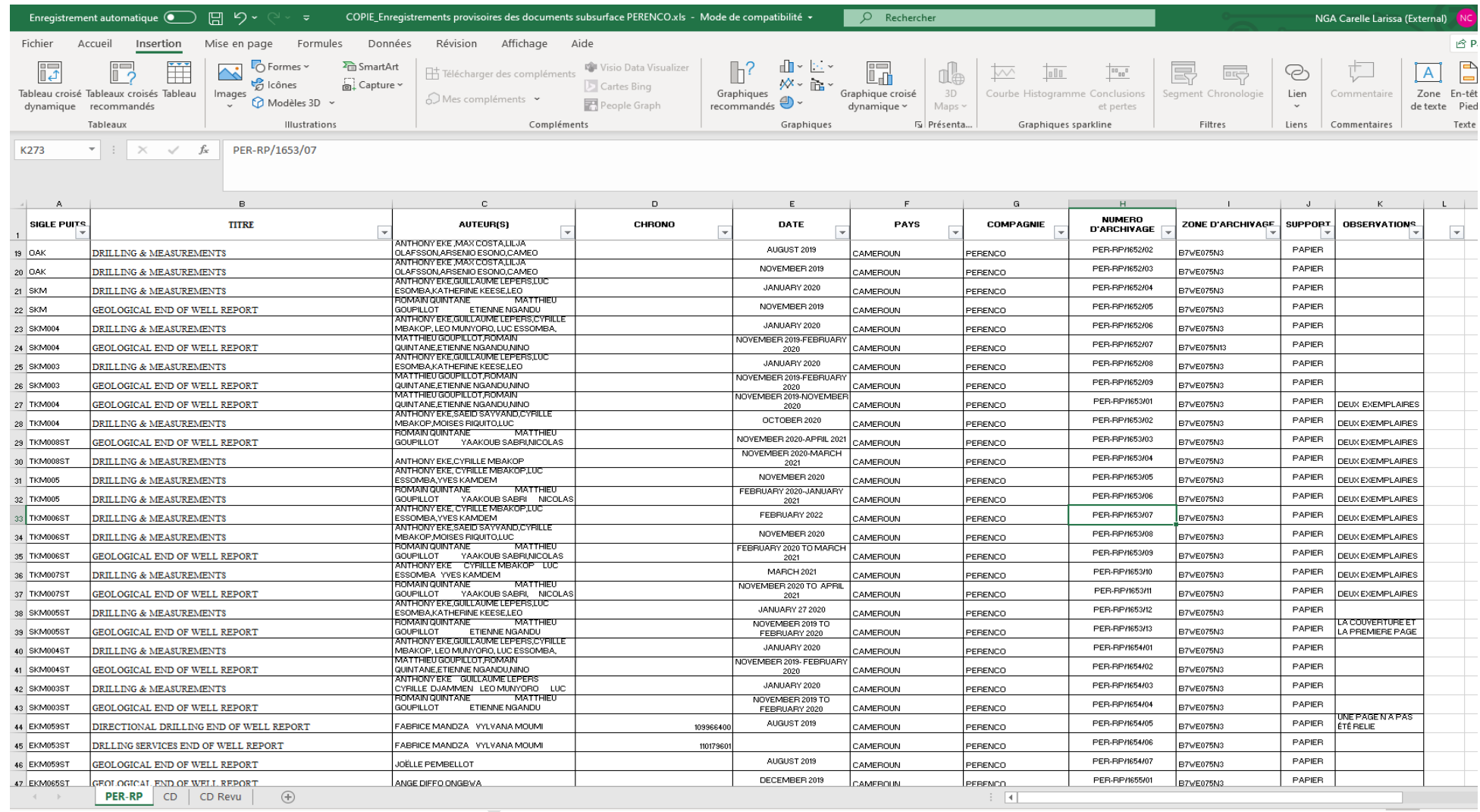

#### *Annexe 17* : Fichier Excel d'enregistrement des CD-ROM

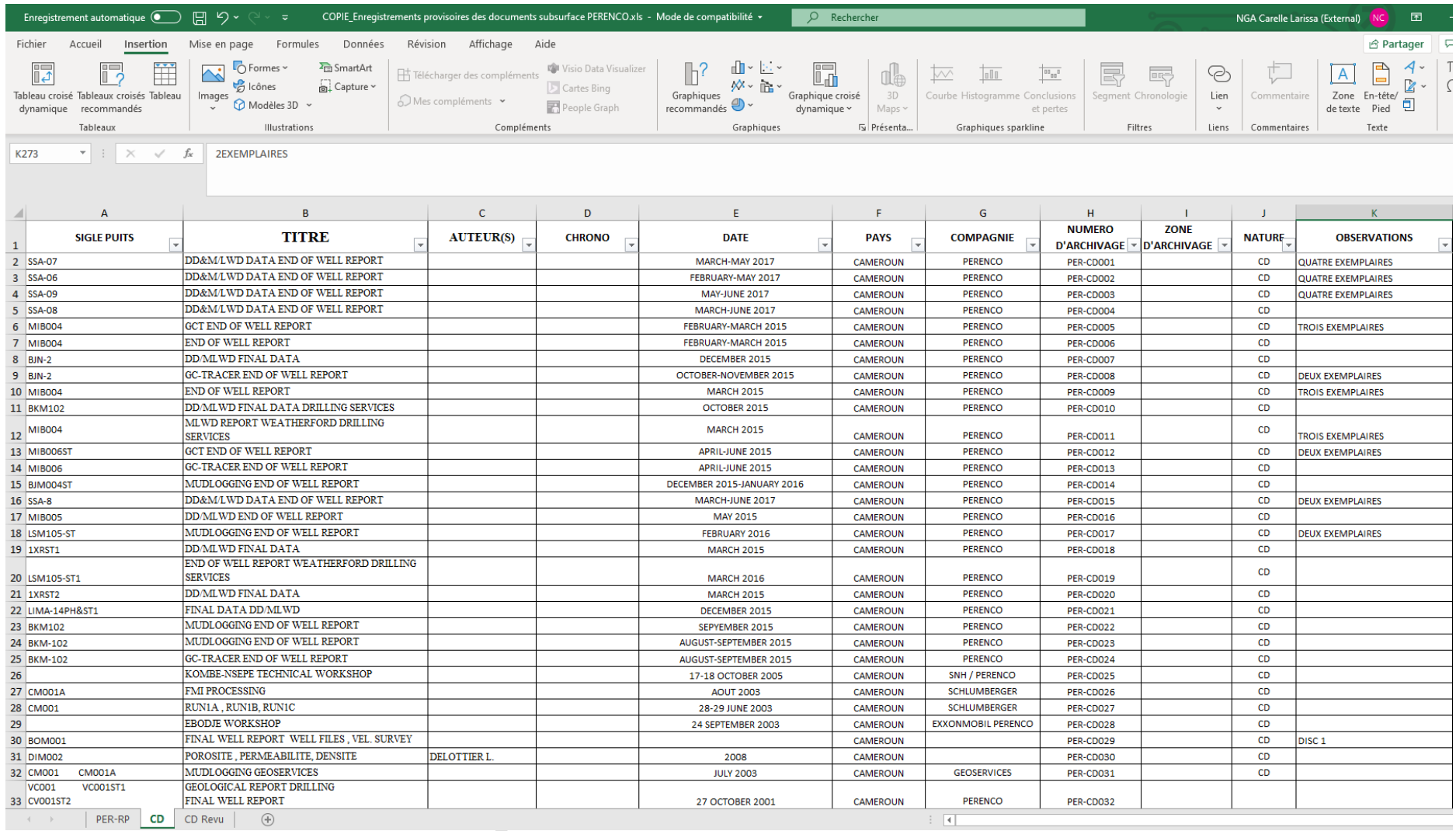

#### *Annexe 18 :* Fichier Excel d'enregistrement des logs

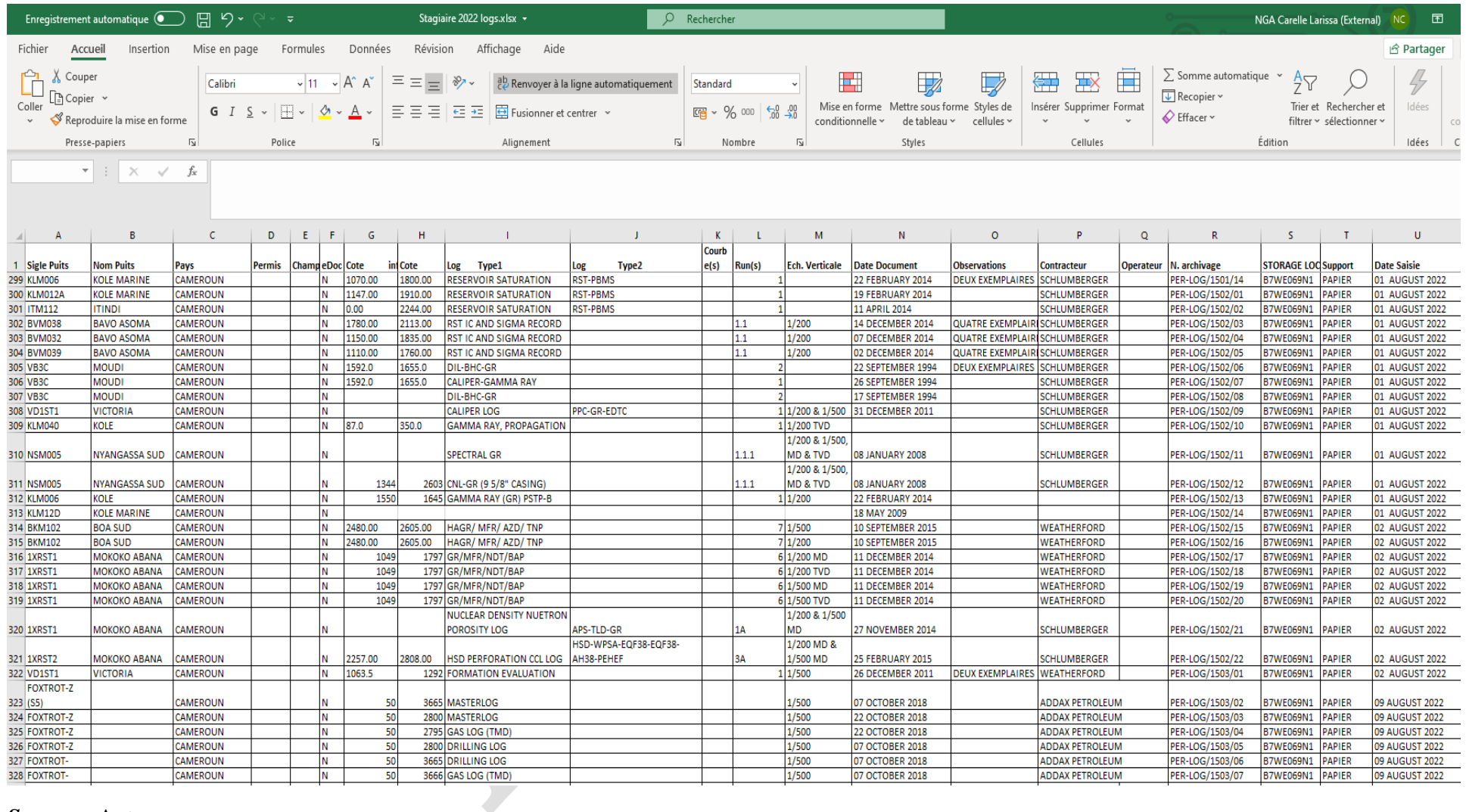

#### *Source :* Auteur

*Annexe 19 :* Rangement des boîtes d'archives dans les rayonnages

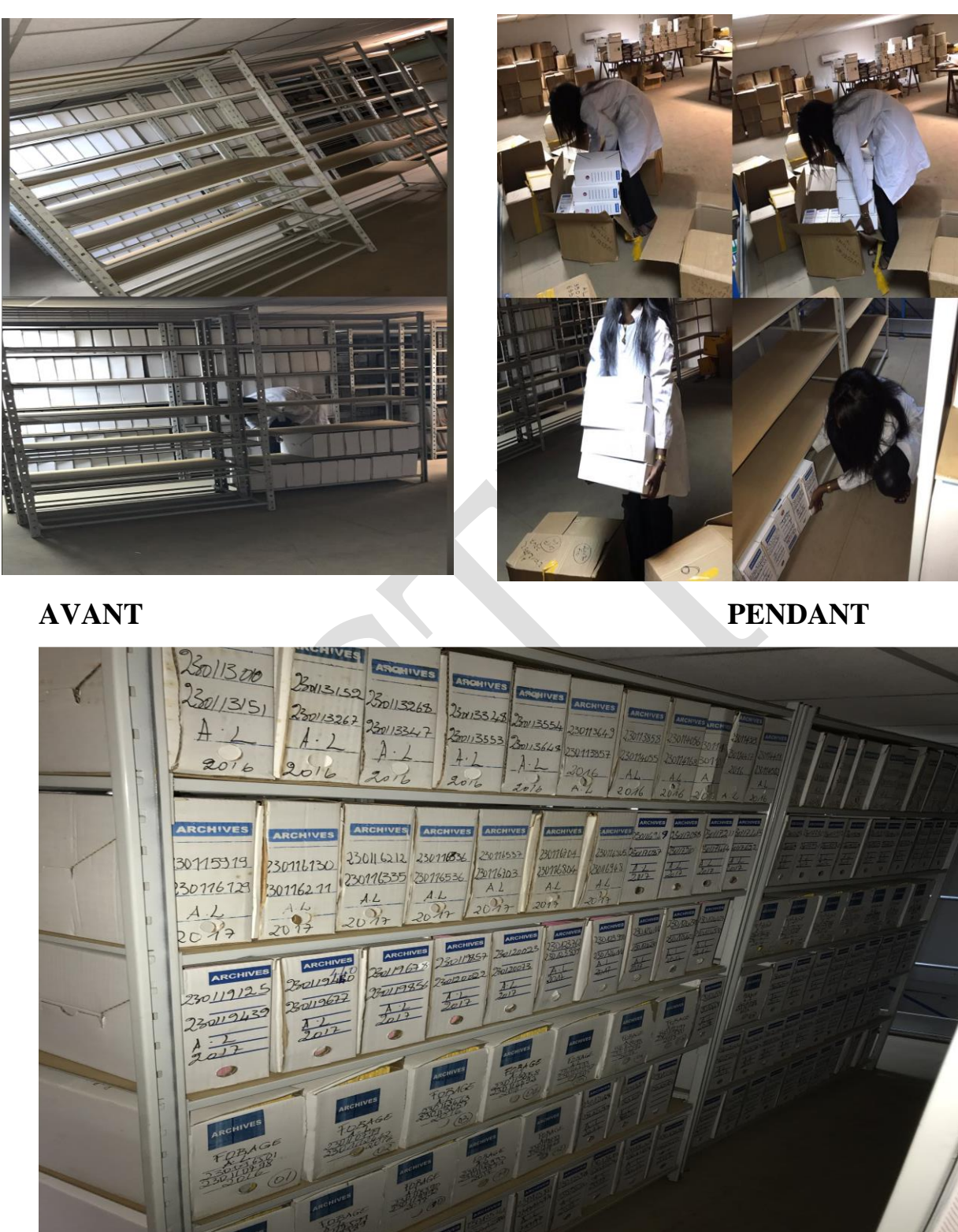

**APRES**.

*Annexe 20 :* Bordereau de prêts

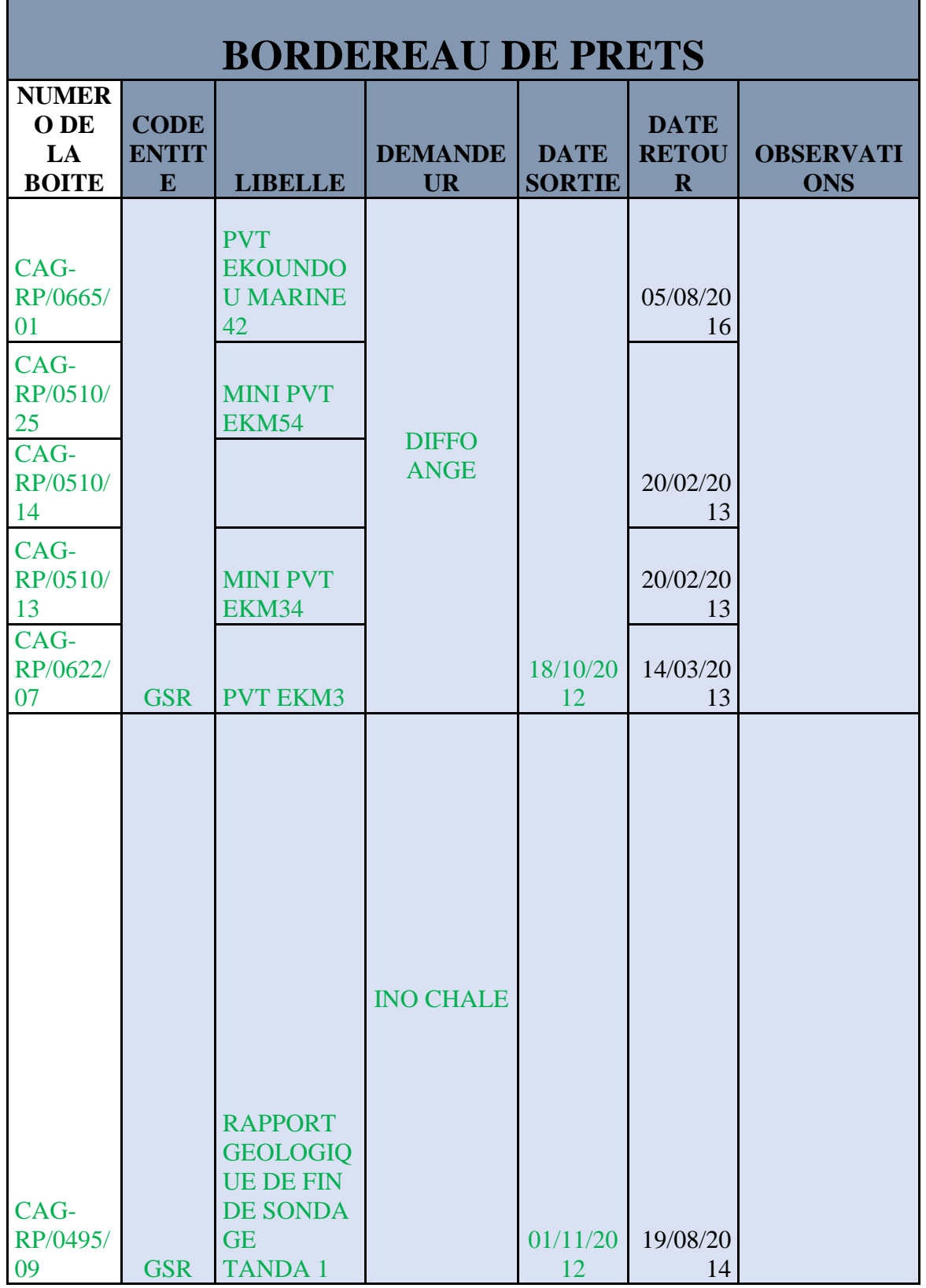

*Source :* Service d'archives

#### *Annexe 21 :* Montage d'une boîte d'archives

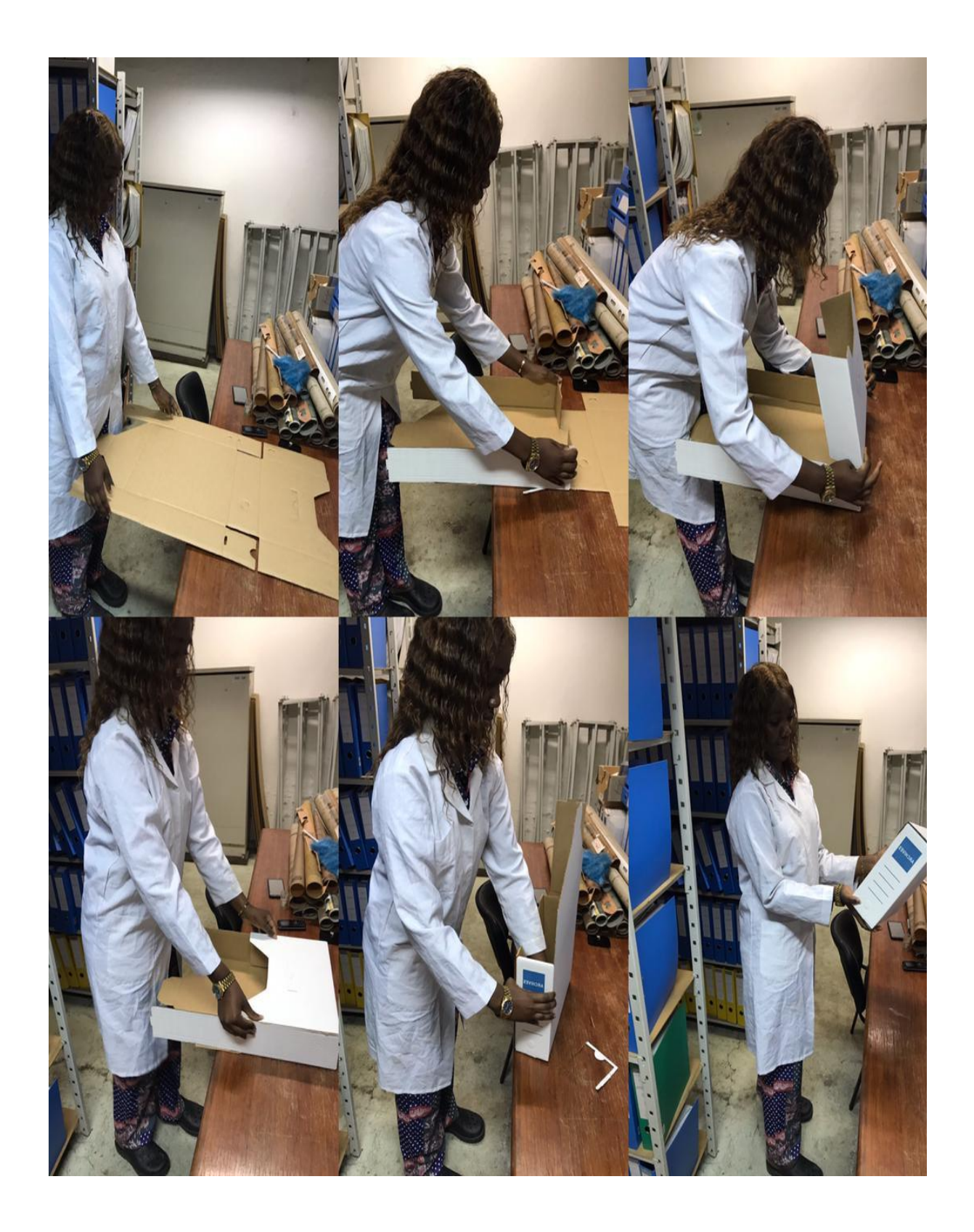

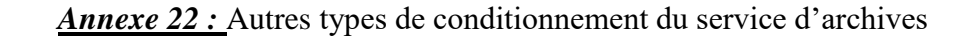

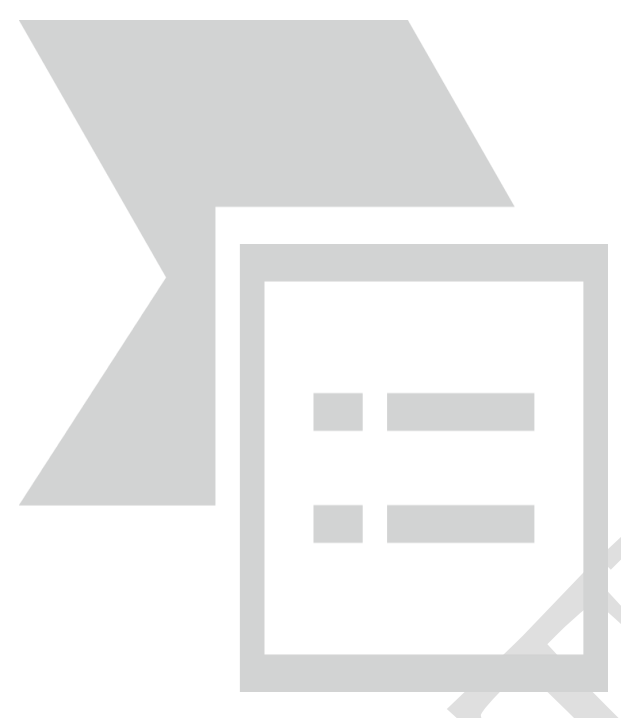

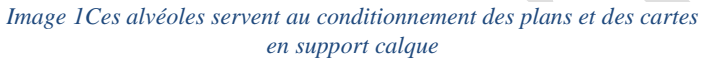

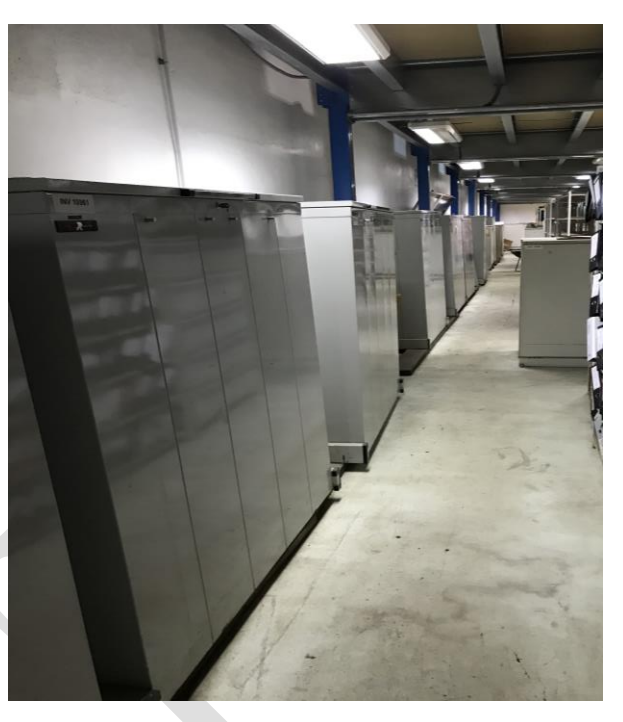

*Image 2Les planex sont pour le conditionnement des inventaires en support calque*

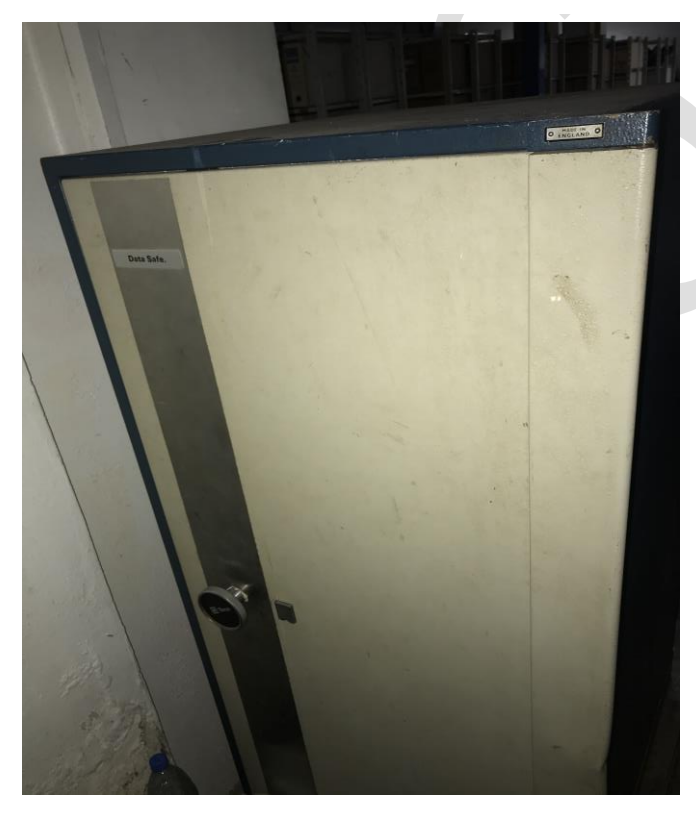

*Image 3Ce coffre-fort sert à la conservation des documents très important pour la société Perenco*

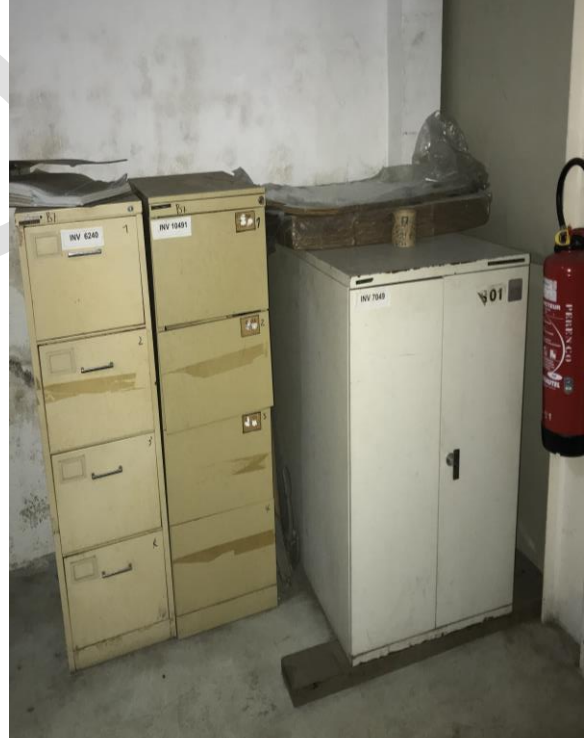

*Image 4Ces cartothèques sont pour la conservation des cartes sur support papier et en sous petit format*

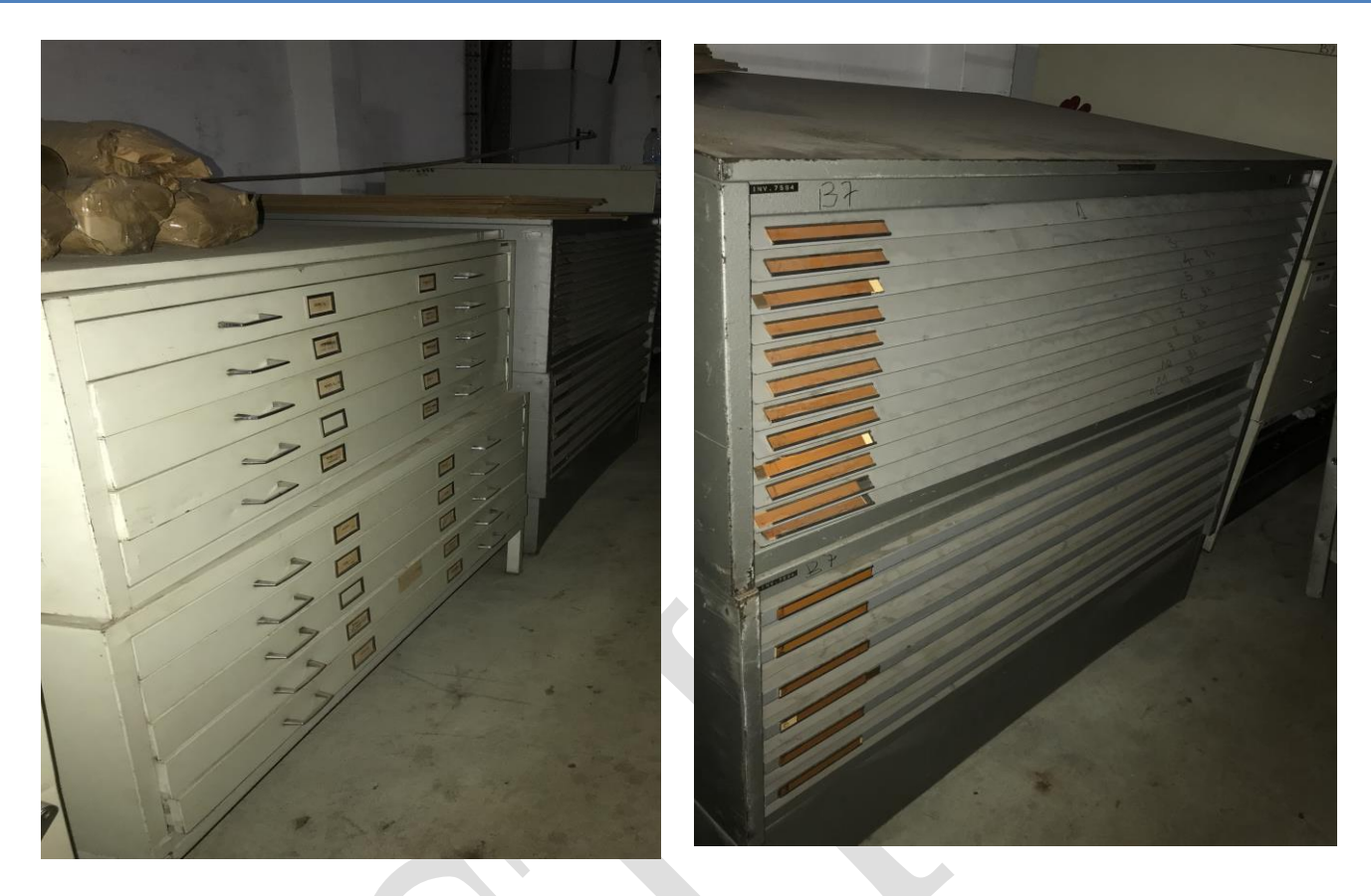

*Image 5Ces cartothèques sont pour la conservation des cartes et des plans en grand format*

**Cartothèques** (grand format)

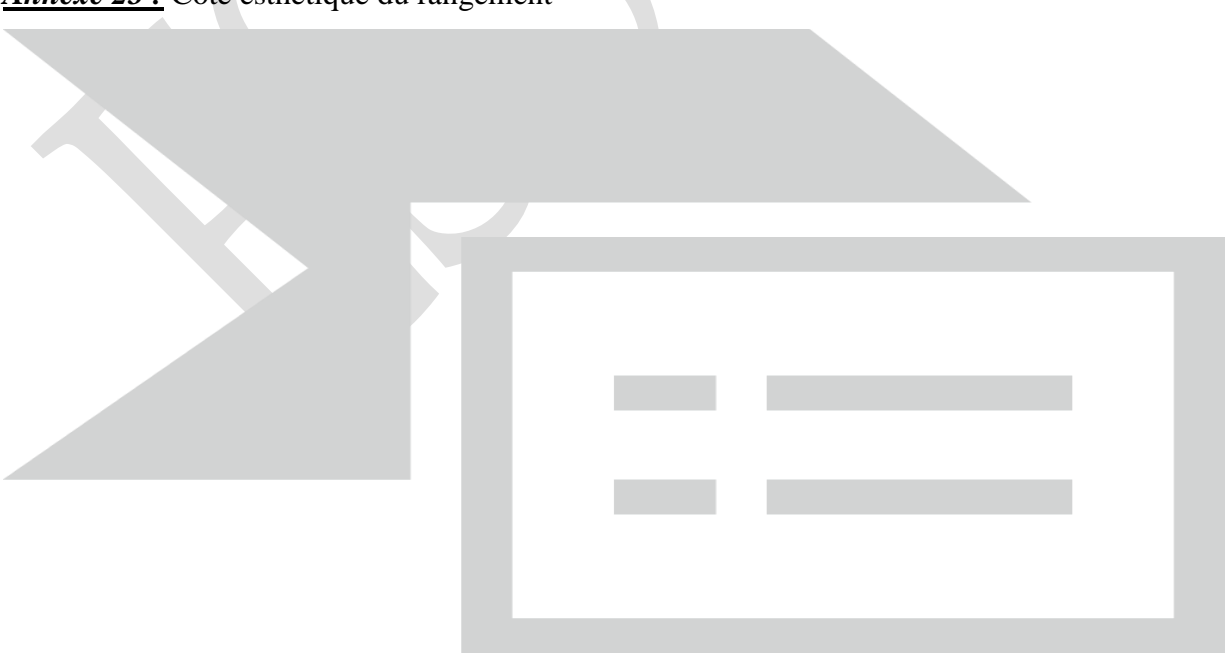

*Annexe 23 : Côté esthétique du rangement* 

*Source :* Auteur

*Annexe 24 :* Zone du Yard

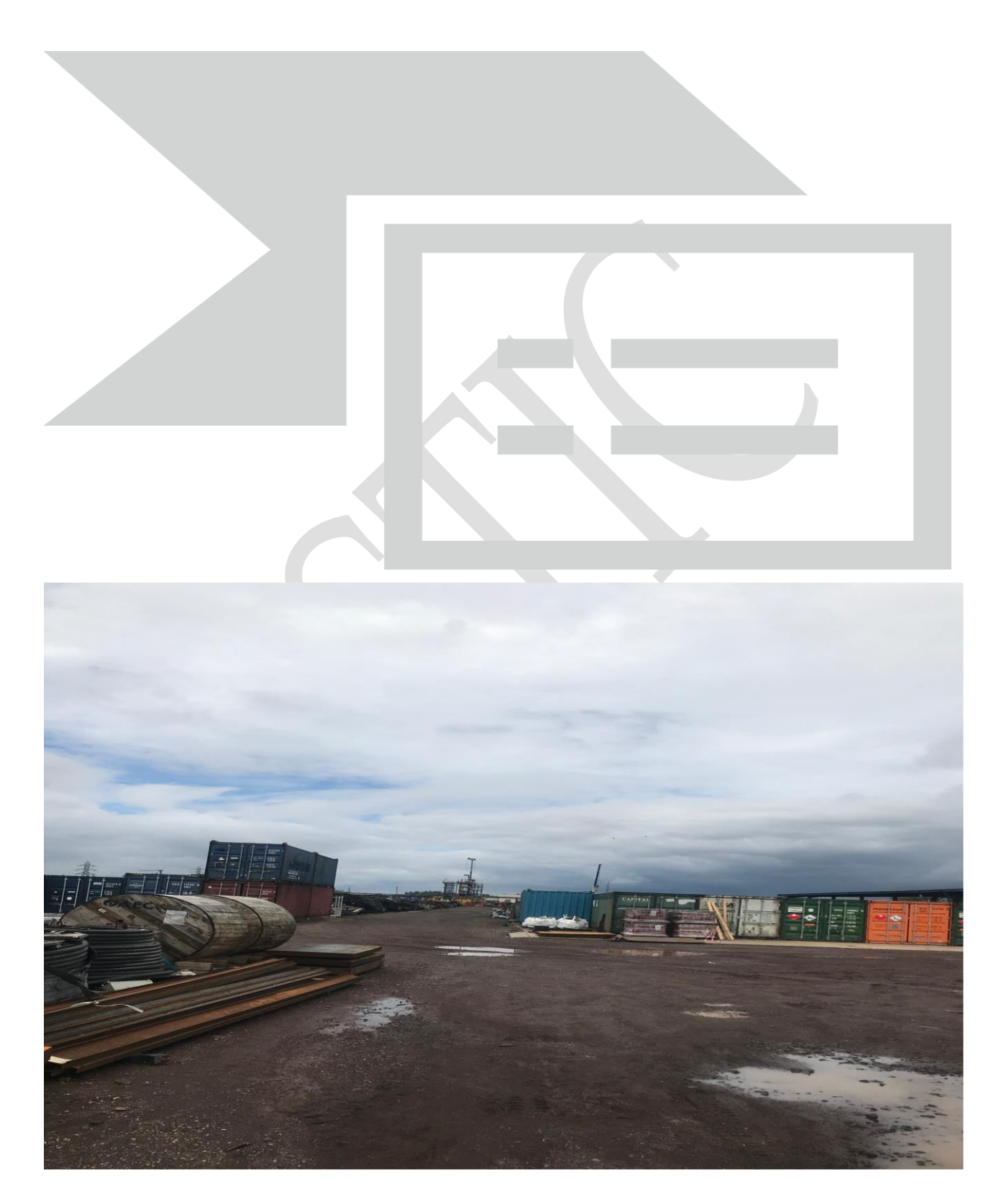

*Source :* Auteur

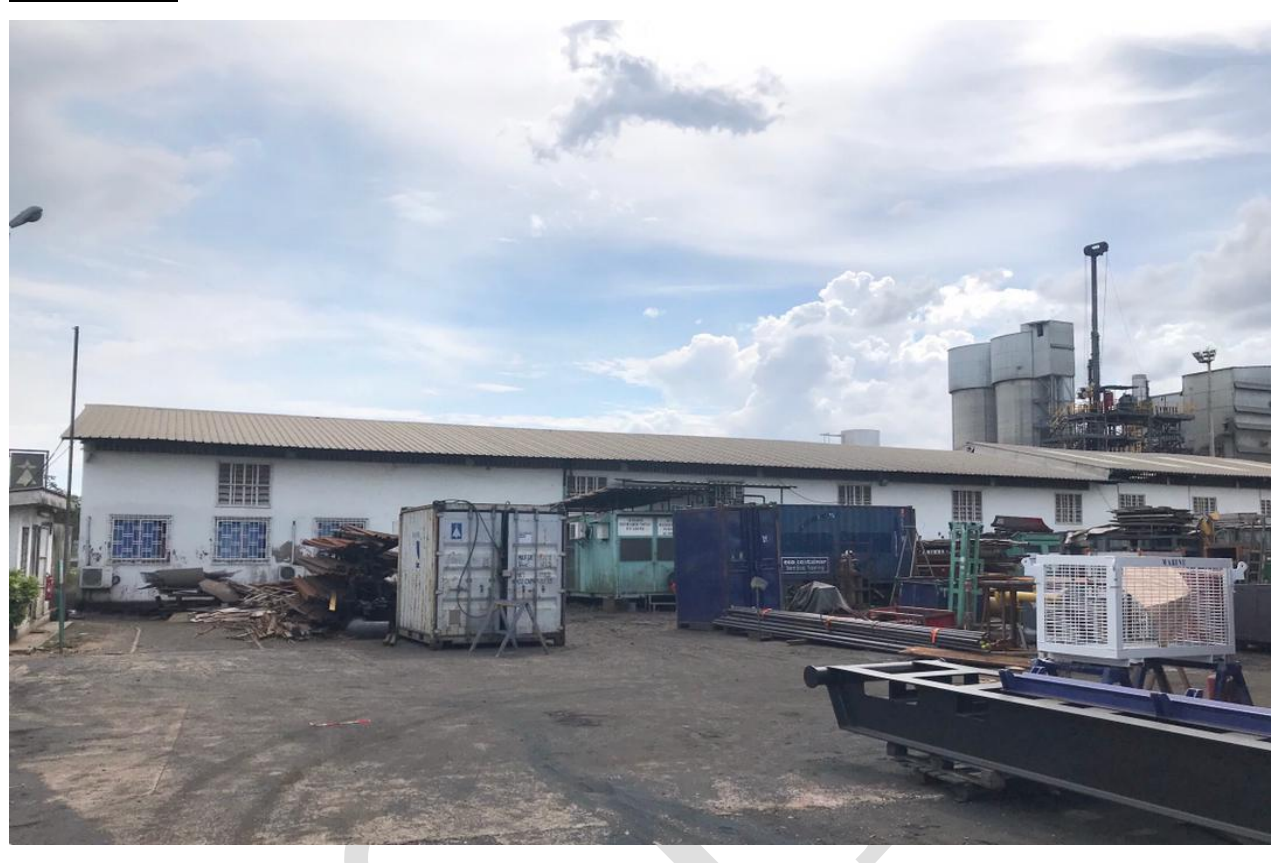

*Annexe 25 :* Bâtiment de conservation d'archives de la base Wouri

*Annexe 26 :* Salle d'archives de la base Wouri

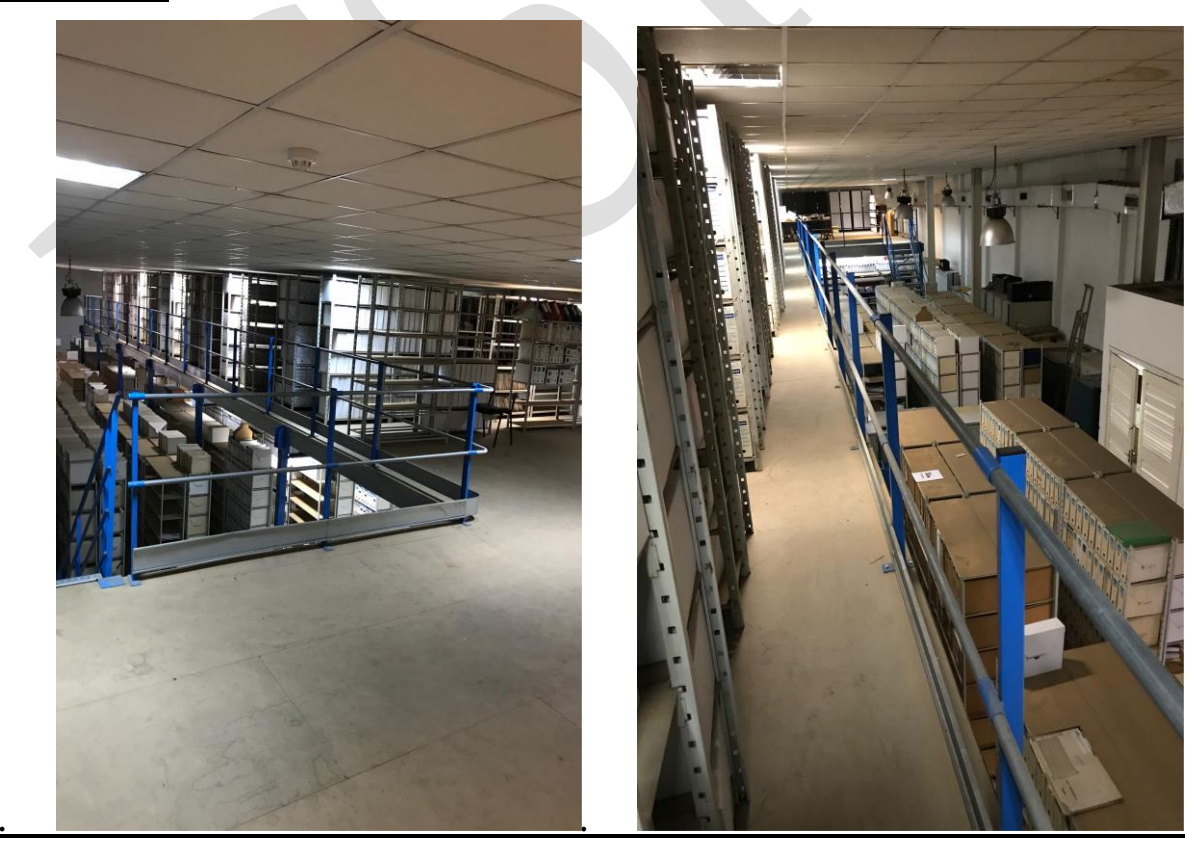

**ETAGE**

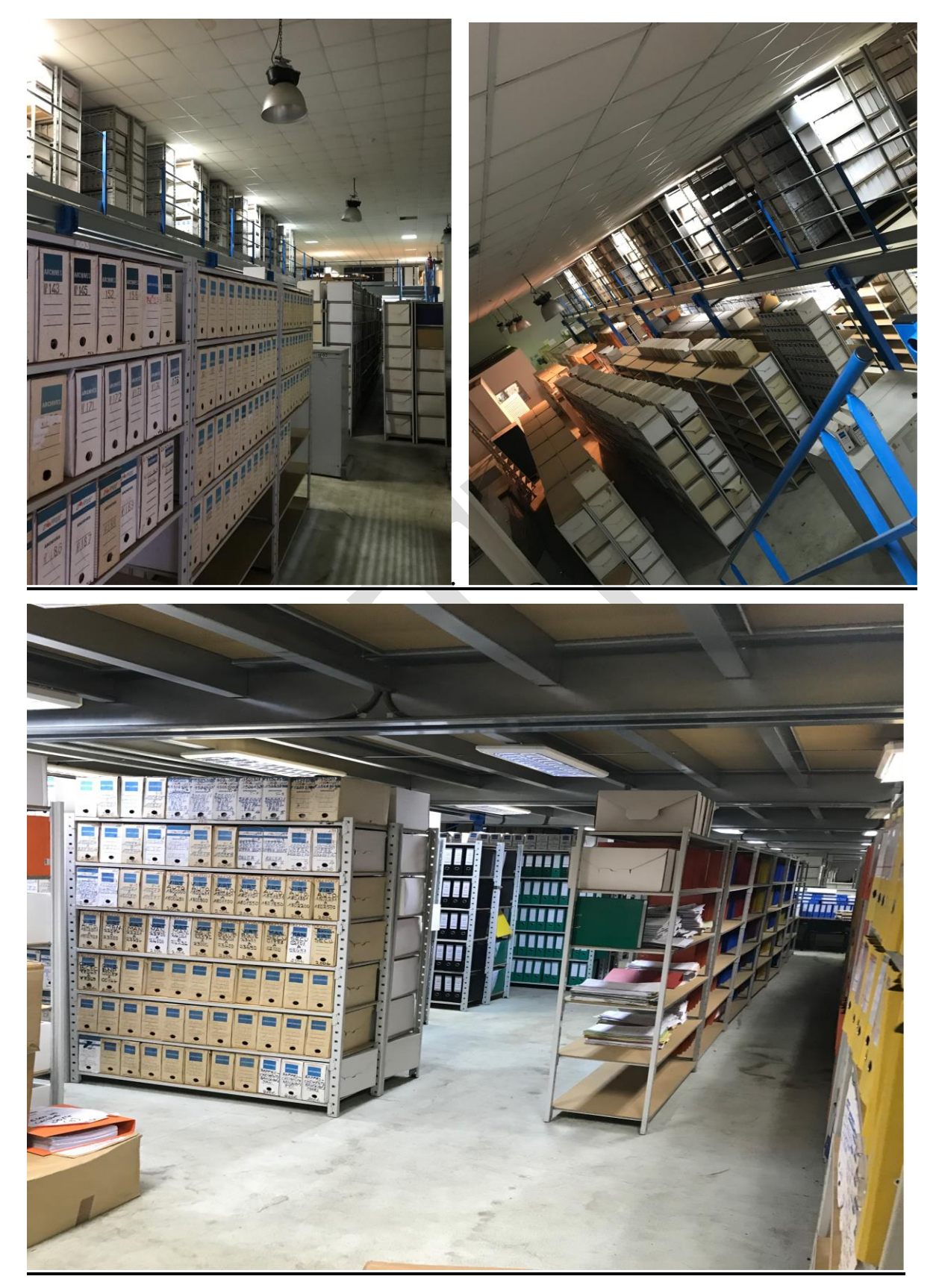

### REZ-DE-CHAUSSÉE

*Annexe 27 :* Bâtiment de conservation des archives de la base Bassa

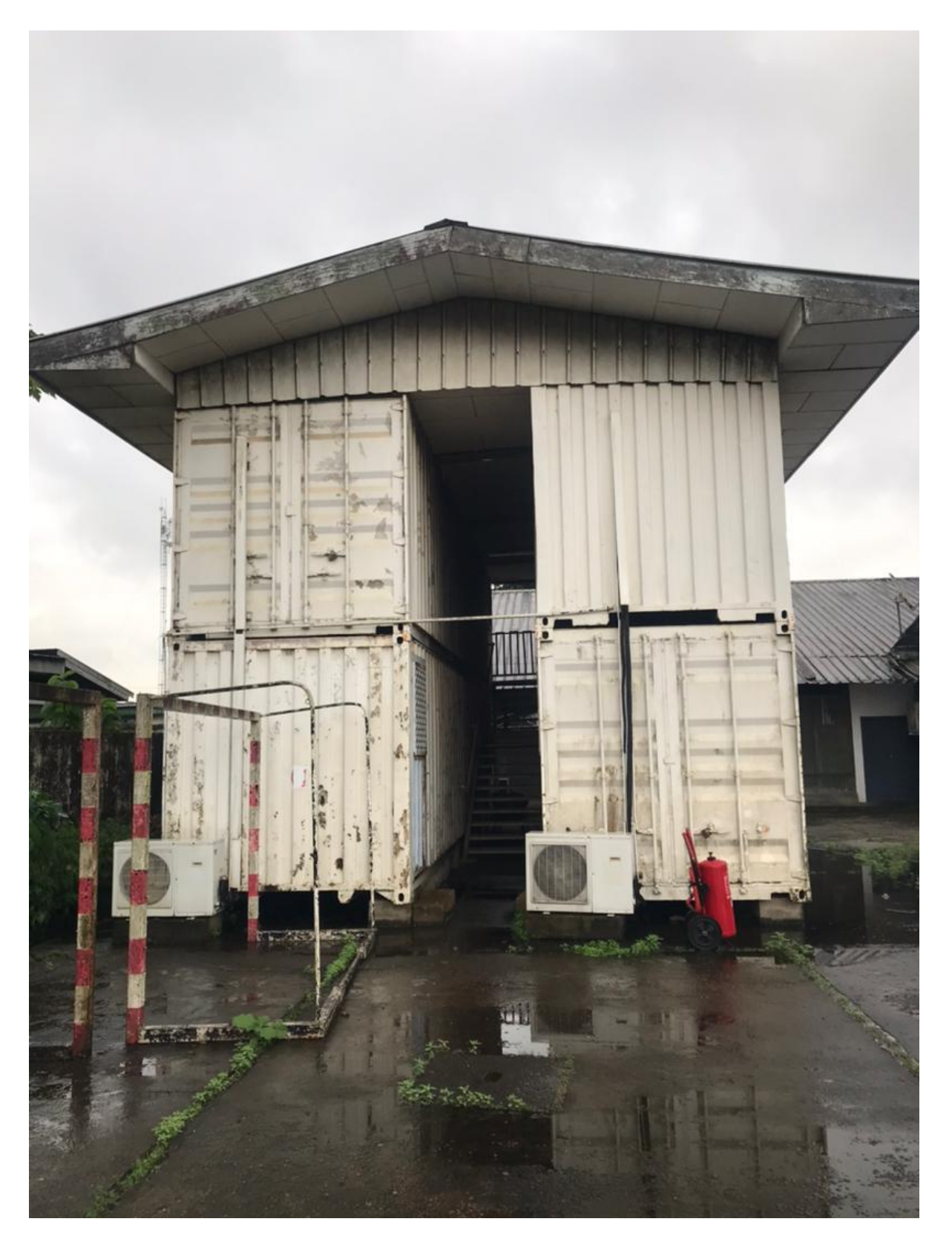

*Source* : auteur

*Annexe 28 :* Intérieur du rez de chaussée du côté droit (documents de la Géosciences : archives mortes)

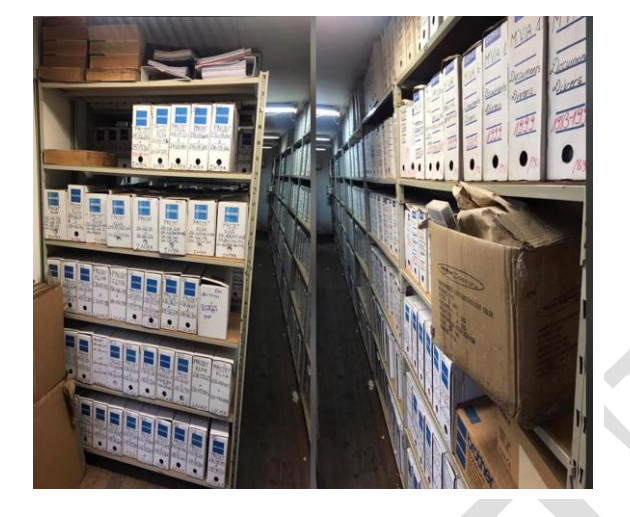

*Annexe 30 :* Intérieur du rez de chaussée du côté gauche (documents des achats, transit, etc. : archives intermédiaires)

*Annexe 29 :* Intérieur de l'étage du côté droit (documents comptables : archives mortes)

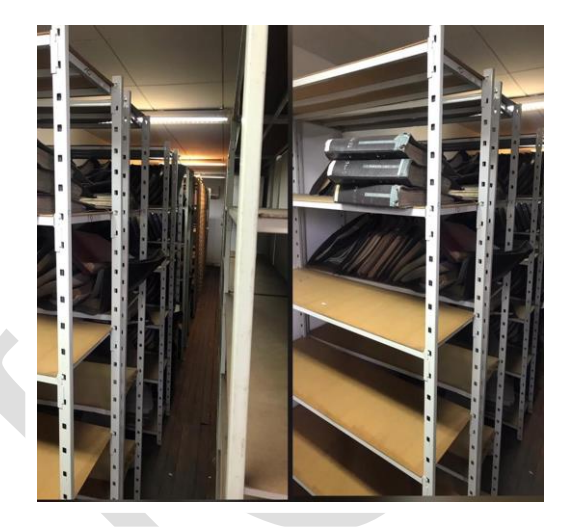

*Annexe 31 :* Intérieur de l'étage du côté gauche (documents de la comptabilité de Perenco : archives intermédiaires)

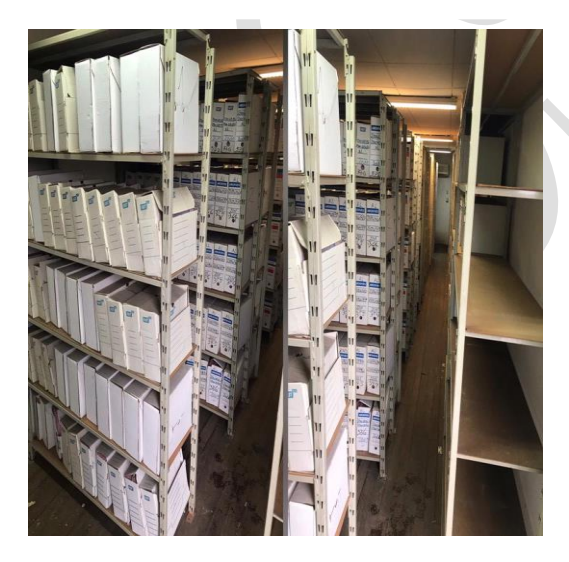

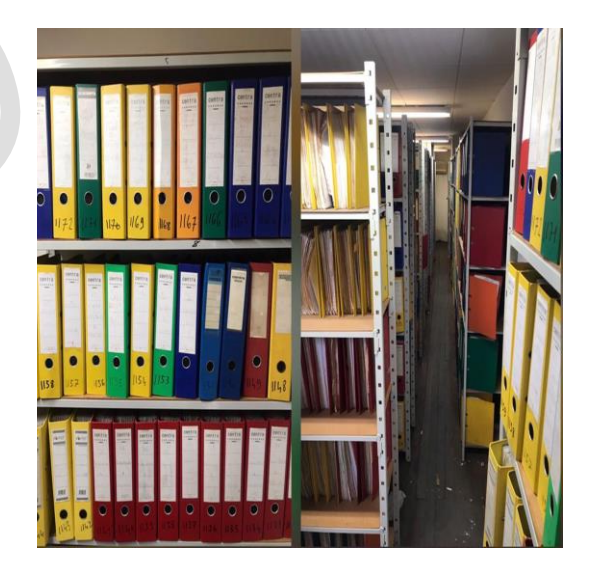

*Annexes 32* : Quelques codes couleurs

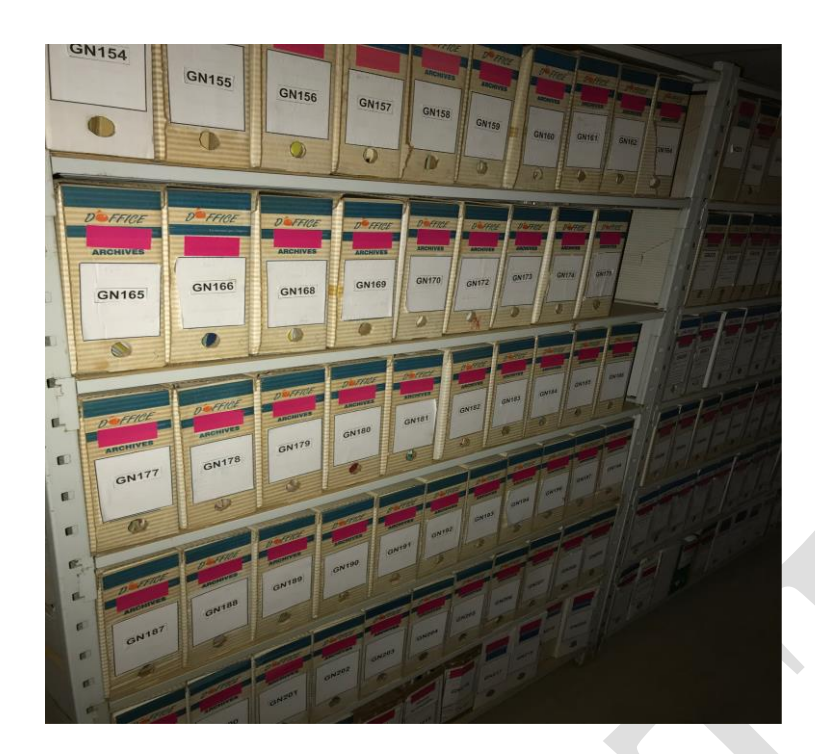

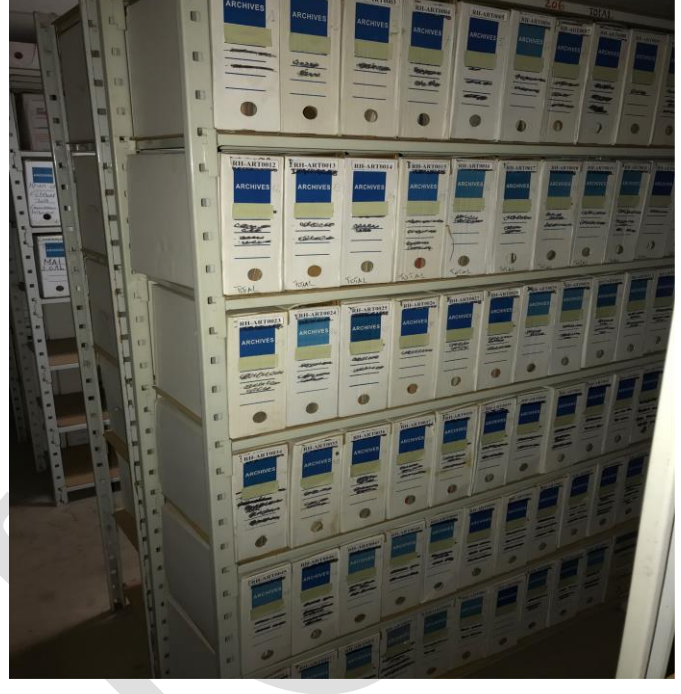

Image 2 Vert clair renvoi à l'entité Ressources humaines

*Image 1 le code couleur Rose renvoi à l'entité Magasin*

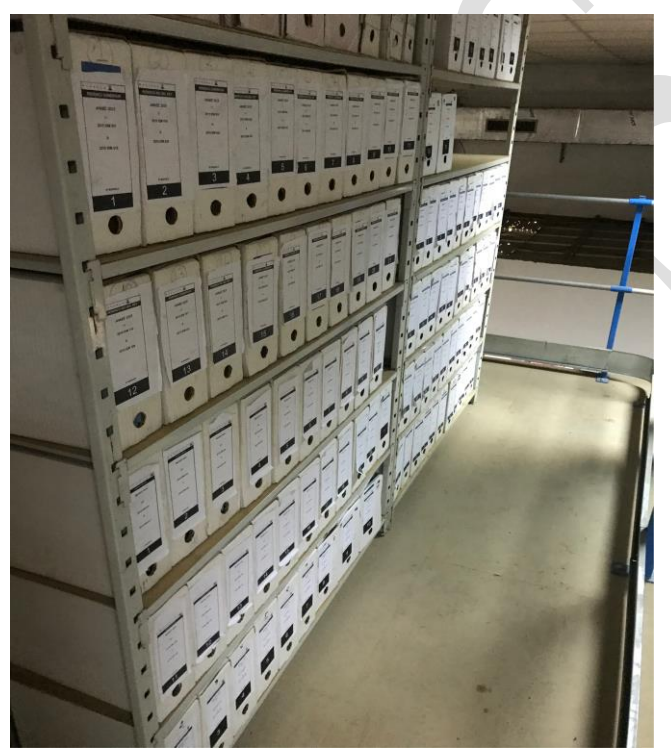

*Image 3 Marron renvoi à l'entité Forage*

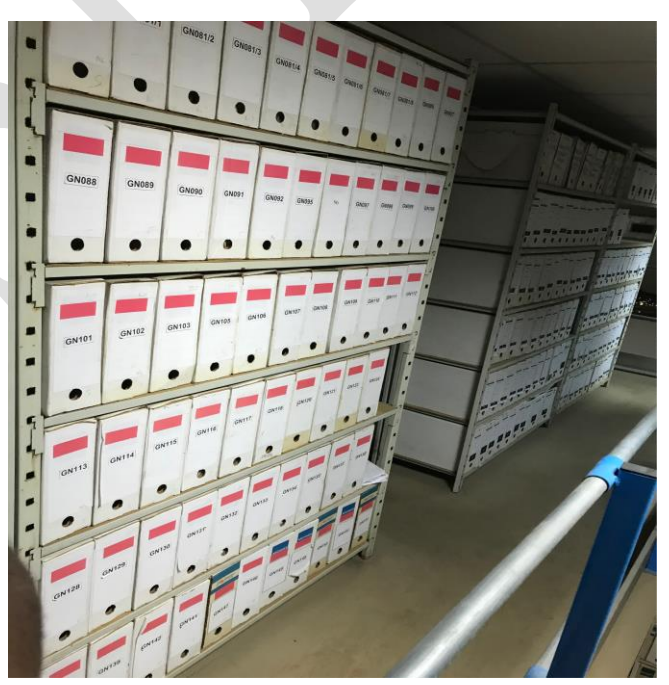

*Image 4 Rose renvoi à la Direction Générale*

#### Annexes 33 : Lettre d'admission en stage :

# **PERENCO RIO**

ne<sup>i</sup> Portuaire Wouri Douala Difference 2014 Doubla<br>
Tel. : (237) 233 40 70 20 / 233 41 47 17<br>
Tel. : (237) 233 41 47 30 République du Cameroun

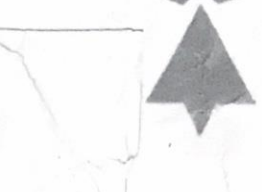

Douala, le 1er juillet 2022

Mademoiselle NGA Carelle Larissa S/C ESSTIC

BP.1328 YAOUNDE

N/Réf: HR/T Nº 2022/2-0359/KM/nj Objet : V/Demande de stage académique

Mademolselle,

Suite à votre demande, nous avons le plai er de vous informer que nous vous prendrons en stage académique au sein de notre société du 04 Juillet au 30 c'eptembre (durée : 03 mois).

Vous sera" affectée à la Direction des ressources numernes/Archives

Vot a thème de stage scra le suit et : Réorganis at, in du contenu des boîtes d'archives existantes pour l'ent e Geoncience.

Vous voudrez bien vous presenter a notre Directior sise à la base Wouri, le Lundi 04 Juillet 2022 à 07H45 (Demander le service Formation - Bureau 510), où les modalités pratiques du déroulement de votre stage vous seront communiquées.

Durant cette période, vous percevrez une indemnité mens ielle de 100 000 FCFA.

Nous vous rappelons que vous êtes tenue de vous conformer au règlement intérieur de Pere nco Rio Del Rey, en particulier, d'observer une discrétion absolue (secret professionnel) sur tout ce qui ri trait aux travaux et opérations effectués par l'entreprise.

Veuille, agréer, Mademoiselle, l'expression de nos salutations distinguées.

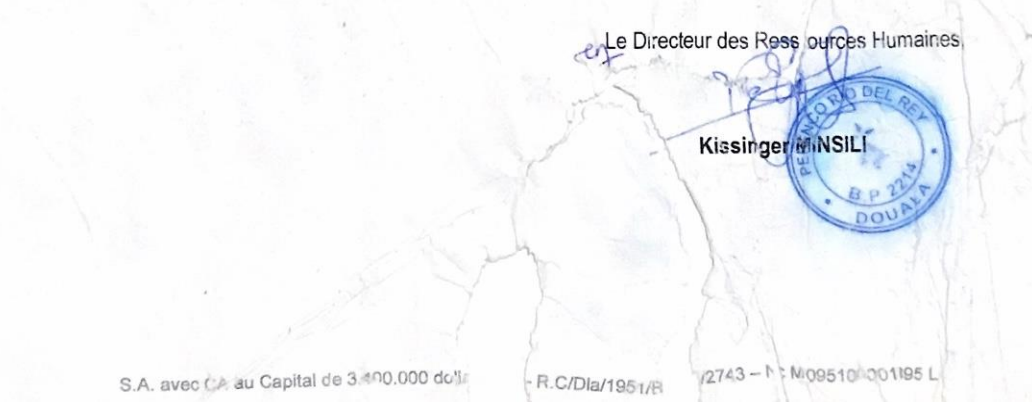

#### *Annexes 34 :* Attestation de fin de stage :

# PERENCO RIO DEL REY

Siège social : Zone Portuaire Wouri Douala<br>B.P. 2214 Douala<br>Tél.: (237) 233 40 76 20 / 233 41 47 17 Fax: (237) 233 41 47 30 République du Cameroun

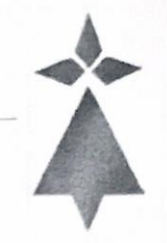

Douala, le 03 Octobre 2022

# **ATTESTATION DE STAGE**

Nous soussignés, Kissinger MINSILI, Directeur des Ressources Humaines de la Société Perenco Rio Del Rey Cameroun, B.P. 2214 Douala, sise à la Zone Portuaire Wouri, attestons que :

Mademoiselle NGA Carelle Larissa a effectué un stage académique au sein de notre société du 04 Juillet au 30 Septembre 2022 à la Direction des Ressources Humaines/Archives.

Thème de stage : Organisation physique et intellectuelle des documents issus des derniers versements de l'entité Géosciences.

En foi de quoi la présente attestation lui est délivrée pour servir et valoir ce que de droit.

明日日 Le Directeur des Re **JAS**  $\mathcal{F}^{\text{te}}$ **Kissinger MINS** 

S.A. avec CA au Capital de 3.400.000 dollars U.S. - R.C/Dla/1951/B/2743 - NC M 095100001895 L.

# **TABLE DES MATIERES**

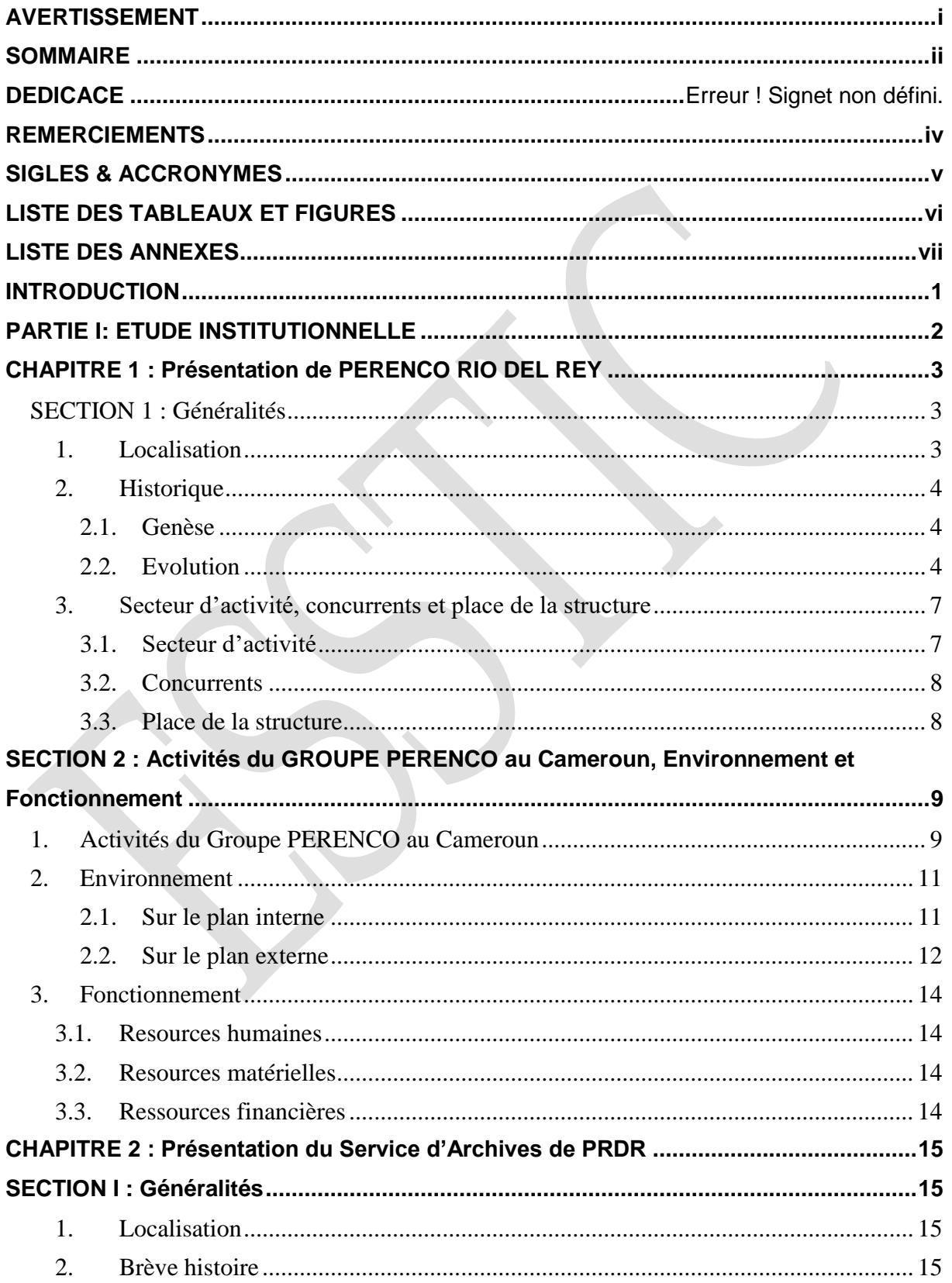

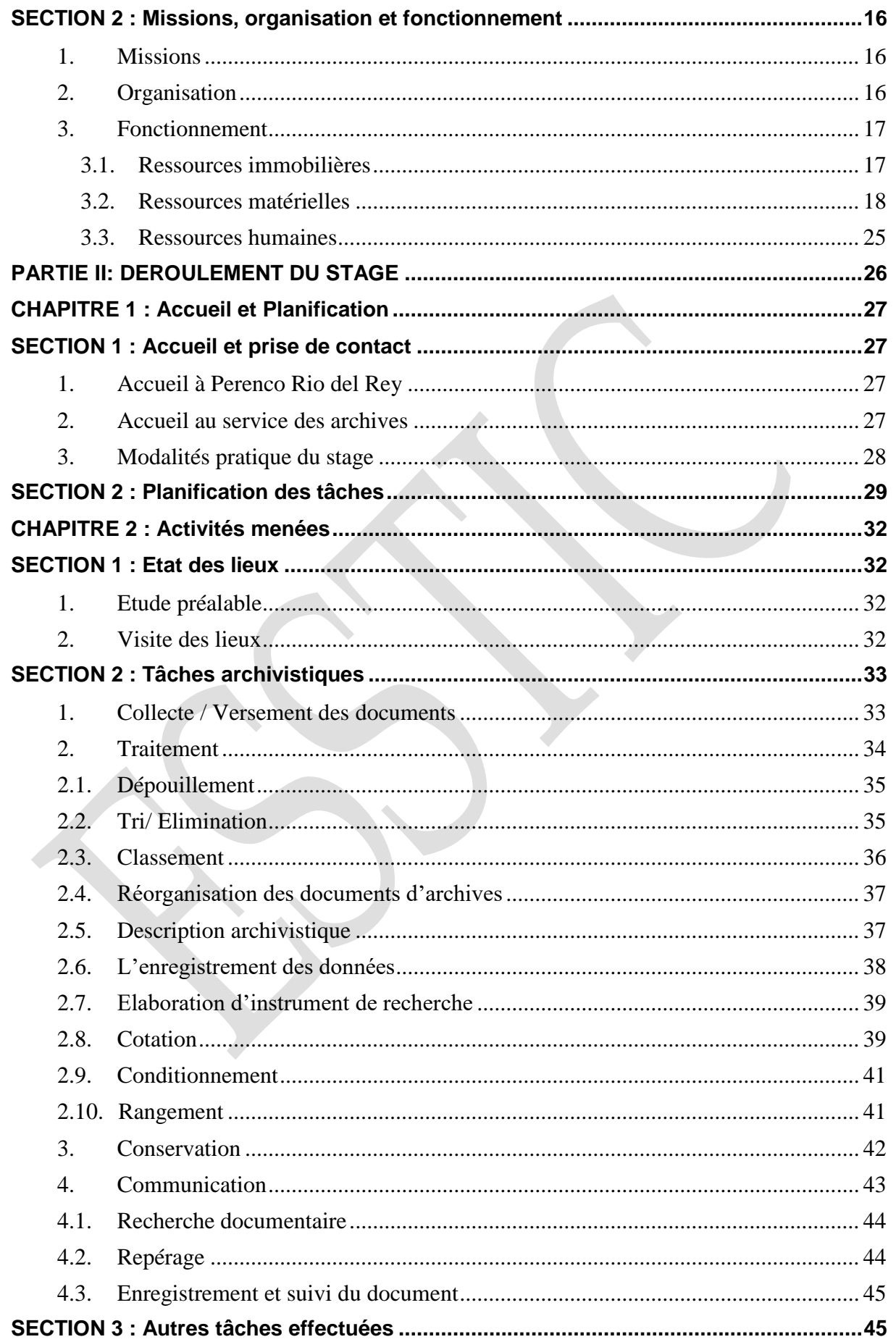

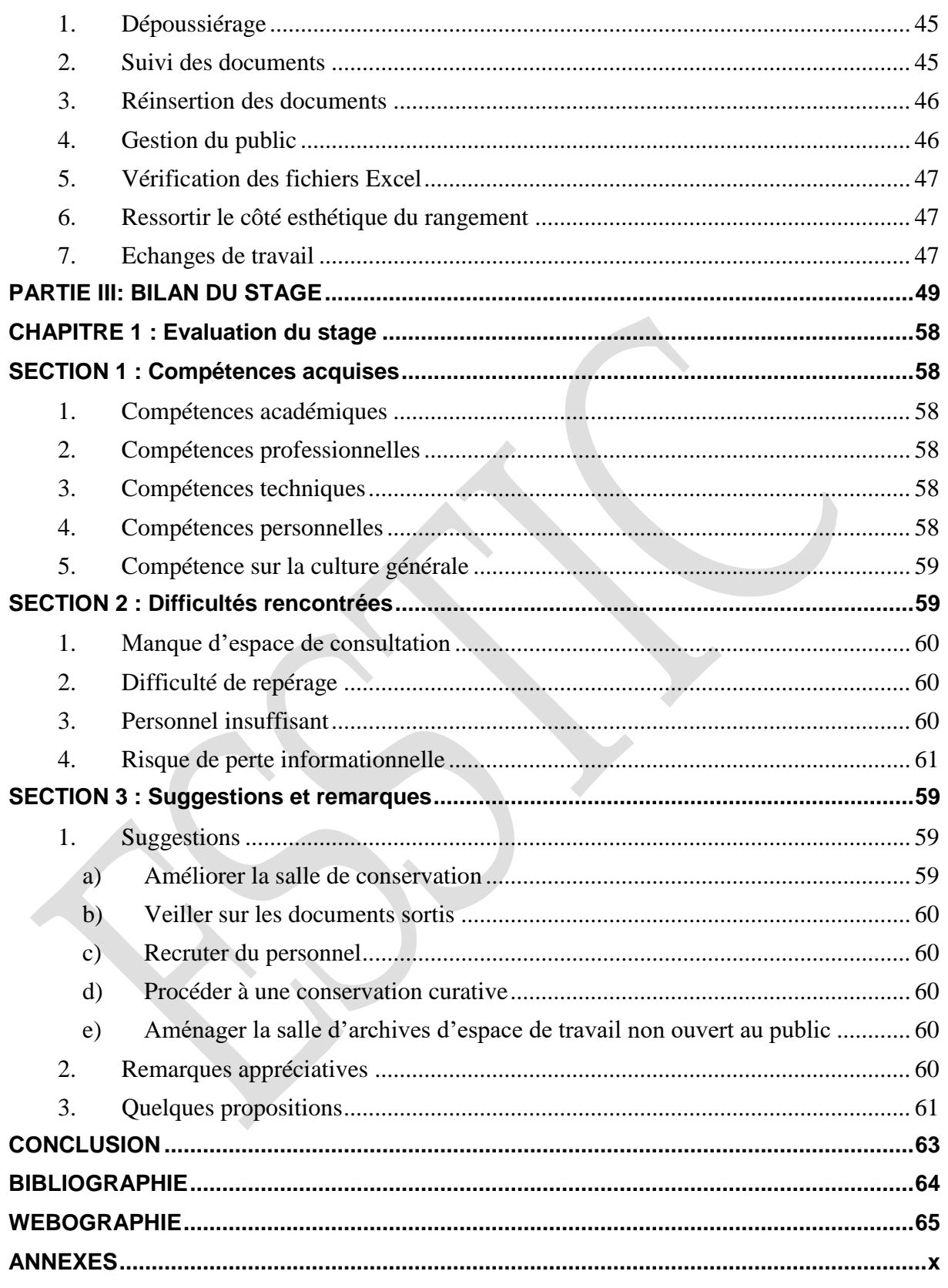